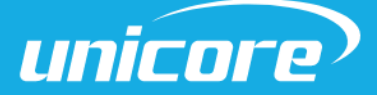

STANDARD POSITIONING

PROTOCOL

WWW.UNICORECOMM.COM

# Standard Positioning Products

Copyright© 2009-2023, Unicore Communications, Inc. Data subject to change without notice.

# Revision History

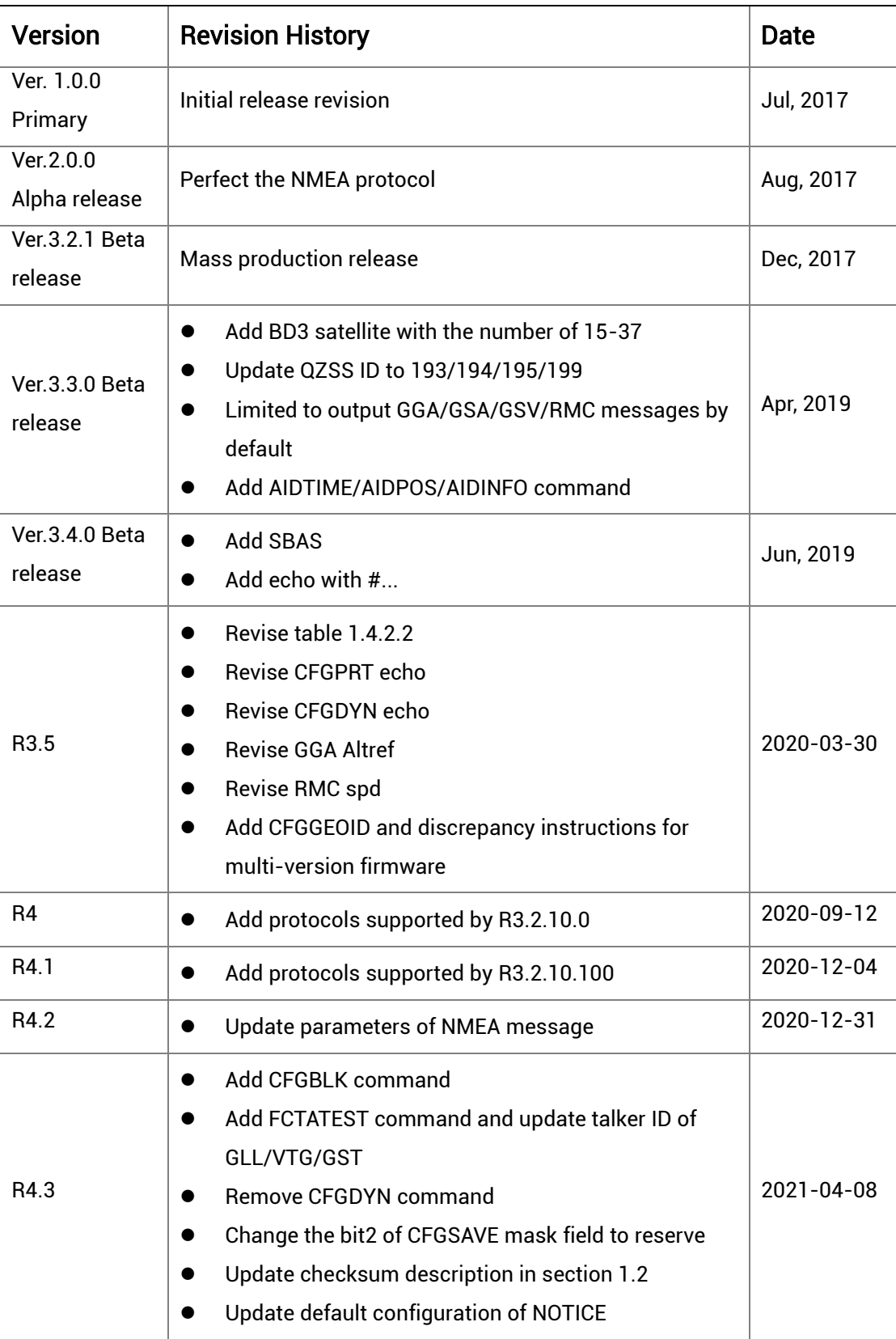

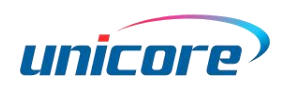

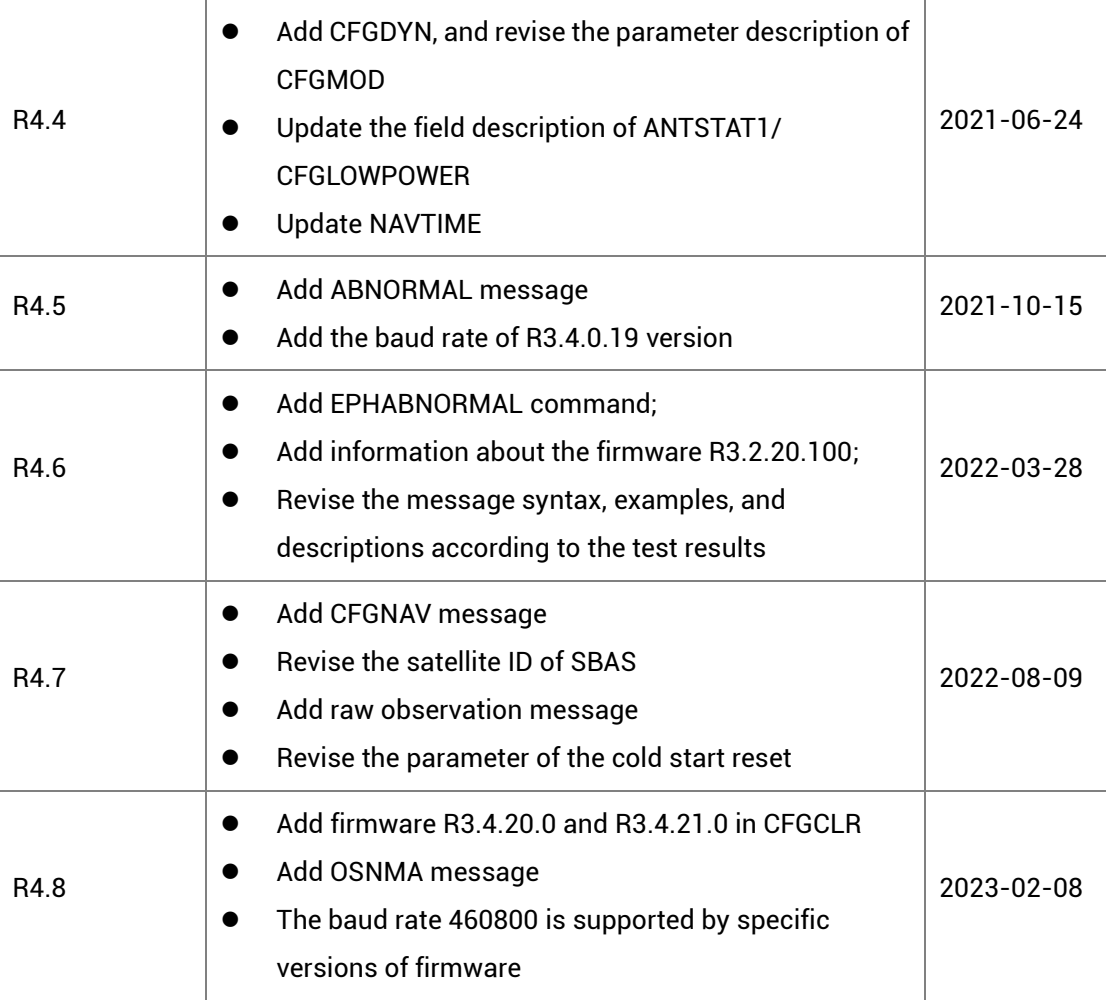

## Legal right notice

This manual provides information and details on the products of Unicore Communication, Inc. ("Unicore") referred to herein.

All rights, title and interest to this document and the information such as data, designs, layouts contained in this manual are fully reserved, including but not limited to the copyrights, patents, trademarks and other proprietary rights as relevant governing laws may grant, and such rights may evolve and be approved, registered or granted from the whole information aforesaid or any part(s) of it or any combination of those parts.

Unicore holds the trademarks of "和芯星通", "UNICORECOMM" and other trade name,

trademark, icon, logo, brand name and/or service mark of Unicore products or their product serial referred to in this manual (collectively "Unicore Trademarks").

This manual or any part of it, shall not be deemed as, either expressly, implied, by estoppel or any other form, the granting or transferring of Unicore rights and/or

interests (including but not limited to the aforementioned trademark rights), in whole or in part.

## Disclaimer

The information contained in this manual is provided "as is" and is believed to be true and correct at the time of its publication or revision. This manual does not represent, and in any case, shall not be construed as a commitments or warranty on the part of Unicore with respect to the fitness for a particular purpose/use, the accuracy, reliability and correctness of the information contained herein.

Information, such as product specifications, descriptions, features and user guide in this manual, are subject to change by Unicore at any time without prior notice, which may not be completely consistent with such information of the specific product you purchase.

Should you purchase our product and encounter any inconsistency, please contact us or our local authorized distributor for the most up-to-date version of this manual along with any addenda or corrigenda.

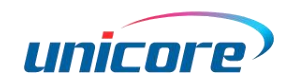

# **Contents**

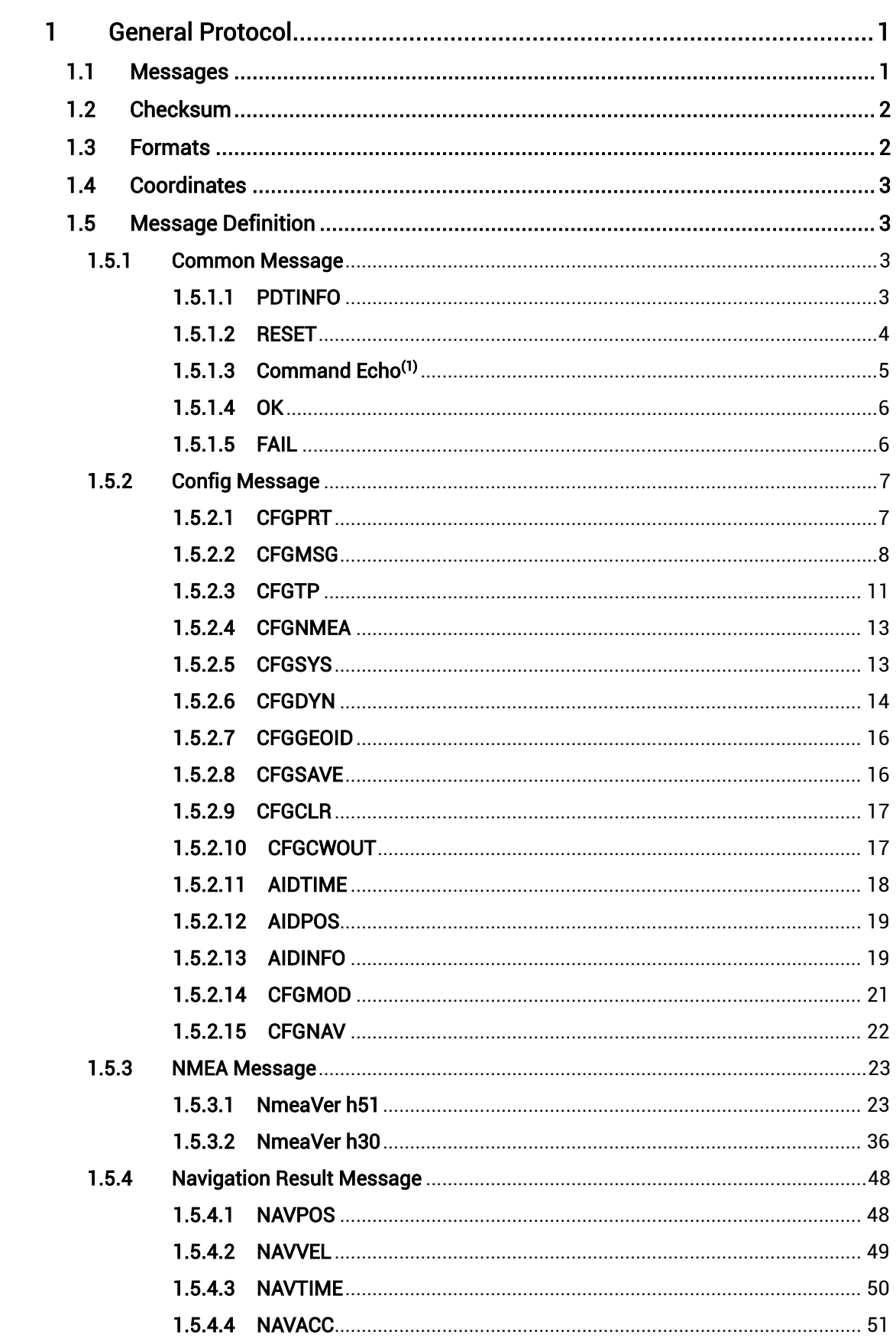

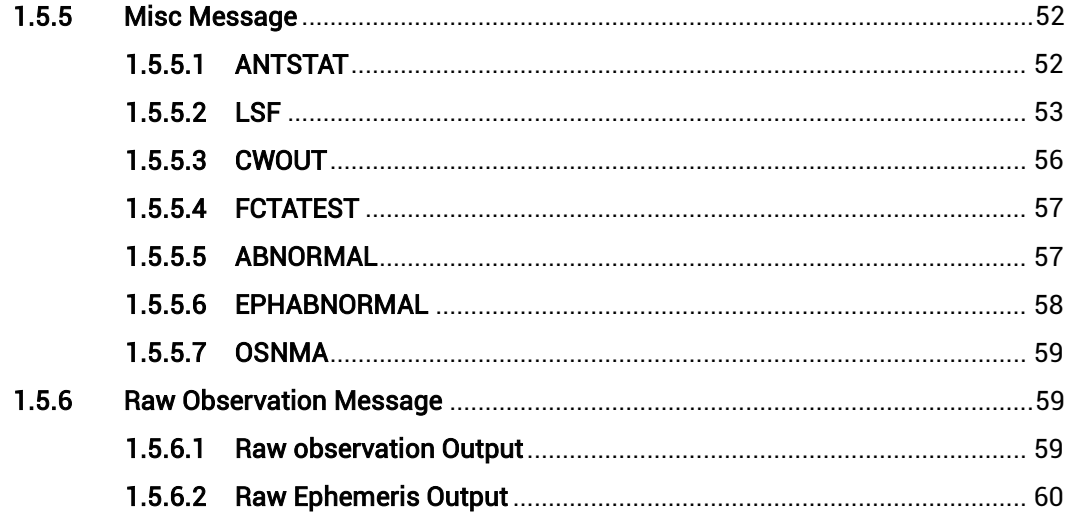

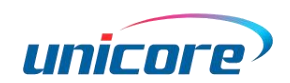

# <span id="page-6-0"></span>1 General Protocol

# <span id="page-6-1"></span>1.1 Messages

In the Unicore protocol, input and output statements are collectively called messages. Each message is a string of full ASCII characters.

The basic format of the message is:

\$MSGNAME,data1,data2,data3,…[\*CC]\r\n

All messages contain three data blocks:

The first data block is the message header, which starts with '\$' (0x24).

The second data block is the data field consisting of a number of parameters or data. The message header and data field are separated by ',' (0x2C).

The last data block is an optional checksum, which is separated from the previous data with '\*'(0x2A).

The input message ends with '\r' (0x0D) or '\n' (0x0A) or any combination of the two.

The output message ends with '\r\n'. The total length of each message does not exceed 128 bytes.

Message header and parameters, as well as letters in checksums are not case-sensitive.

Certain parameters of certain input commands can be omitted (marked as optional in the command description). These parameters can be empty, that is, there is no character between the two commas.

Then, if there is no special instruction, this parameter will be ignored and the options it controls will remain unchanged.

Most of the message headers can be used for both input commands and output messages. The same message header is used as input to set parameters or to query the current configuration, and as output to output receiver information or configuration.

# <span id="page-7-0"></span>1.2 Checksum

The two characters after '\*'(0x2A) in the message are the checksum, which is calculated as the xor of all characters (excluding '\$' and '\*') from '\$' to '\*', in hexadecimal (calculate the checksum according to the uppercase letters corresponding to the input information).

The checksum in the input command is optional. If the input statement contains '\*' followed by the two characters, the checksum is examined. If the examination result is wrong, the command is not executed, and the receiver outputs the \$fail message, in which a checksum error is indicated. If the statement does not contain a checksum, the command is executed directly.

If the parameters of the input message are empty and a checksum needs to be added, it should be followed by ','. It's not allowed to add an extra ',' when the parameter is not null.

#### Example: \$PDTINFO,\*62

The output message always contains a checksum. The description of the checksum in the Unicore protocol will be omitted in the following message definition.

# <span id="page-7-1"></span>1.3 Formats

In the Unicore protocol, the data in the message contains the following types:

#### String (STR)

The string consists of up to 32 ASCII characters except '\ r' and '\ n', such as GPSL1.

#### Unsigned Integer (UINT)

Unsigned integers range from 0 to 4294967295, and are defined in both decimal and hexadecimal. A decimal unsigned integer consists of ASCII characters from 0 to 9. Such as 123, 4291075193. A hexadecimal unsigned integer starts with the character h or H, followed by a string of 0 to 9 and a-f (or A-F), with a maximum of 8 characters (excluding the starting h or H). Such as hE10, hE41BA7C0.

#### Unsigned Long Integer (UINT64)

Unsigned long integers range from 0~18446744073709551615, and are defined in both decimal and hexadecimal. A decimal unsigned long integer consists of ASCII characters from 0 to 9. Such as 123 and 4291075193. A hexadecimal unsigned long integer starts

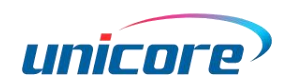

with h, or H, or 0x, or 0X, followed by a string of characters from 0 to 9 and a-f (or A-F), with a maximum of 16 characters (excluding the starting h, H, 0x, or 0X). Such as hE10 and hE41BA7C0, or 0xFFFFFF and 0XFFFFF.

#### Signed Integer (INT)

Signed integers are composed of ASCII characters from 0 to 9 and a negative sign, with a range of-2147483648 to 2147483647. Such as 123217754, -245278.

#### DOUBLE

Double-precision floating-point data consists of ASCII characters from 0 to 9, with a negative sign and a decimal point, ranging from -2^1023 to 2^1023. Such as 3.1415926, -9024.12367225

# <span id="page-8-0"></span>1.4 Coordinates

The position value observed by the product is based on the WGS84 coordinate system. If the position value of the output message is based on other coordinate system, it will be noted in the message explanation of this documentation. If the user expects to use a different reference coordinate, the position is very likely to be off by tens or even hundreds of meters.

# <span id="page-8-1"></span>1.5 Message Definition

# <span id="page-8-2"></span>1.5.1 Common Message

## <span id="page-8-3"></span>1.5.1.1 PDTINFO

#### Read Product Information

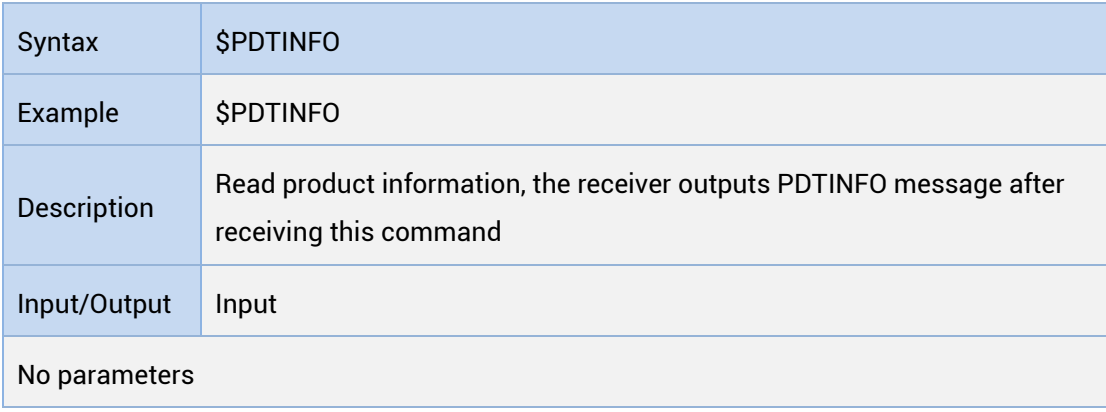

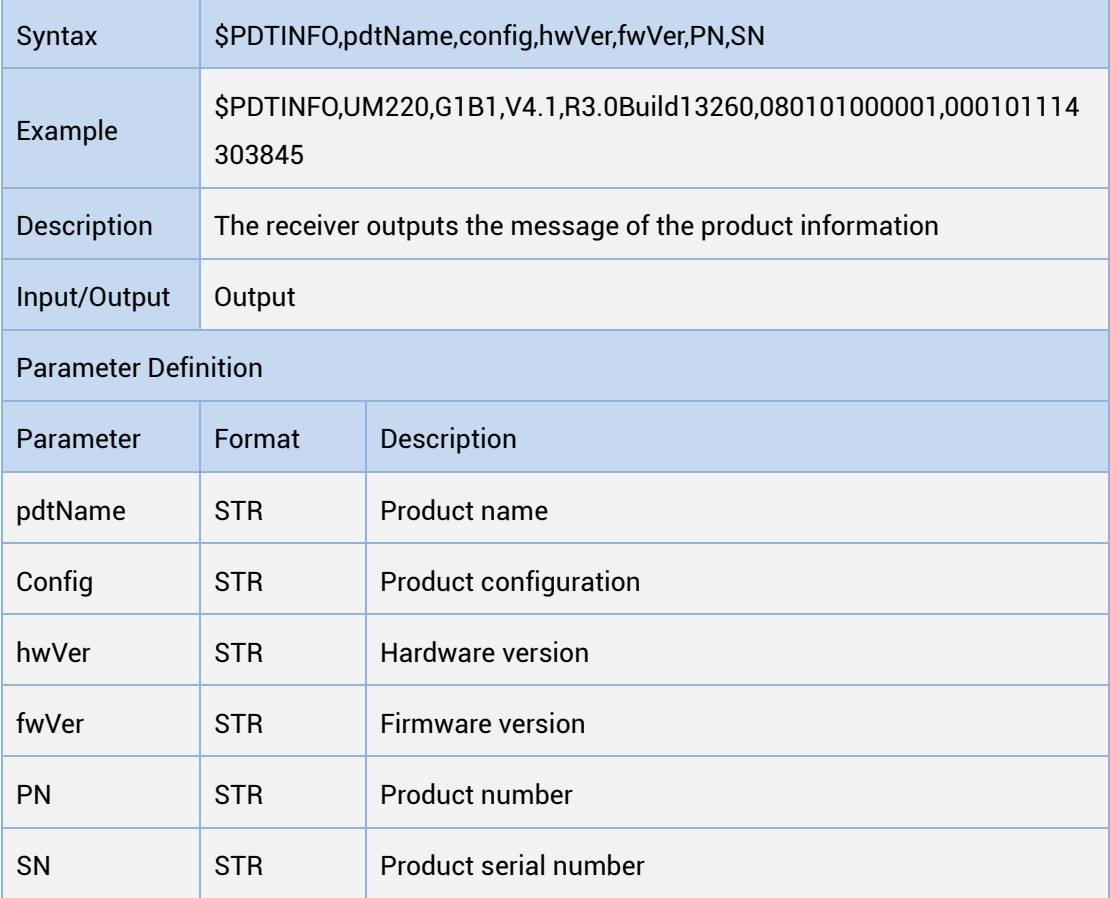

# Output the Product Information

# <span id="page-9-0"></span>1.5.1.2 RESET

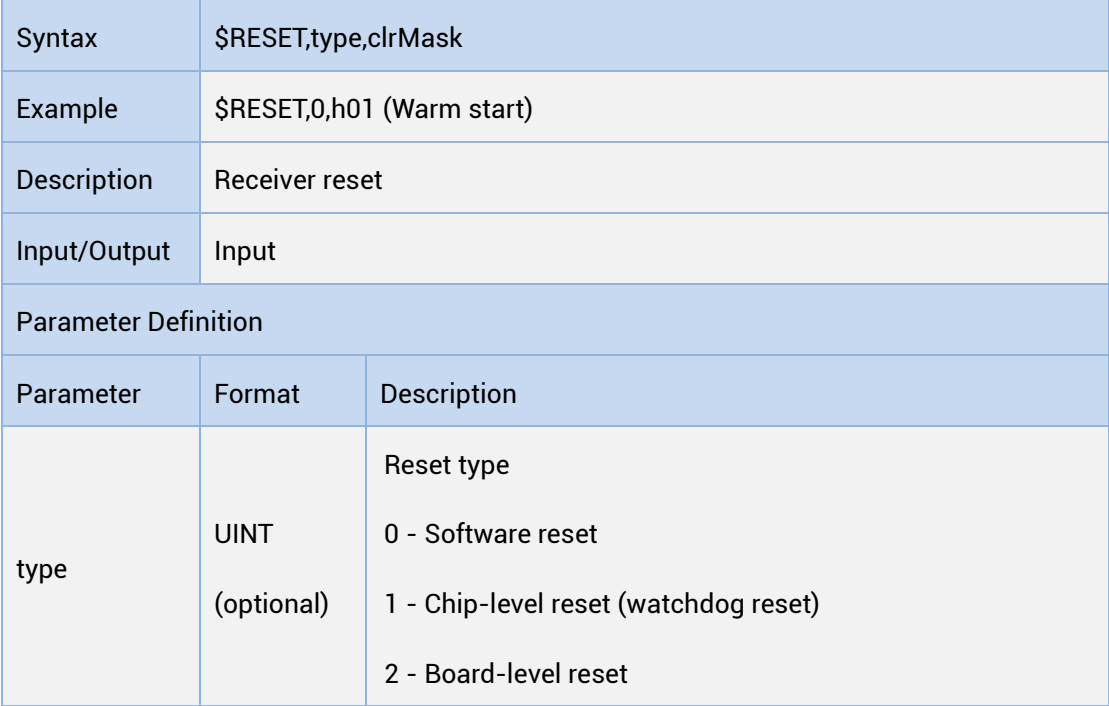

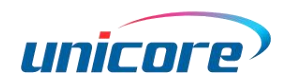

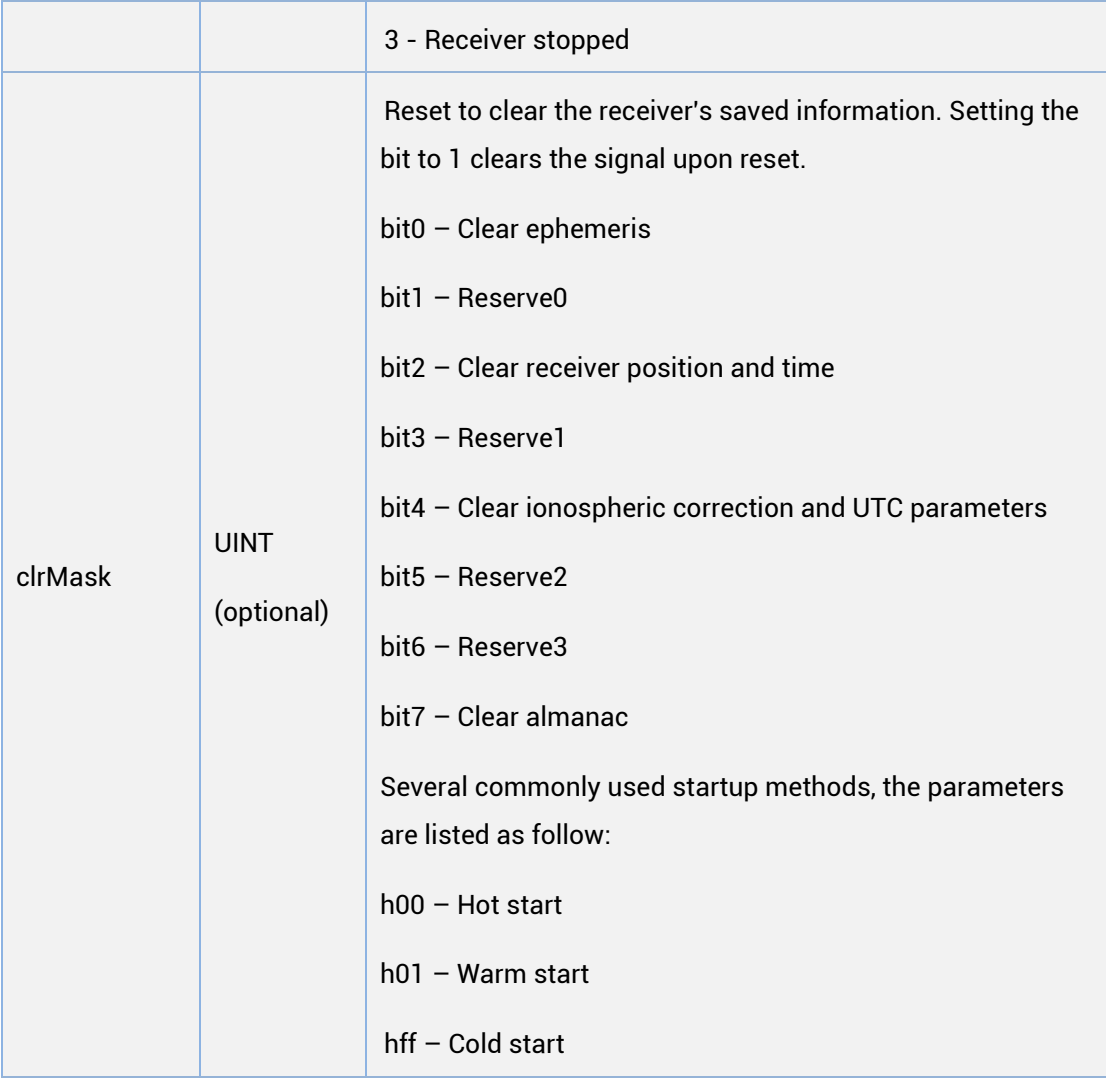

The parameter of the cold start reset command is hff, and the mismatch of the reset parameters will cause the receiver to start in an incorrect state

When a leap second occurs, the receiver may take up to 25 minutes to sync to UTC time after a cold start reset.

# <span id="page-10-0"></span>1.5.1.3 Command  $Echo<sup>(1)</sup>$

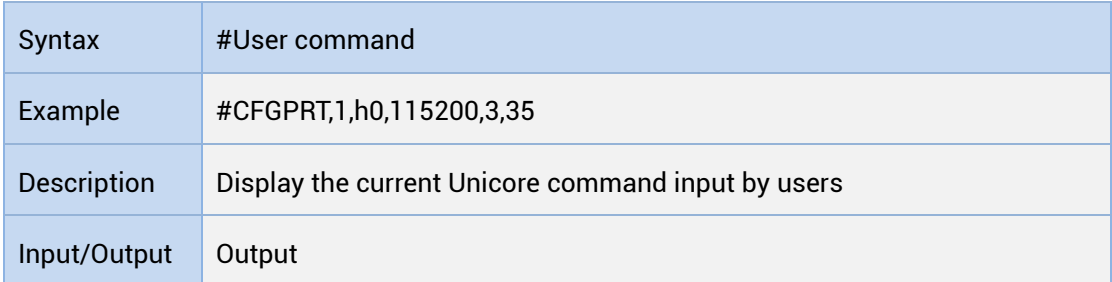

No parameters

(1): This command is only supported by the firmware of R3.2.10.0, R3.2.20.0, R3.4.0.0 and above.

# <span id="page-11-0"></span>1.5.1.4 OK

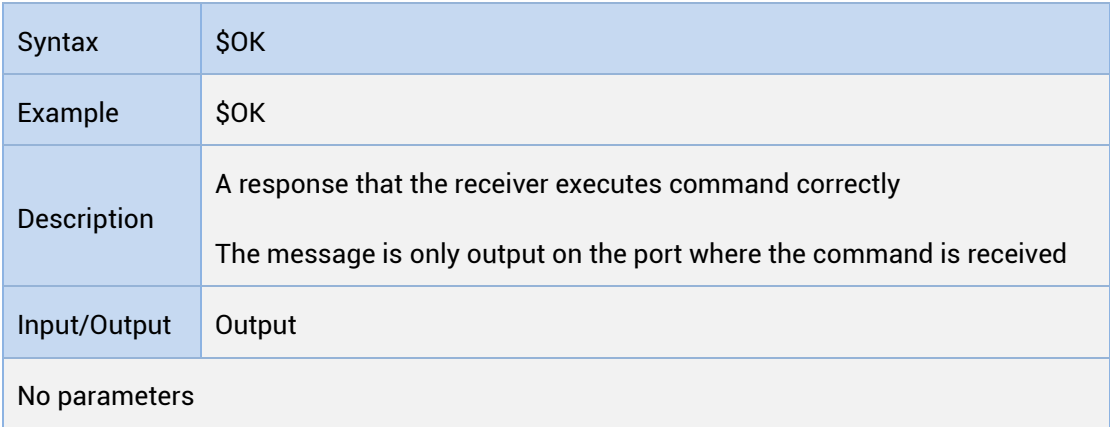

# <span id="page-11-1"></span>1.5.1.5 FAIL

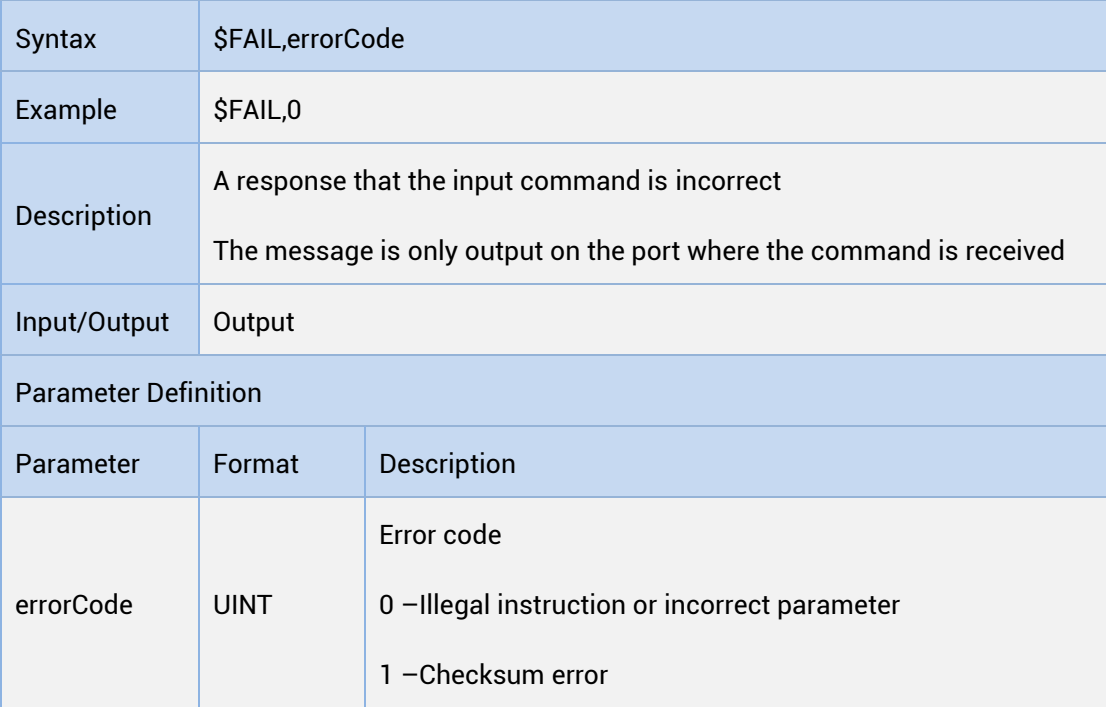

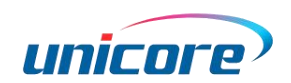

# <span id="page-12-0"></span>1.5.2 Config Message

# <span id="page-12-1"></span>1.5.2.1 CFGPRT

#### Read Port Configuration

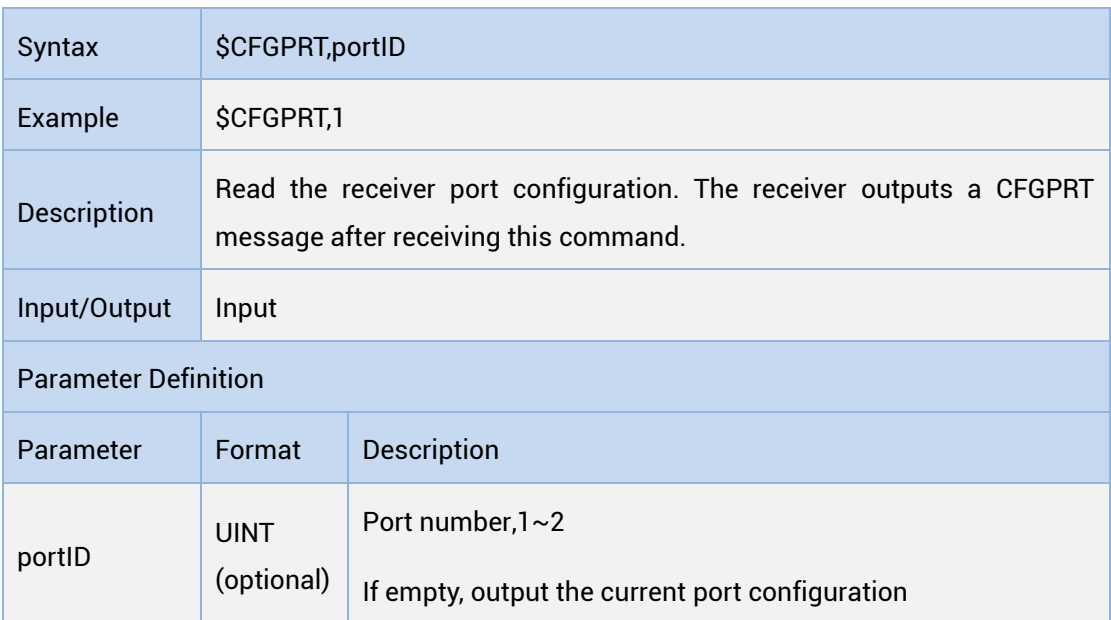

## Set/Output the Port Configuration

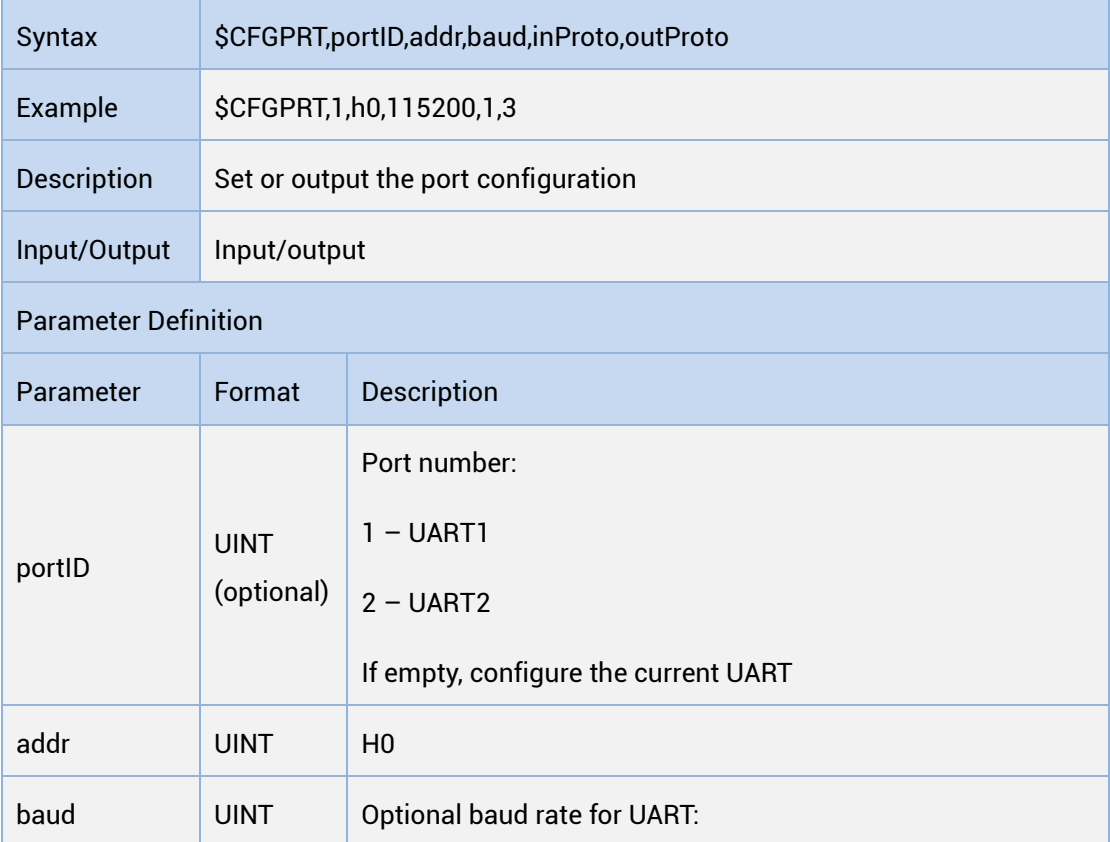

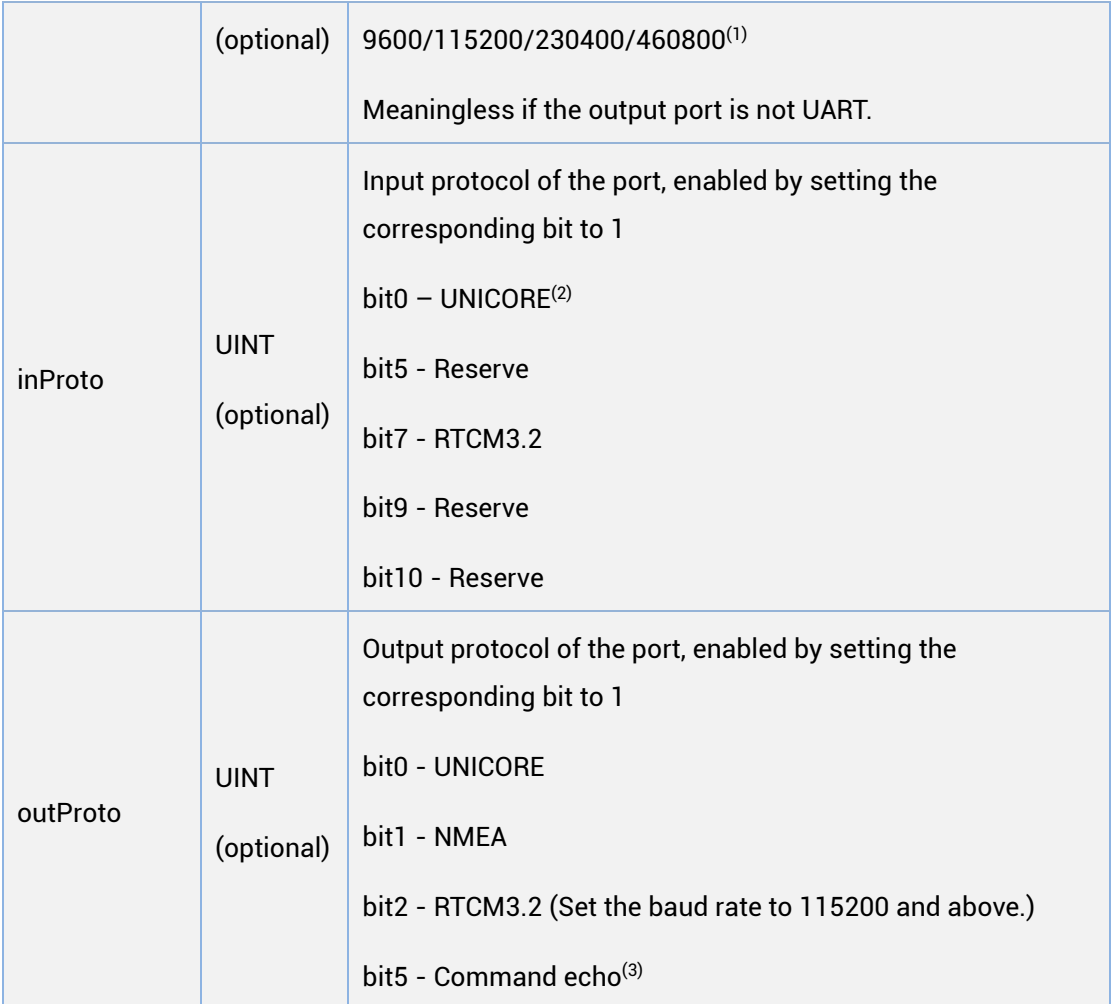

(1) The baud rate of 460800 is only supported by specific versions of firmware.

(2) COM1 cannot disable the Unicore input protocol.

(3) Only supported by firmware R3.2.10.0, R3.2.20.0, R3.4.0.0 and above.

The format of A-GNSS assisted positioning data complies with RTCM3.2.

Concurrent output of RTCM 3.2 protocol at two serial ports is not supported.

When continuously sending CFGPRT command, the time interval should be larger than 1s.

# <span id="page-13-0"></span>1.5.2.2 CFGMSG

#### Read Message Output Configuration

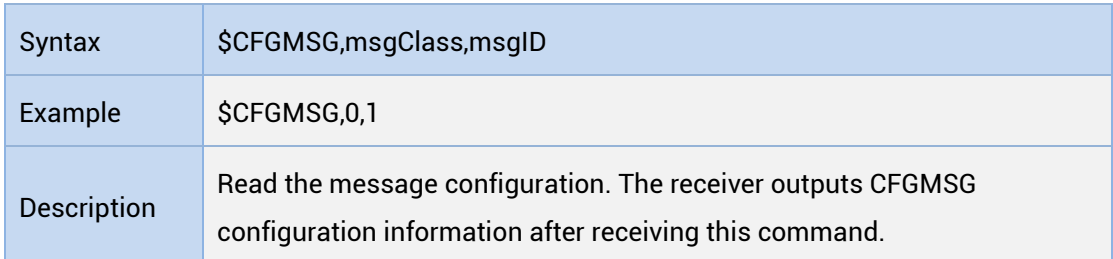

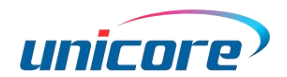

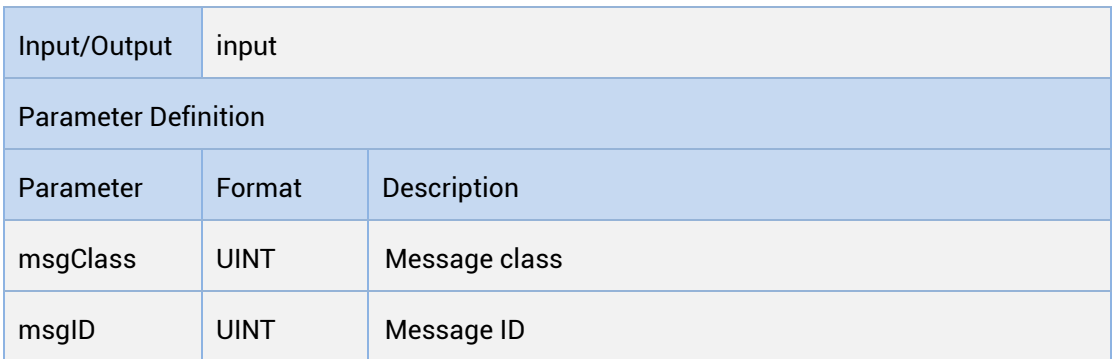

## Set/Output Message Output Configuration

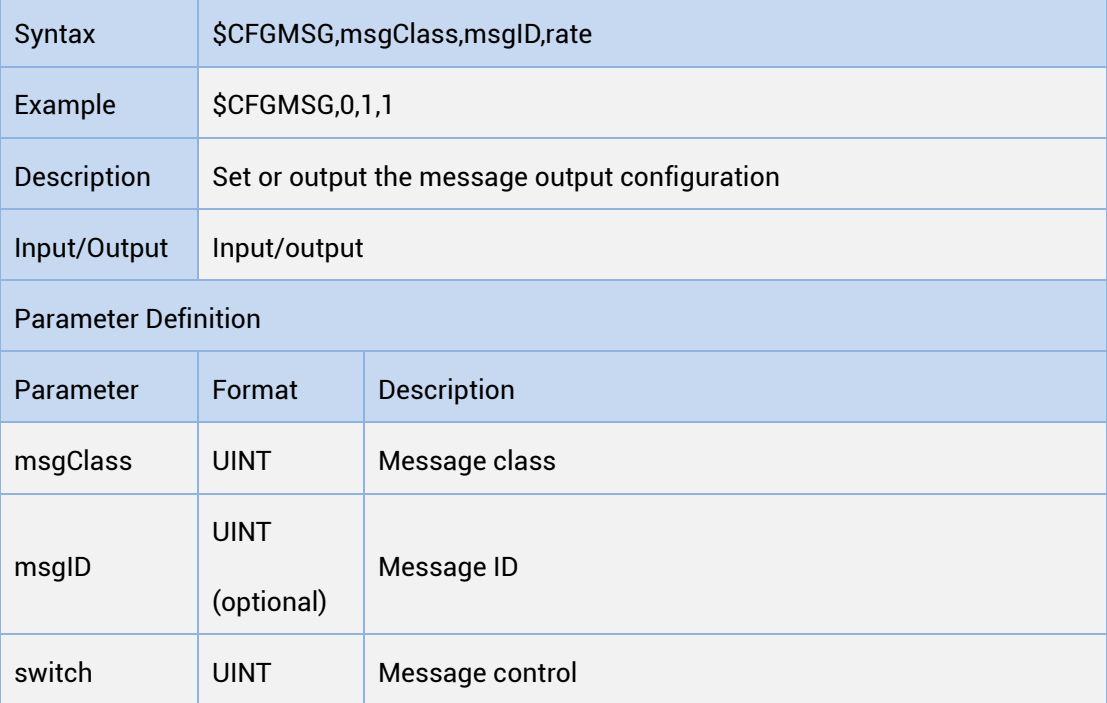

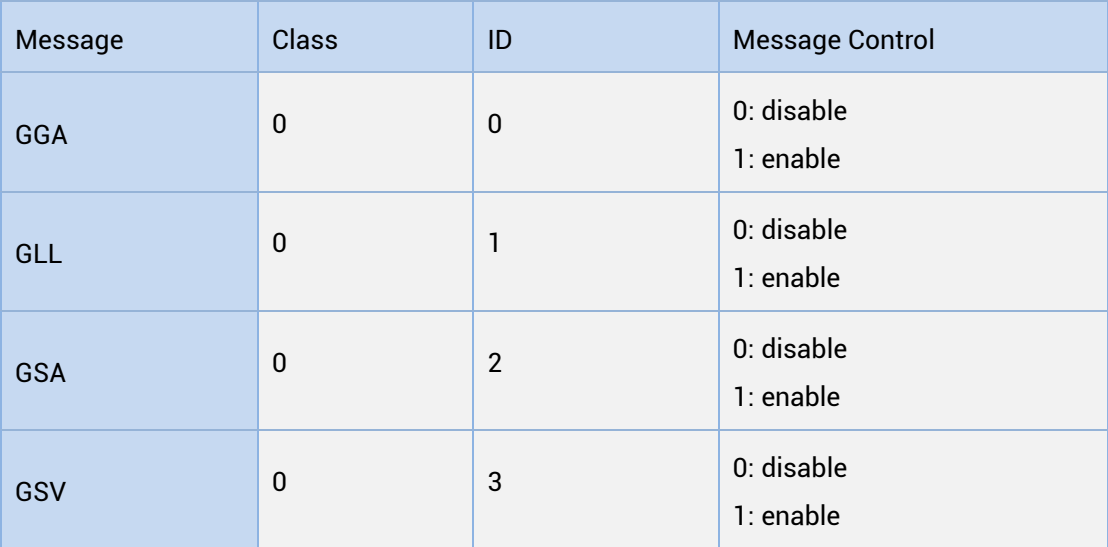

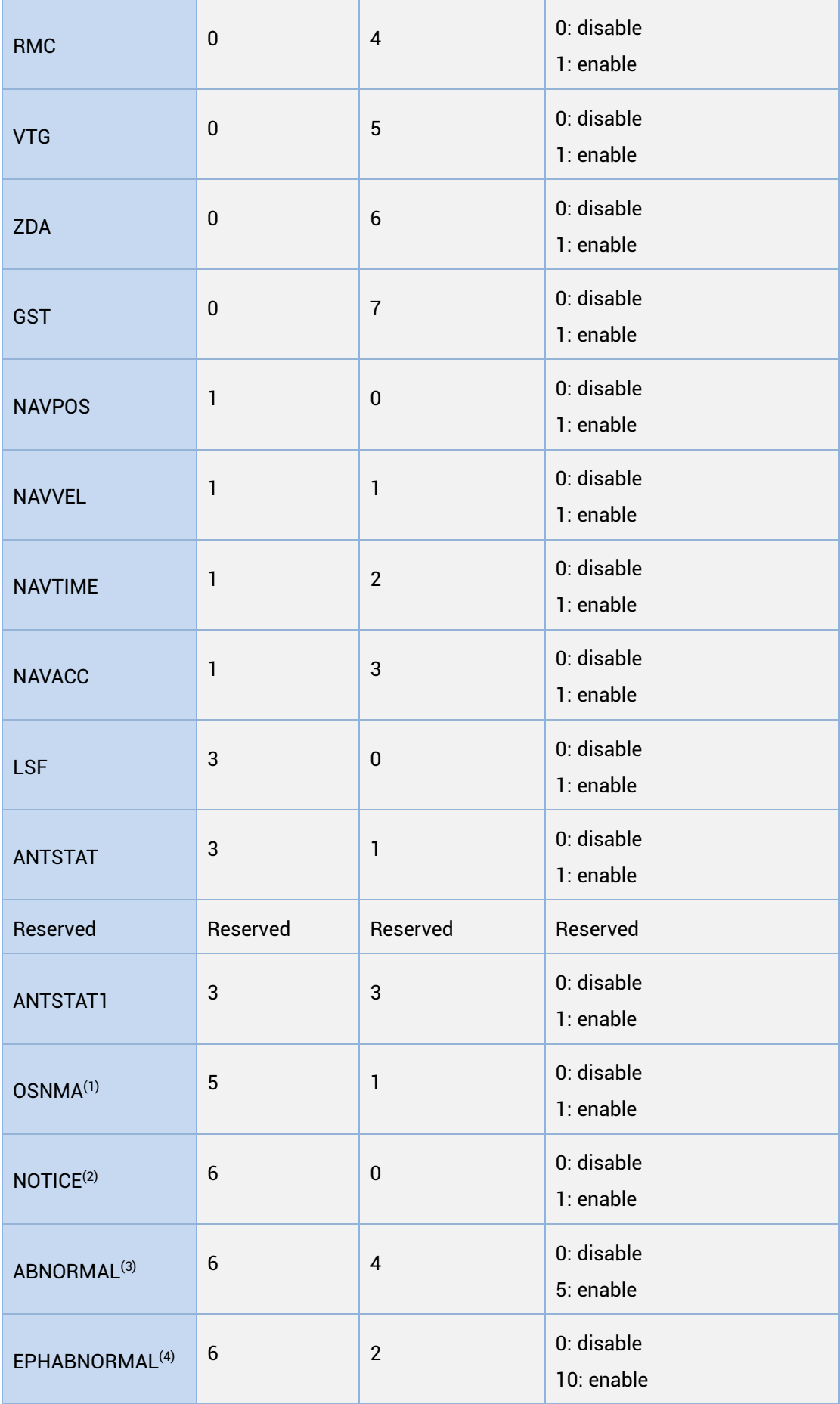

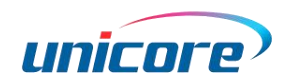

- (1): Only supported by customized firmware.
- (2): Only supported by the firmware R3.2.10.0, R3.2.10.100 and R3.2.20.100.
- (3): Only supported by the firmware R3.4.0.19.
- (4): Only supported by the firmware R3.2.20.0.

# <span id="page-16-0"></span>1.5.2.3 CFGTP

#### Read Timing Pulse Configuration

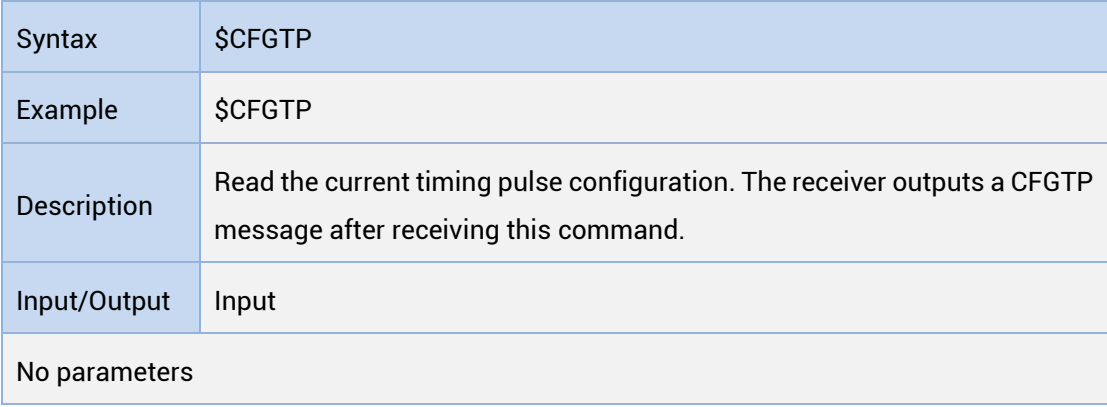

#### Set Timing Pulse Configuration

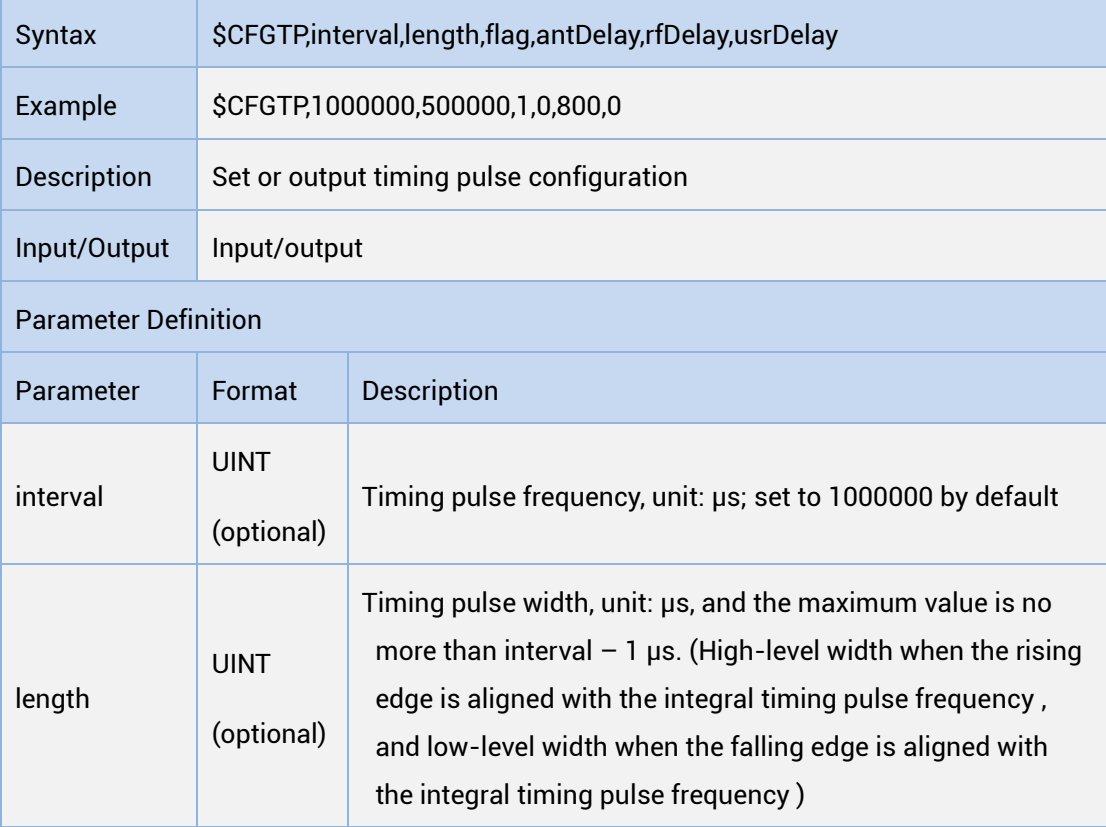

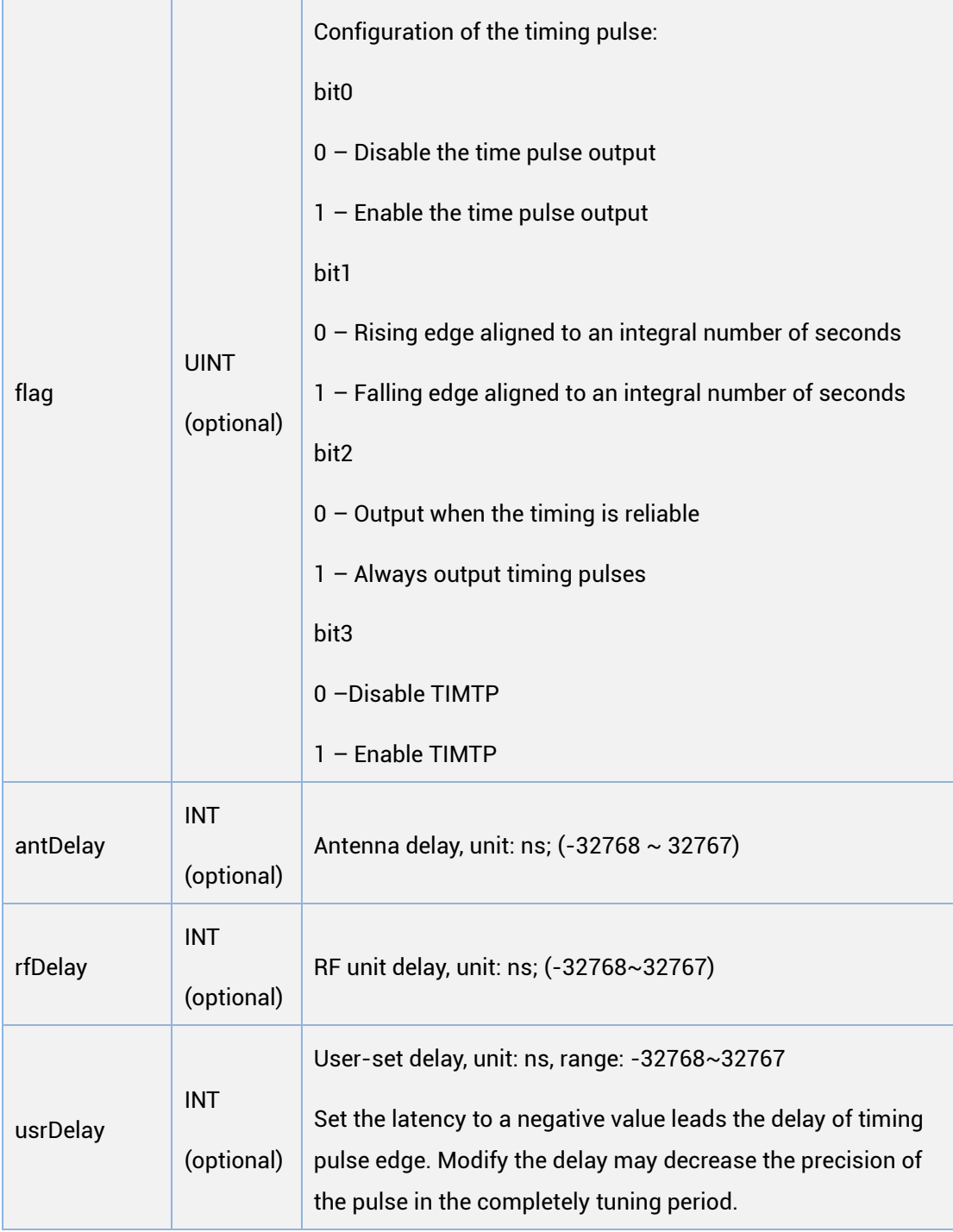

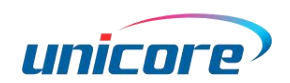

# <span id="page-18-0"></span>1.5.2.4 CFGNMEA

#### Read NMEA Configuration

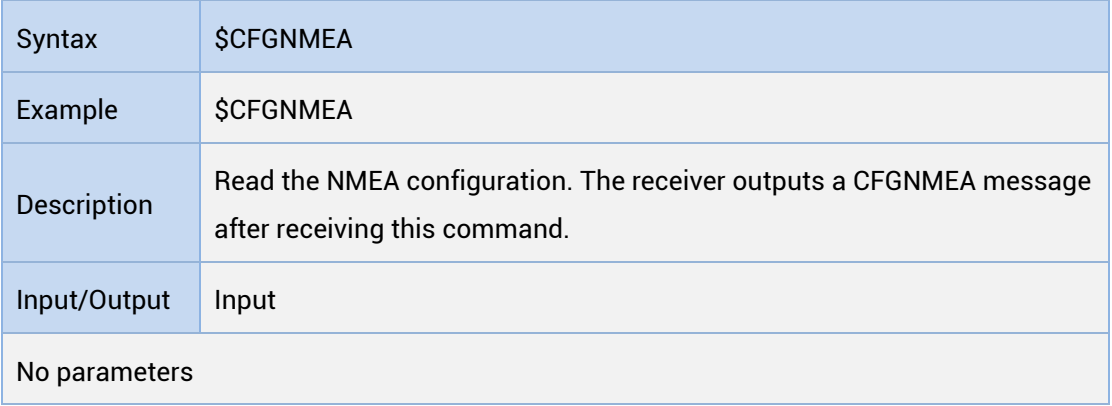

#### Set/Output NMEA Configuration

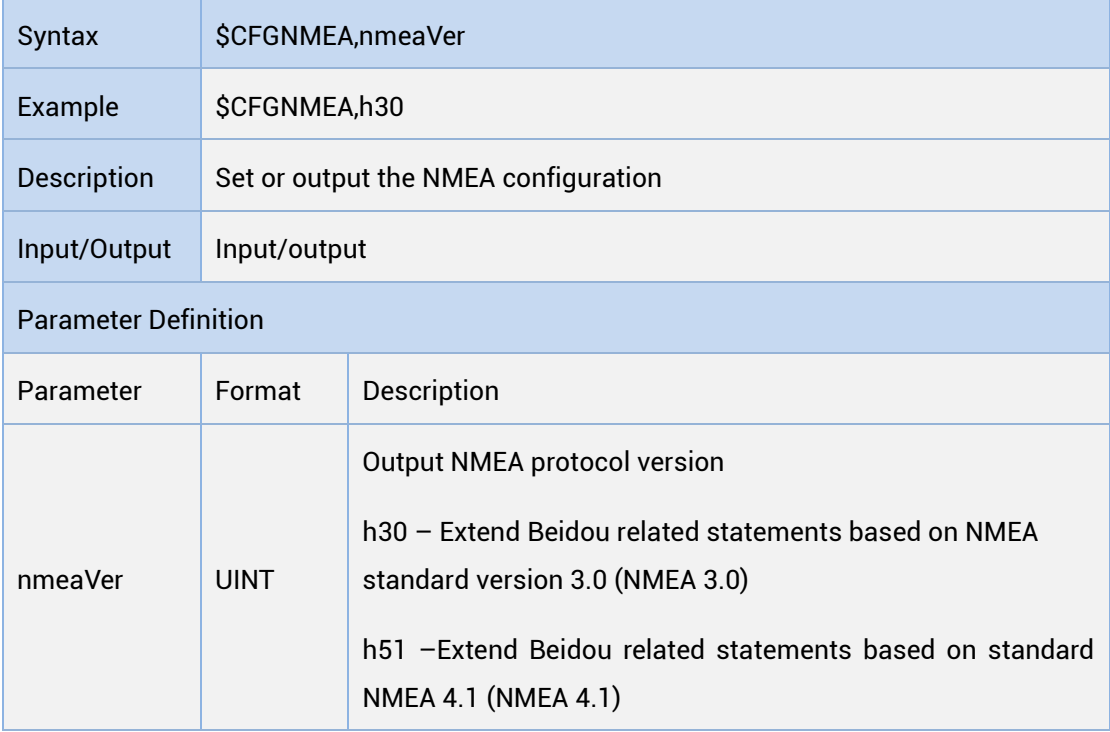

## <span id="page-18-1"></span>1.5.2.5 CFGSYS

## Read Satellite System Configuration

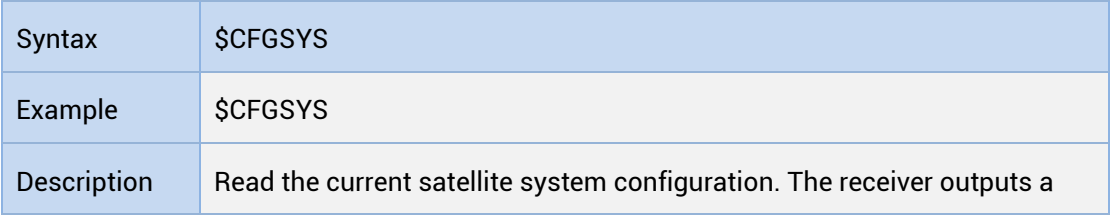

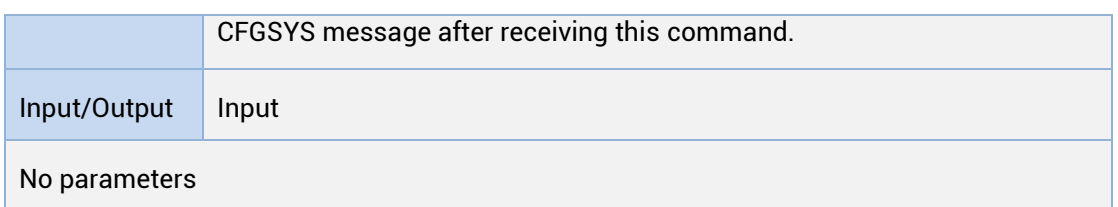

#### Set/Output Satellite System Configuration

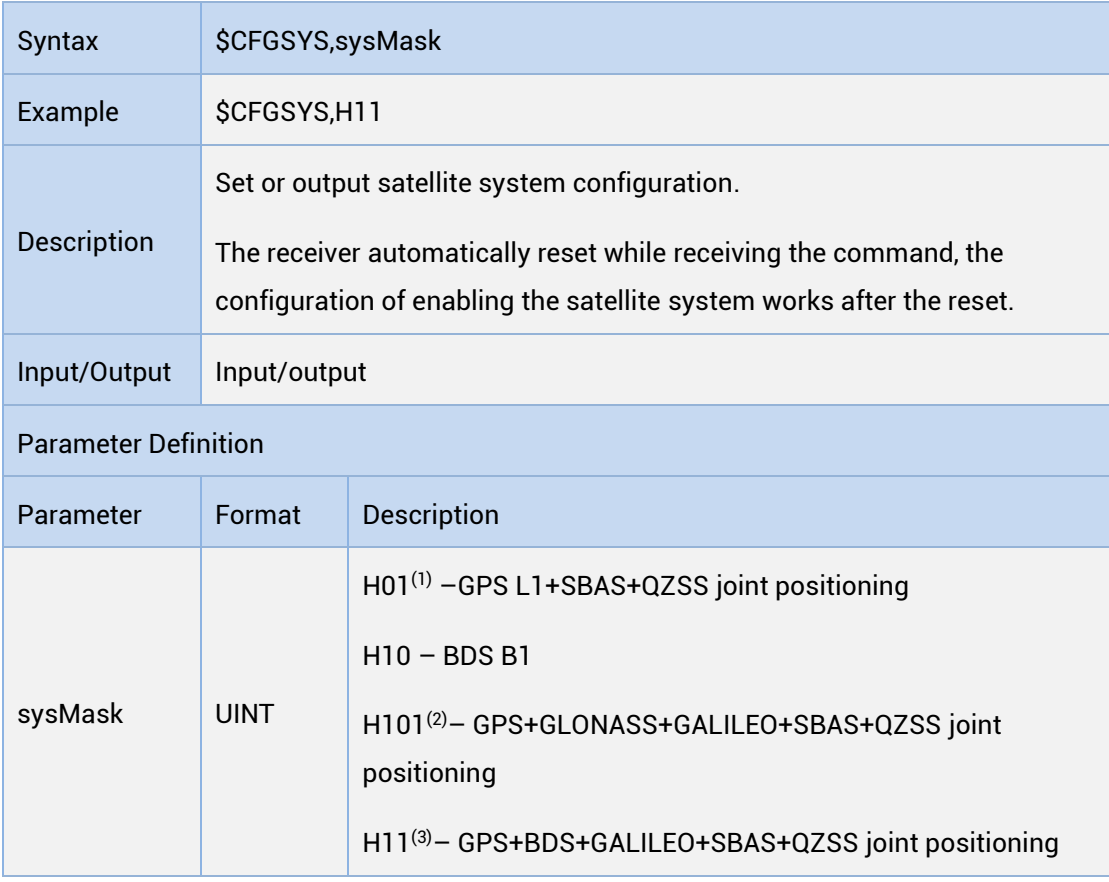

- (1): Firmware below R3.4.0.0 only supports GPS L1++QZSS joint positioning, R3.4.0.0 and above support GPS L1 + SBAS + QZSS joint positioning
- (2): Only supported by the firmware with the version of R3.4.0.0 and above
- (3): Firmware below R3.4.0.0 only supports GPS L1+BDS B1+QZSS, R3.4.0 and above support GPS+BDS+GALILEO+SBAS+QZSS joint positioning.

# <span id="page-19-0"></span>1.5.2.6 CFGDYN

#### Read Dynamic Configuration

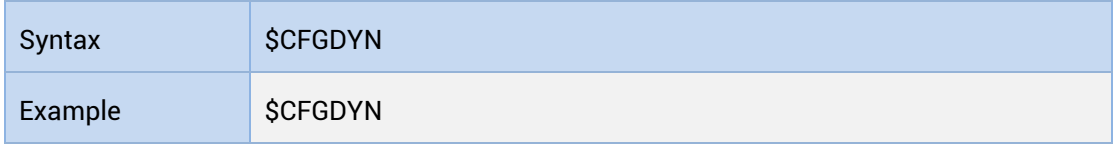

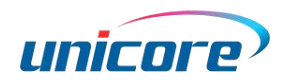

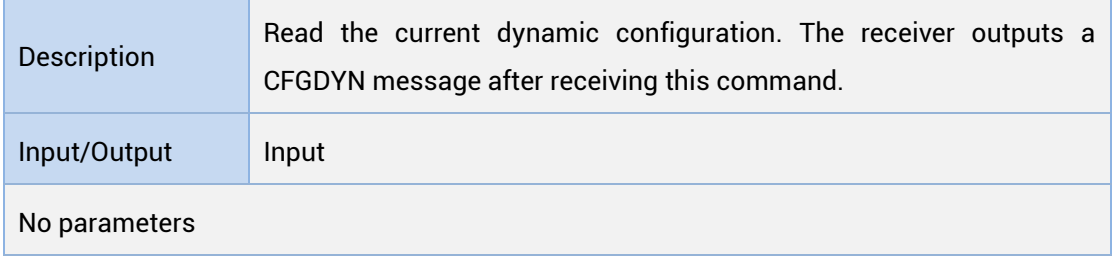

## Set/Output Dynamic Configuration

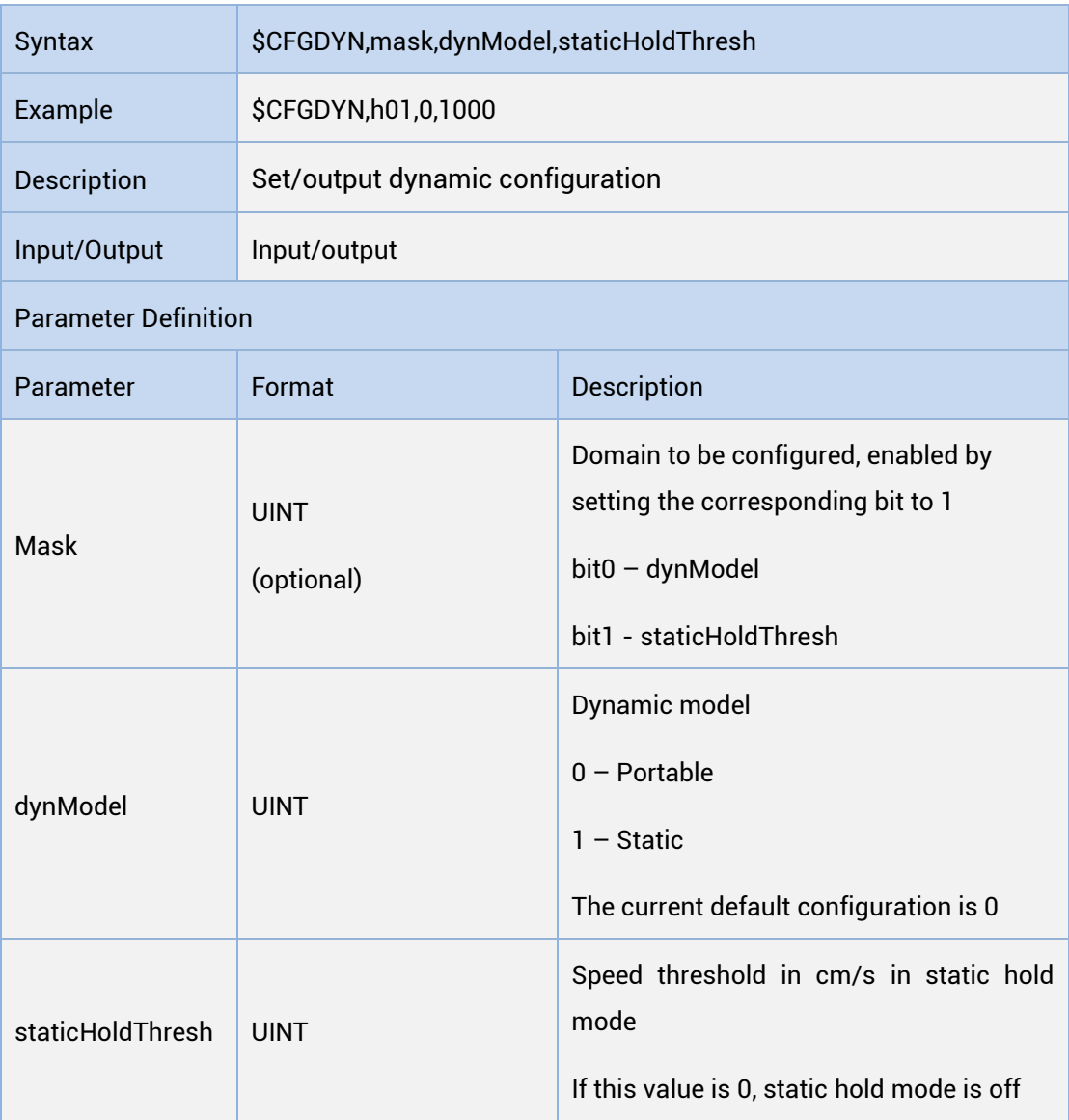

# <span id="page-21-0"></span>1.5.2.7 CFGGEOID

#### Read Elevation Configuration

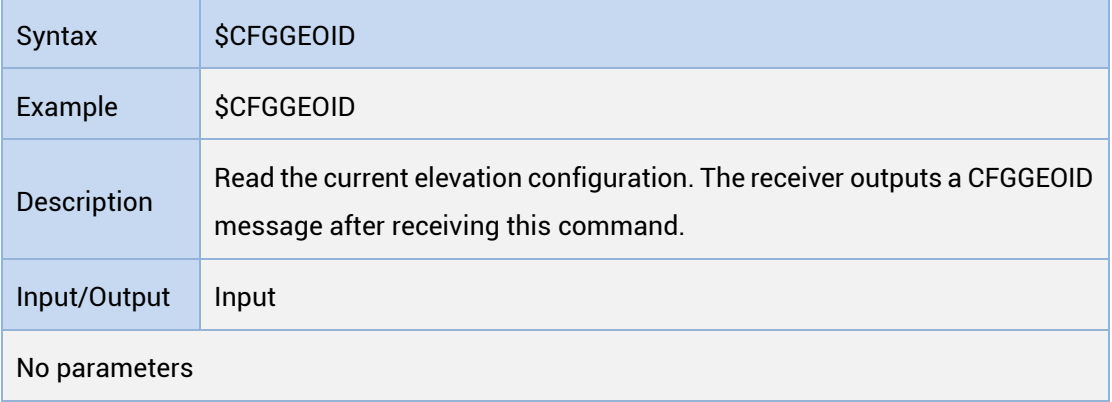

## Set/Output Elevation Configuration

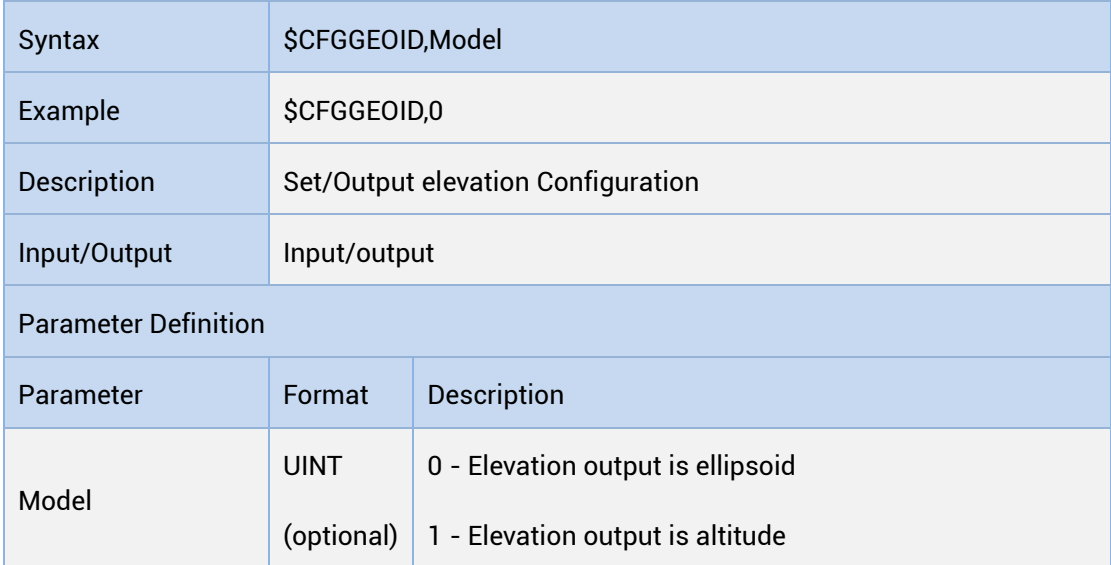

# <span id="page-21-1"></span>1.5.2.8 CFGSAVE

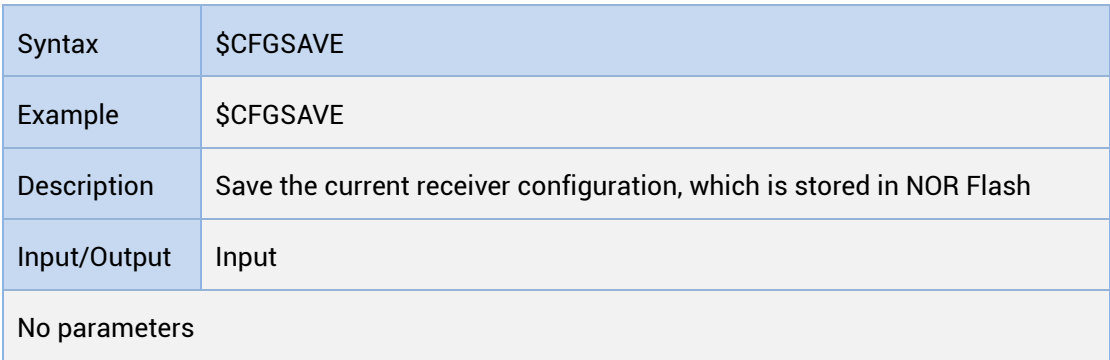

Do NOT cut off the power within one second after inputting \$cfgsave. Power off will

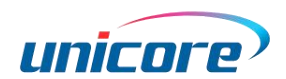

damage the configuration of the receiver, and the receiver will be restored to factory settings.

## <span id="page-22-0"></span>1.5.2.9 CFGCLR

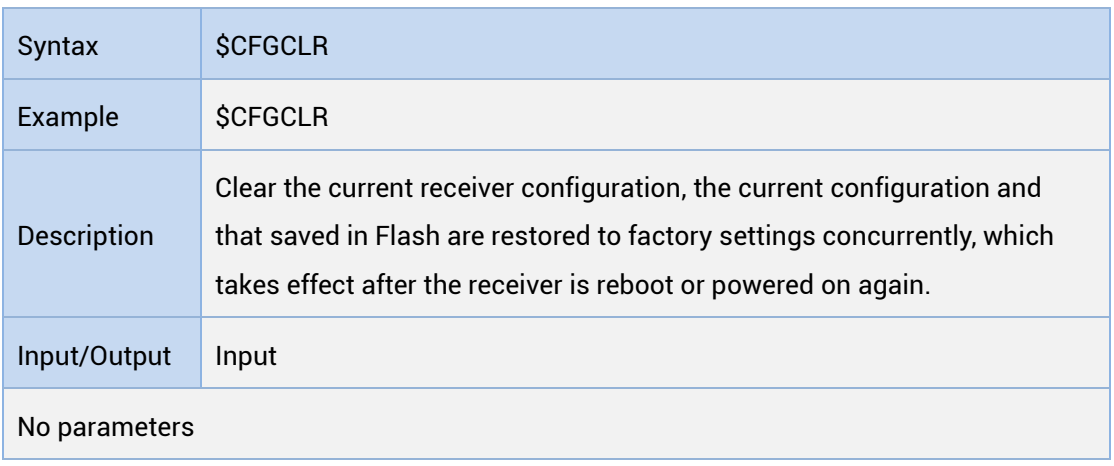

The configuration modified by this command takes effect after resetting the receiver.

For R3.4.0.0, R3.4.20.0 and R3.4.21.0 versions, the configuration will not be cleared after sending this command.

# <span id="page-22-1"></span>1.5.2.10 CFGCWOUT

#### Query Interference Detection Command Configuration

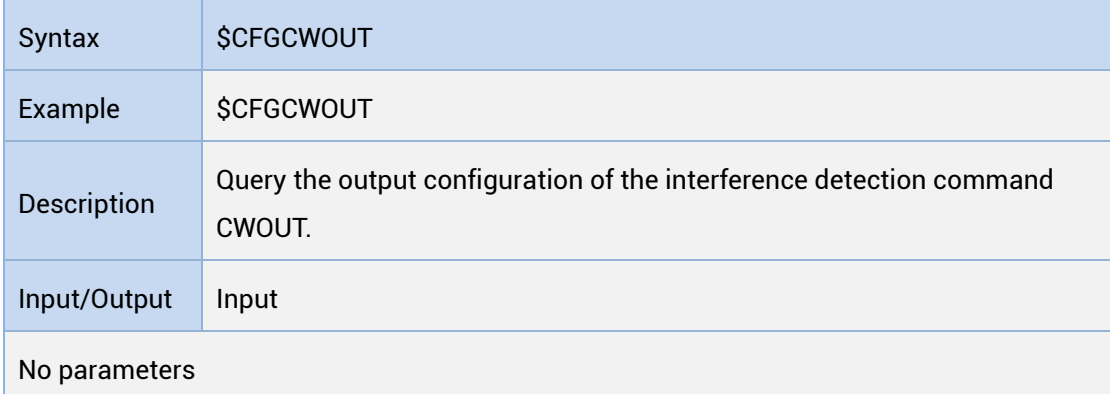

#### Set Interference Detection Command Configuration

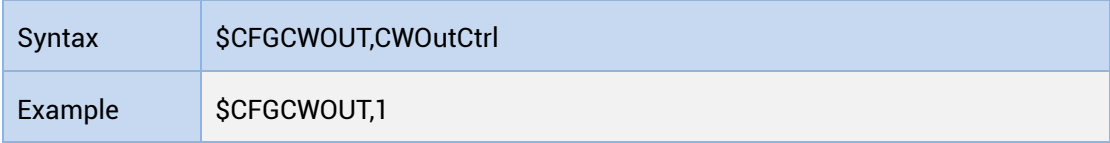

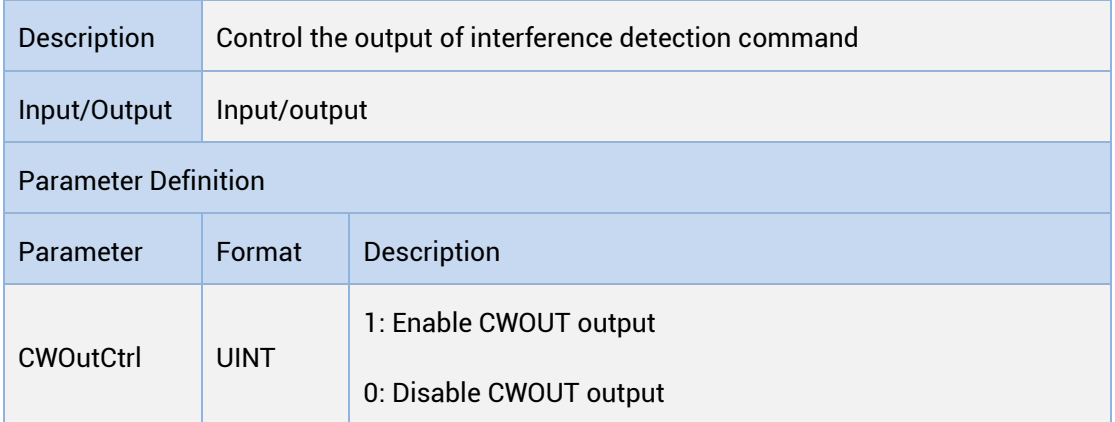

# <span id="page-23-0"></span>1.5.2.11 AIDTIME

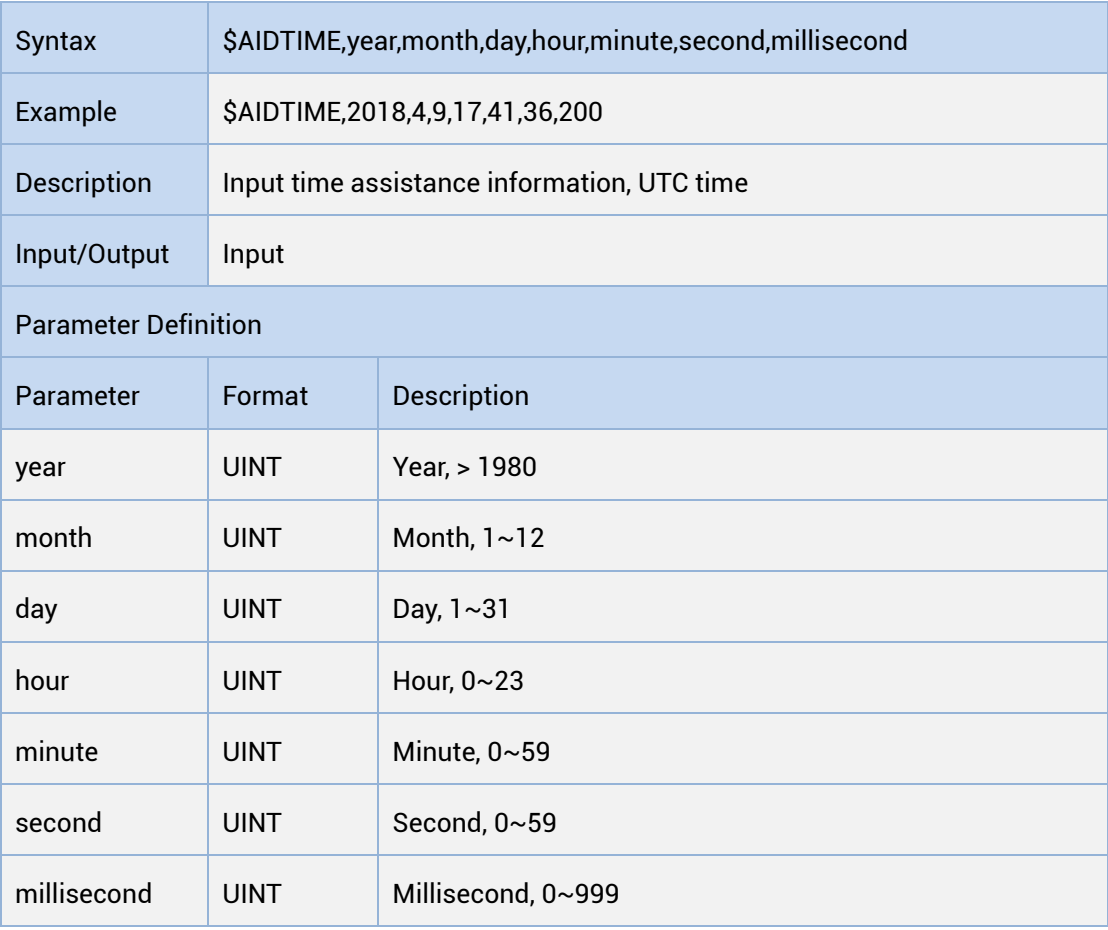

The input information should be in accordance with the current time. Wrong input will cause the function to fail.

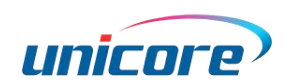

# <span id="page-24-0"></span>1.5.2.12 AIDPOS

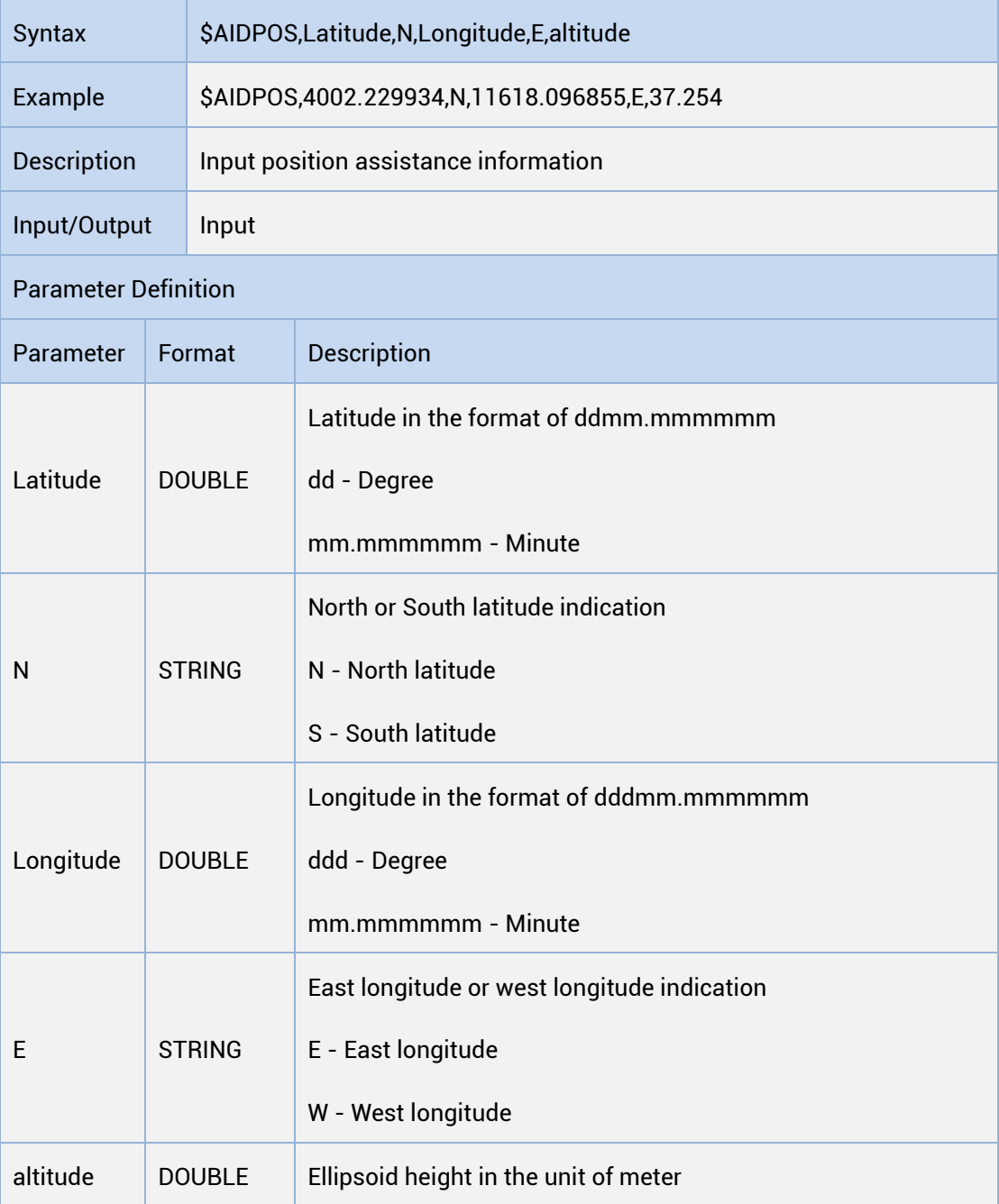

# <span id="page-24-1"></span>1.5.2.13 AIDINFO

## Query the Status of Assisted Data

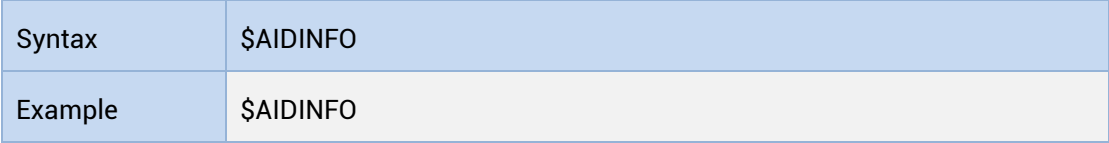

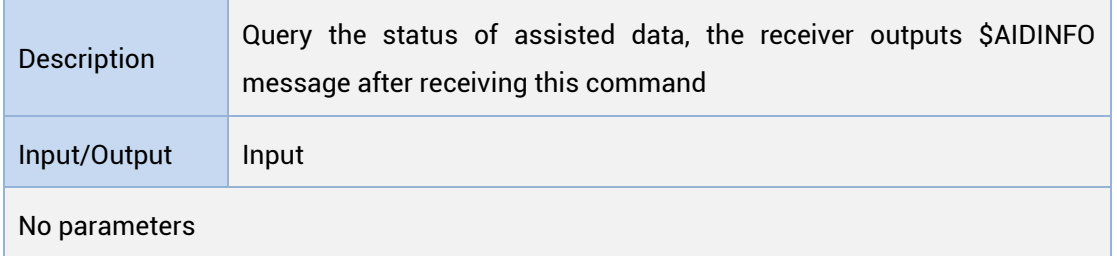

## Output the Status and Types of Assisted Data

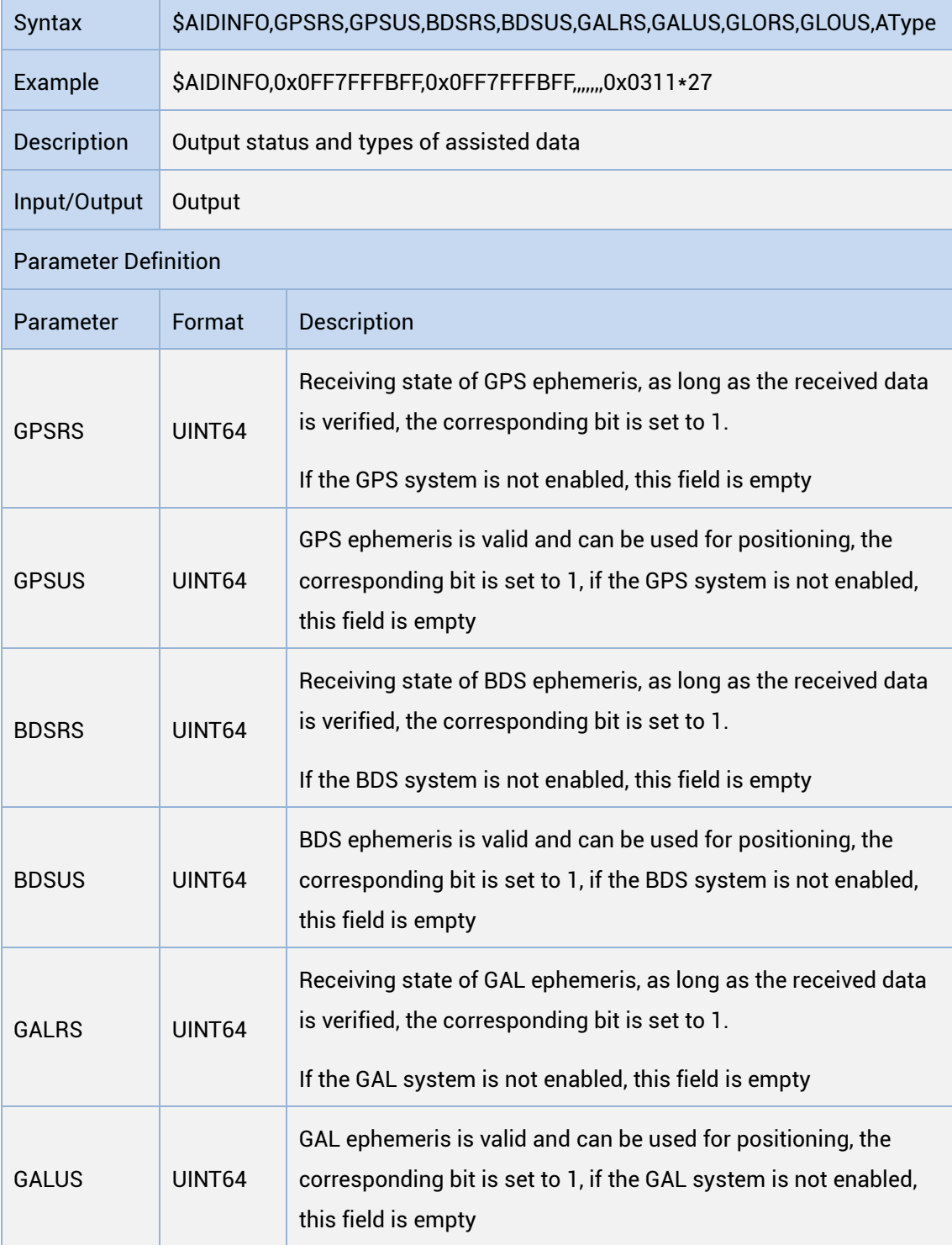

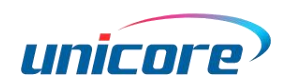

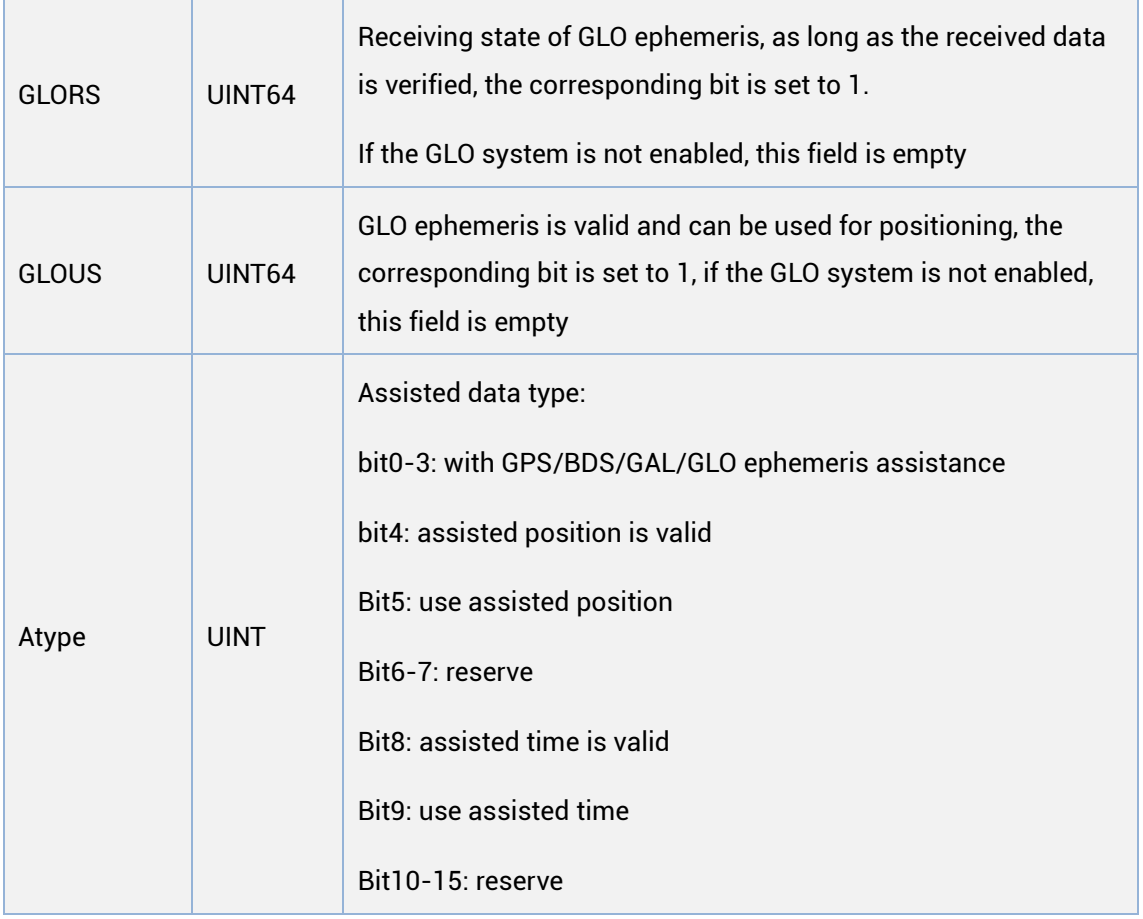

The AIDINFO command is applicable to firmware versions of R3.2.10.100 and above.

# <span id="page-26-0"></span>1.5.2.14 CFGMOD

## Set to Static Application Mode

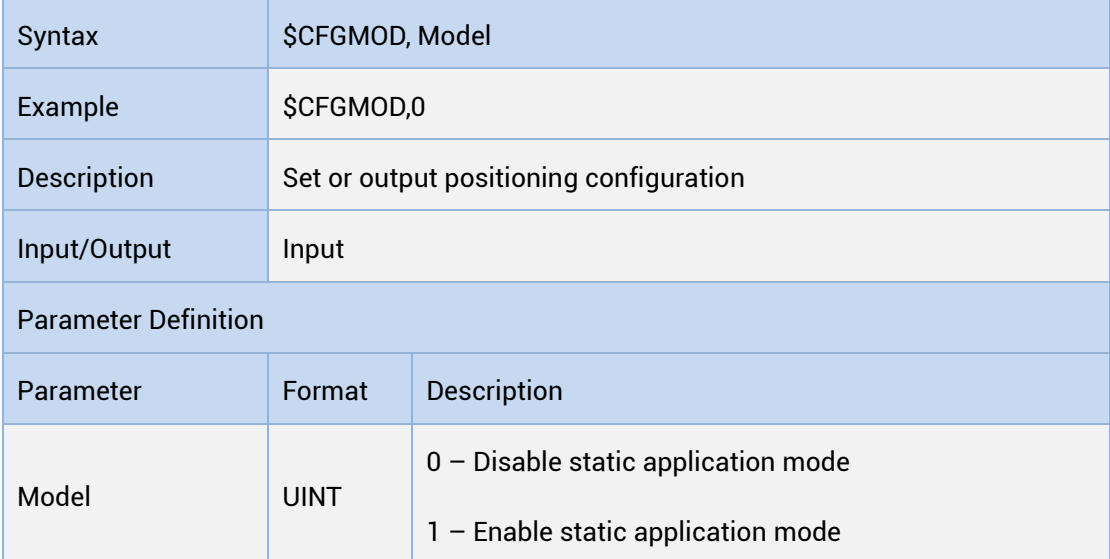

- Only supported by the firmware with the version of R3.2.10.100 and R3.2.20.100
- This mode cannot be used in conjunction with dynamic speed threshold mode (CFGDYN)

## <span id="page-27-0"></span>1.5.2.15 CFGNAV

#### Read the Navigation Configuration

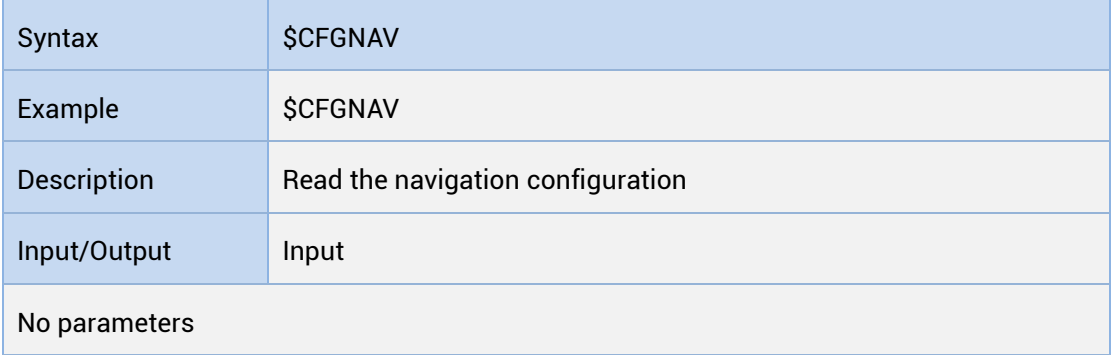

#### Set/Output the Navigation Configuration

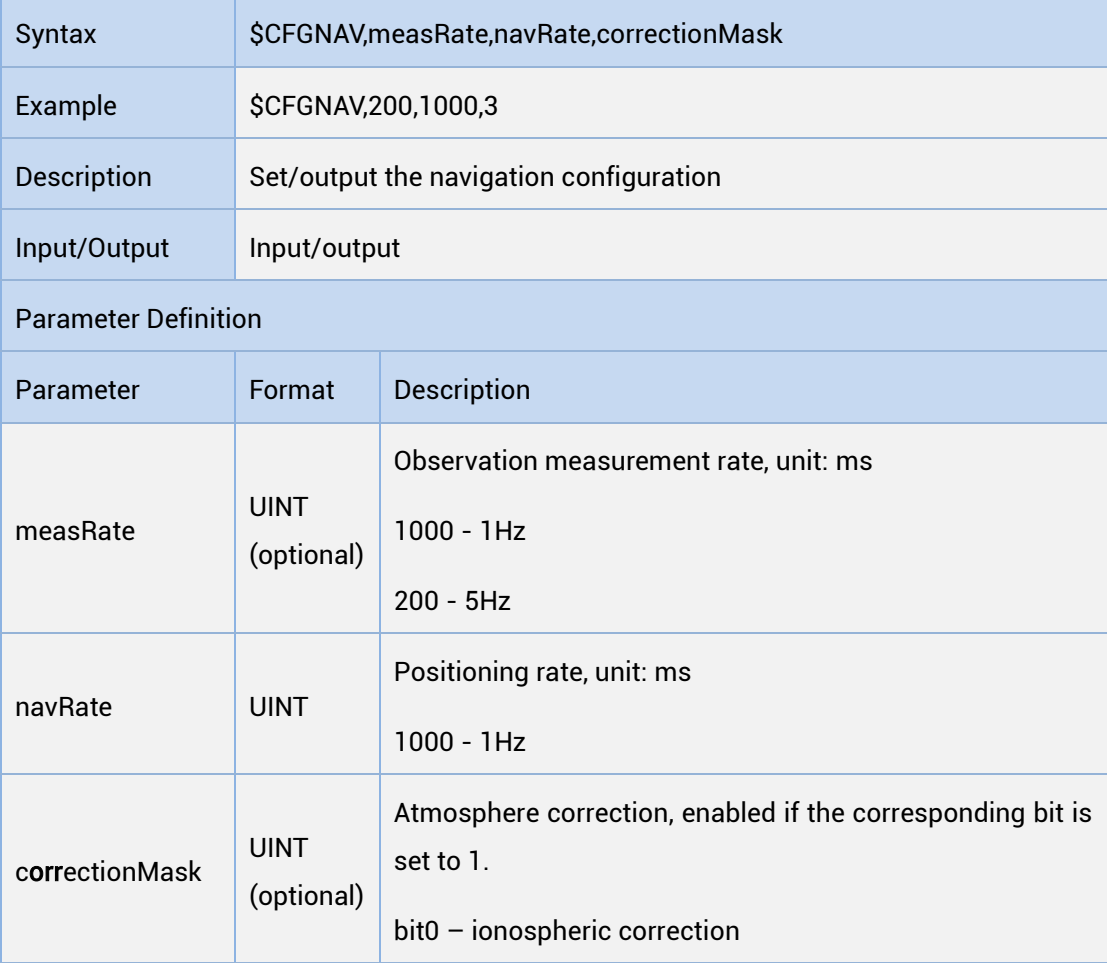

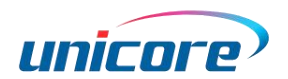

bit1 –tropospheric correction

Only supported by R3.6.2.0 and R3.6.3.0.

# <span id="page-28-0"></span>1.5.3 NMEA Message

The message format described in this section is for the versions shown as below:

- The version of Beidou related messages extended on the basis of NMEA 3.0 (nmeaVer in CFGNMEA command is h30)
- The version of Beidou related messages extended on the basis of standard NMEA 4.1 (\$GBGSA, nmeaVer in CFGNMEA command is h51)

BD3 satellites are involved in NMEA4.1 to support BDS satellites with number of 1~37. With the increasing of satellites, only output GGA, GSV, GSA and RMC messages by default to prevent data loss at the rate of 9600. When the amount of data at 9600 baud rate is allowed, the maximum number of satellites will be output, but it is limited to the amount of output data at 9600 baud rate. Under the strong sky signal, there will be a phenomenon of incomplete output of the number of satellites. If the user inputs other commands, priority is given to ensuring the complete output of the message added by the user. The number of satellites and satellite information in the GSV message will be reduced accordingly.

The baud rate of 115200 is supported, which is able to output all satellite information, and the default output messages include GGA, GSV, GSA and RMC after switching. If other messages are required, send the command separately.

## <span id="page-28-1"></span>1.5.3.1 NmeaVer h51

#### GGA

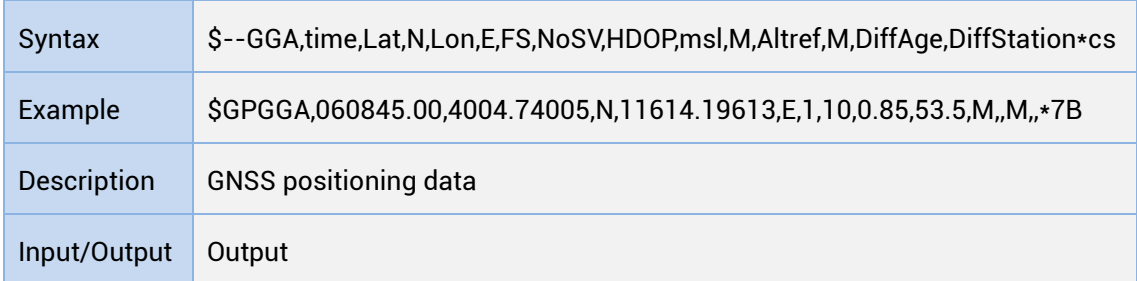

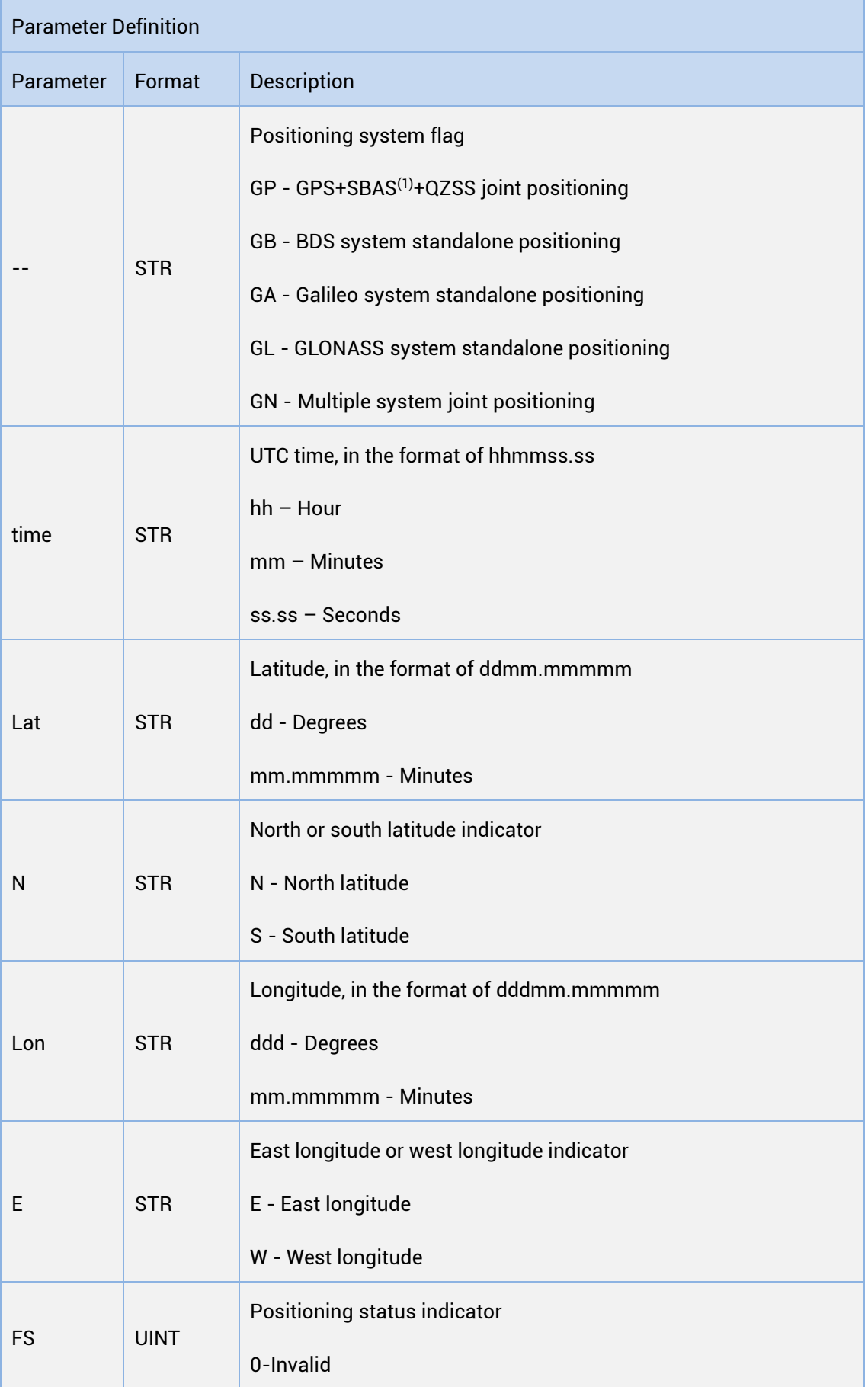

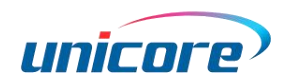

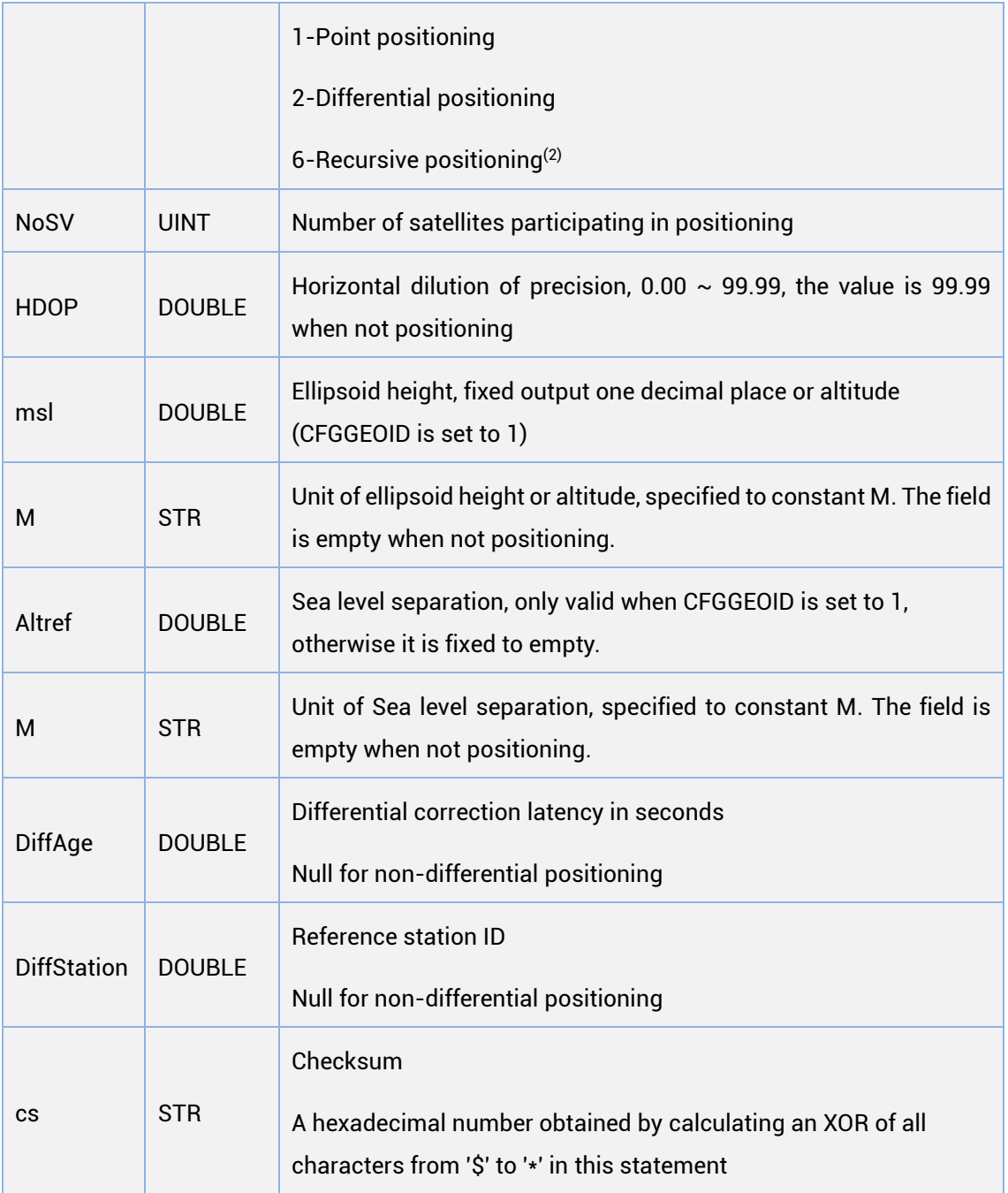

(1): SBAS is only supported by firmware with the version of R3.4.0.0 or above.

(2): Only supported by R3.2.10.0.

## GLL

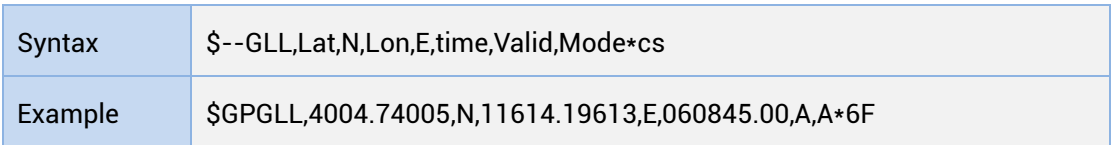

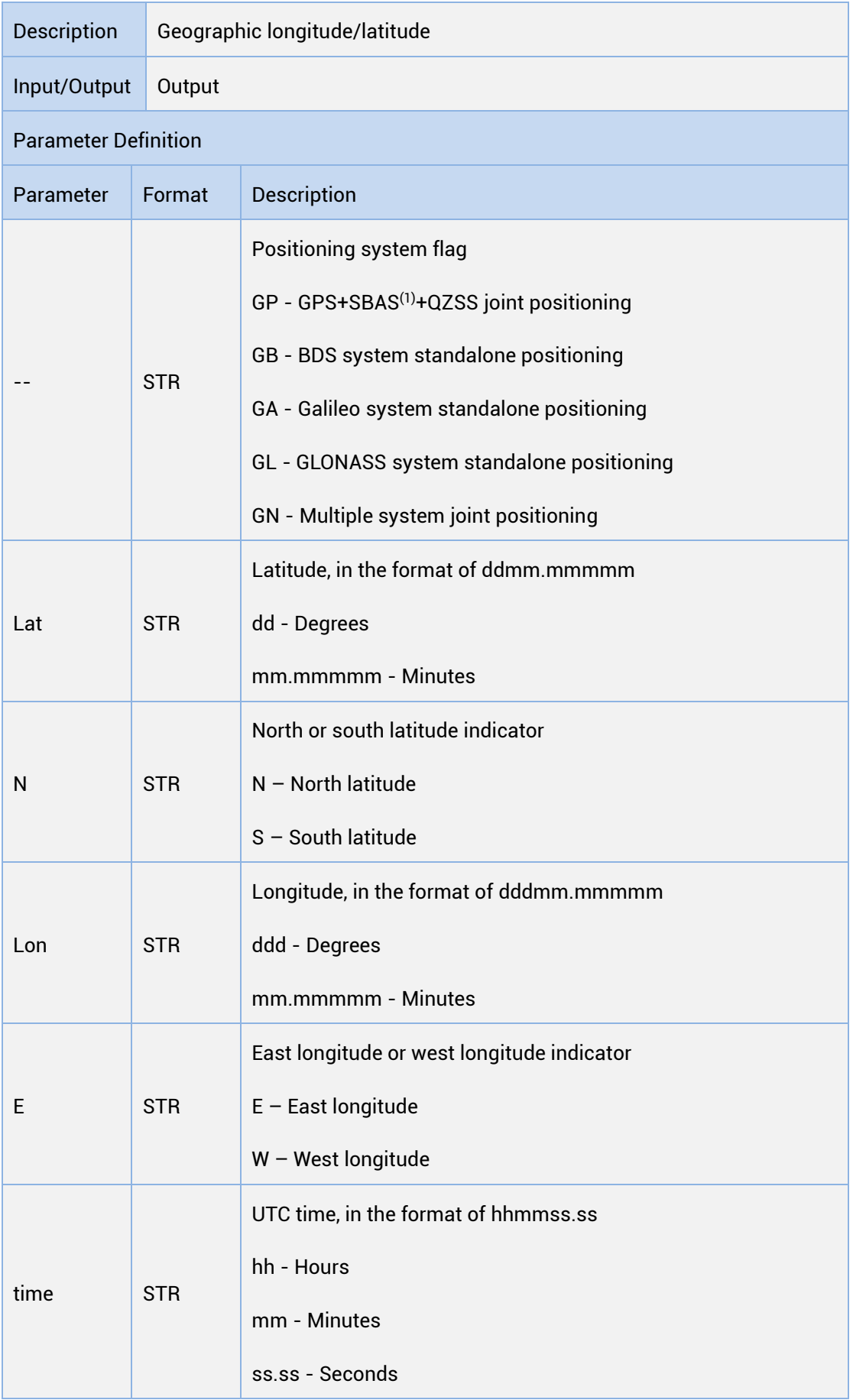

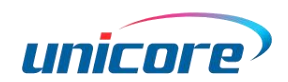

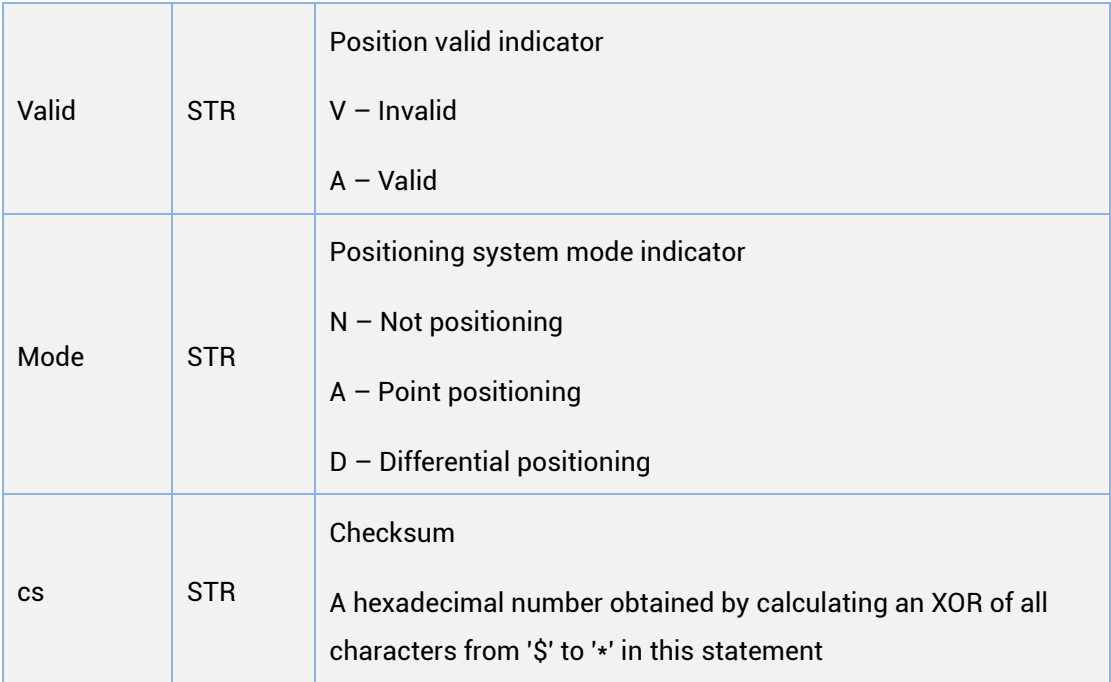

(1): SBAS is only supported by firmware with the version of R3.4.0.0 or above.

## **GSA**

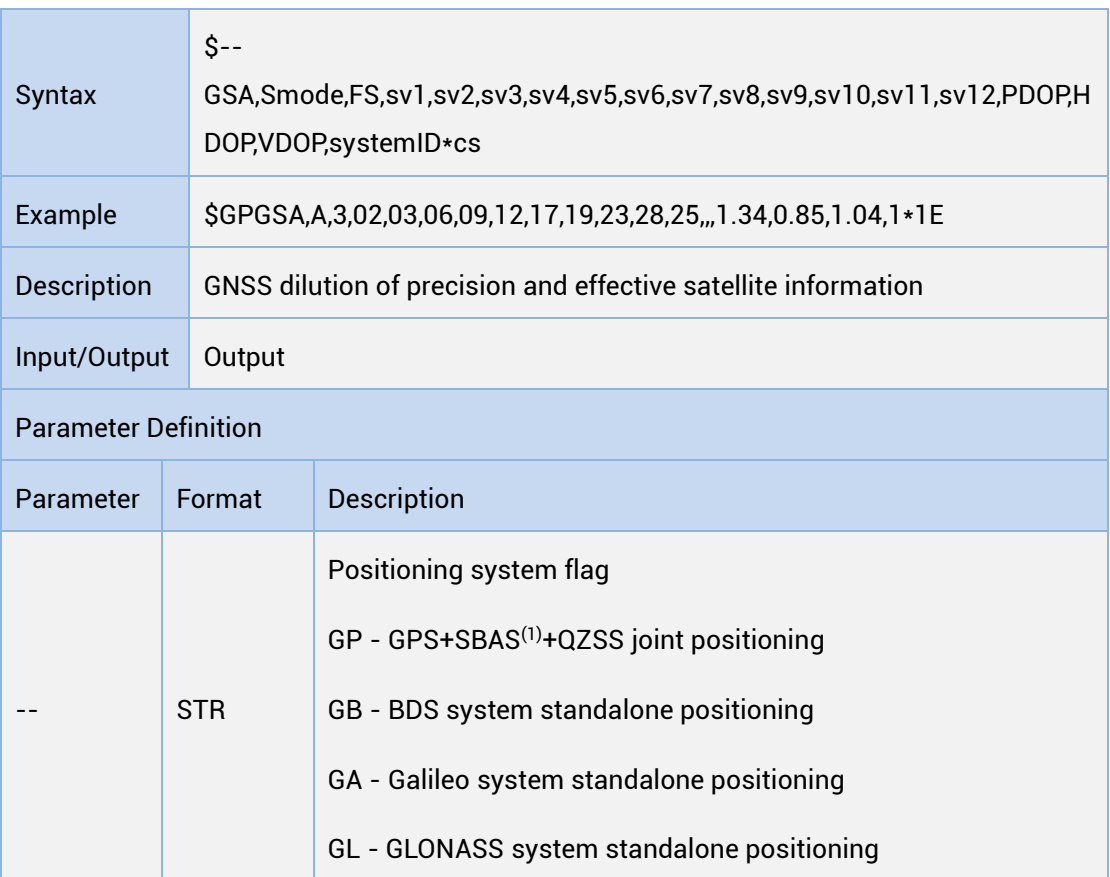

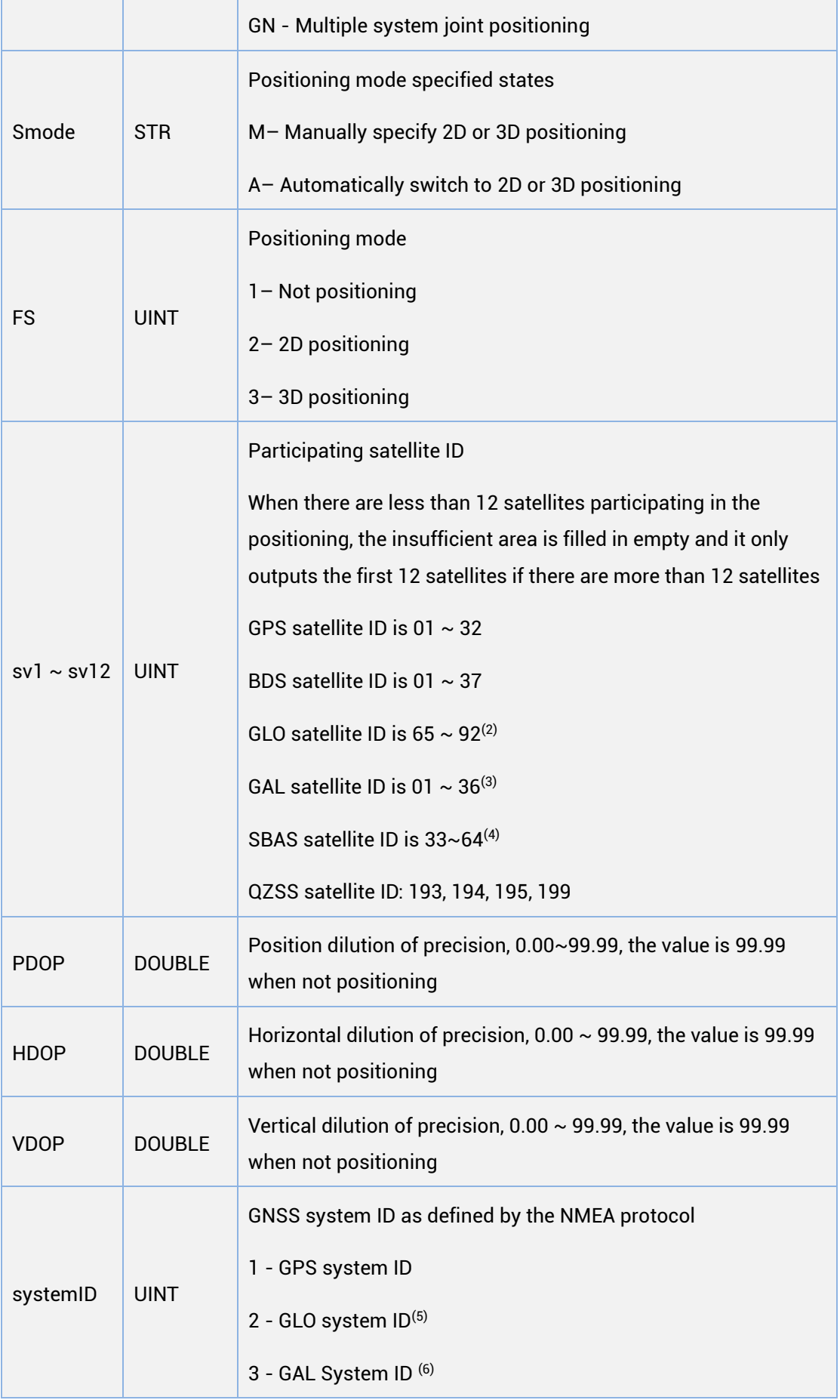

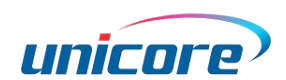

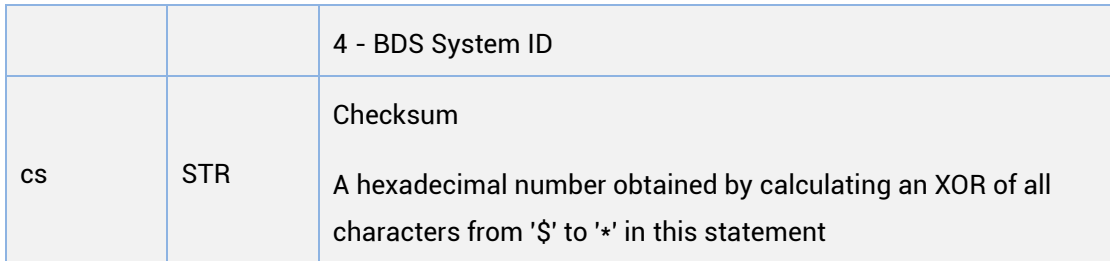

(1): SBAS is only supported by firmware with the version of R3.4.0.0 or above.

 $(2)$   $(3)$   $(4)$   $(5)$   $(6)$ : Only supported by firmware with the version of R3.4.0.0 or above.

## GSV

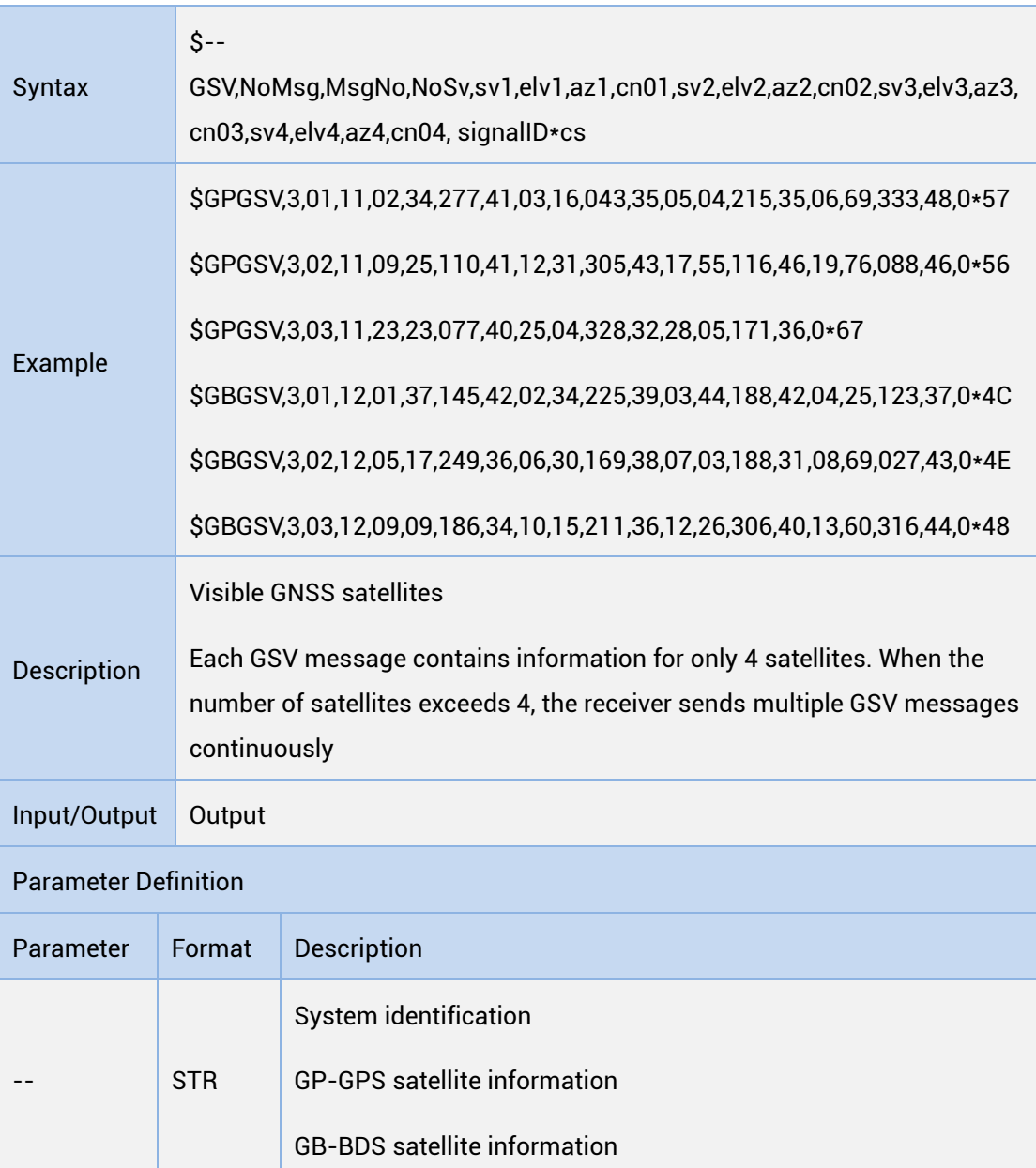

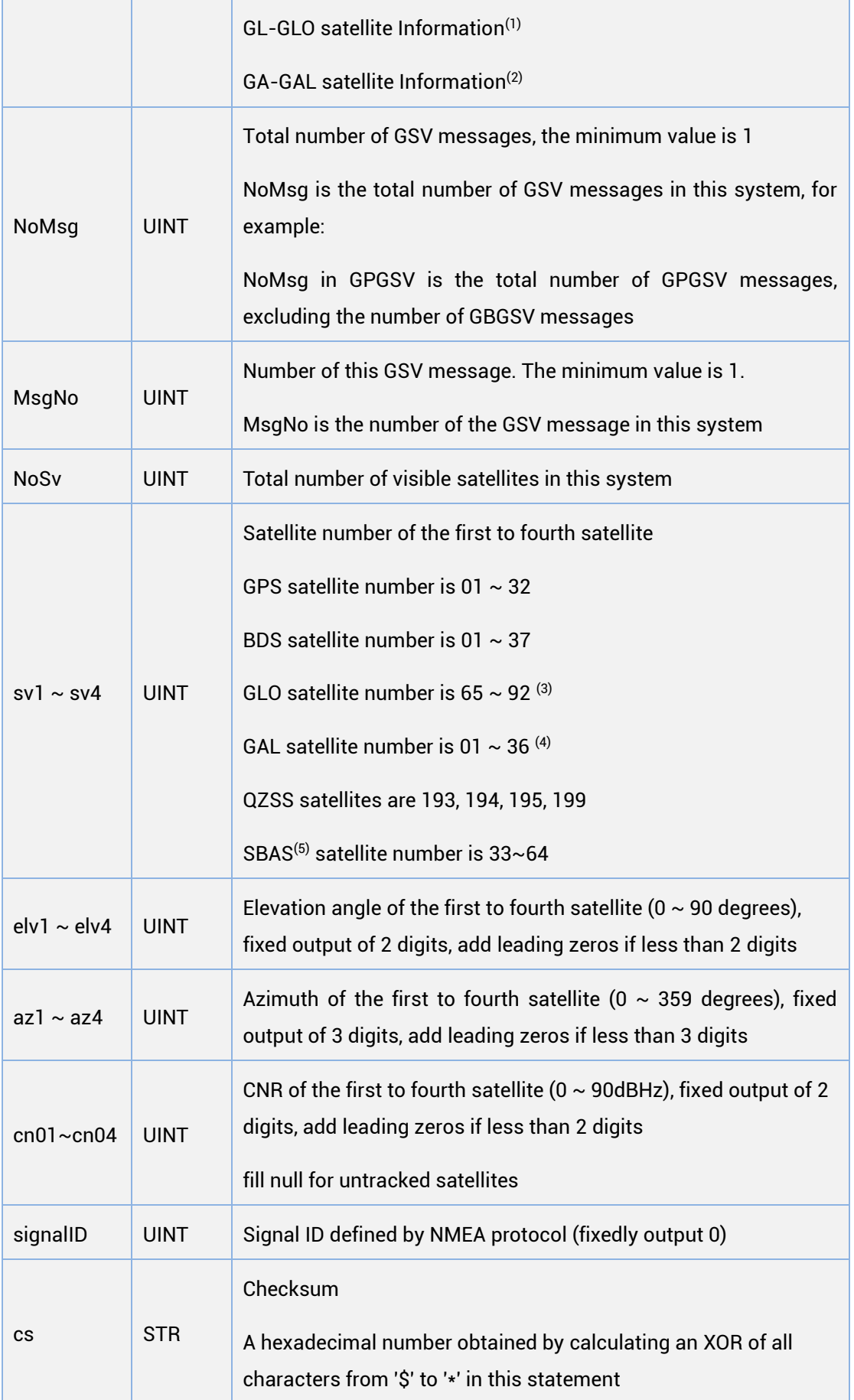

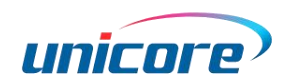

(1) (2) (3) (4) (5): Only supported by firmware with the version of R3.4.0.0 or above.

Due to the excessive number of satellites in GN mode, at 9600 baud rate, GSV will have the problem of incomplete printing of satellite information. For complete satellite information, please switch the baud rate to 115200

#### RMC

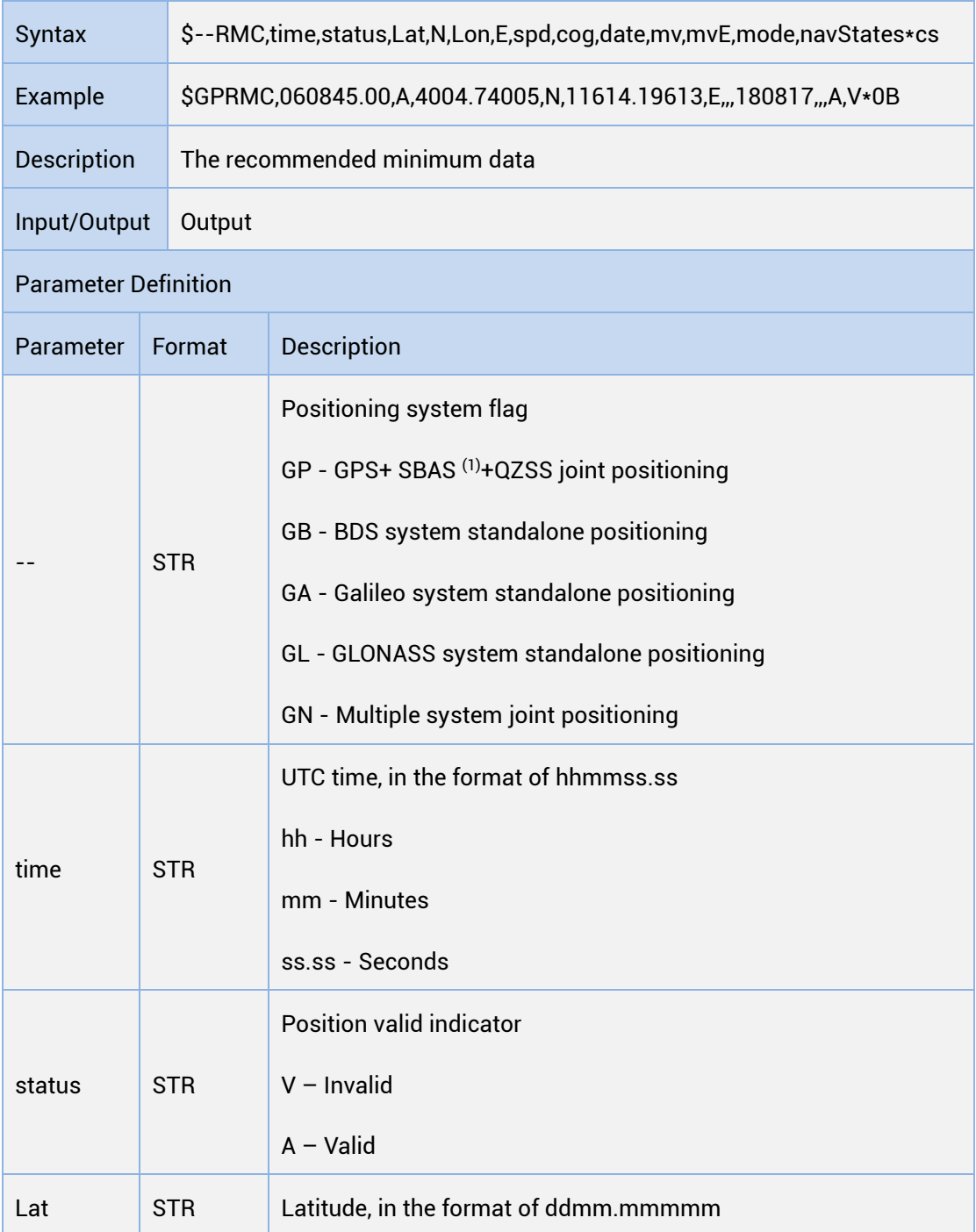

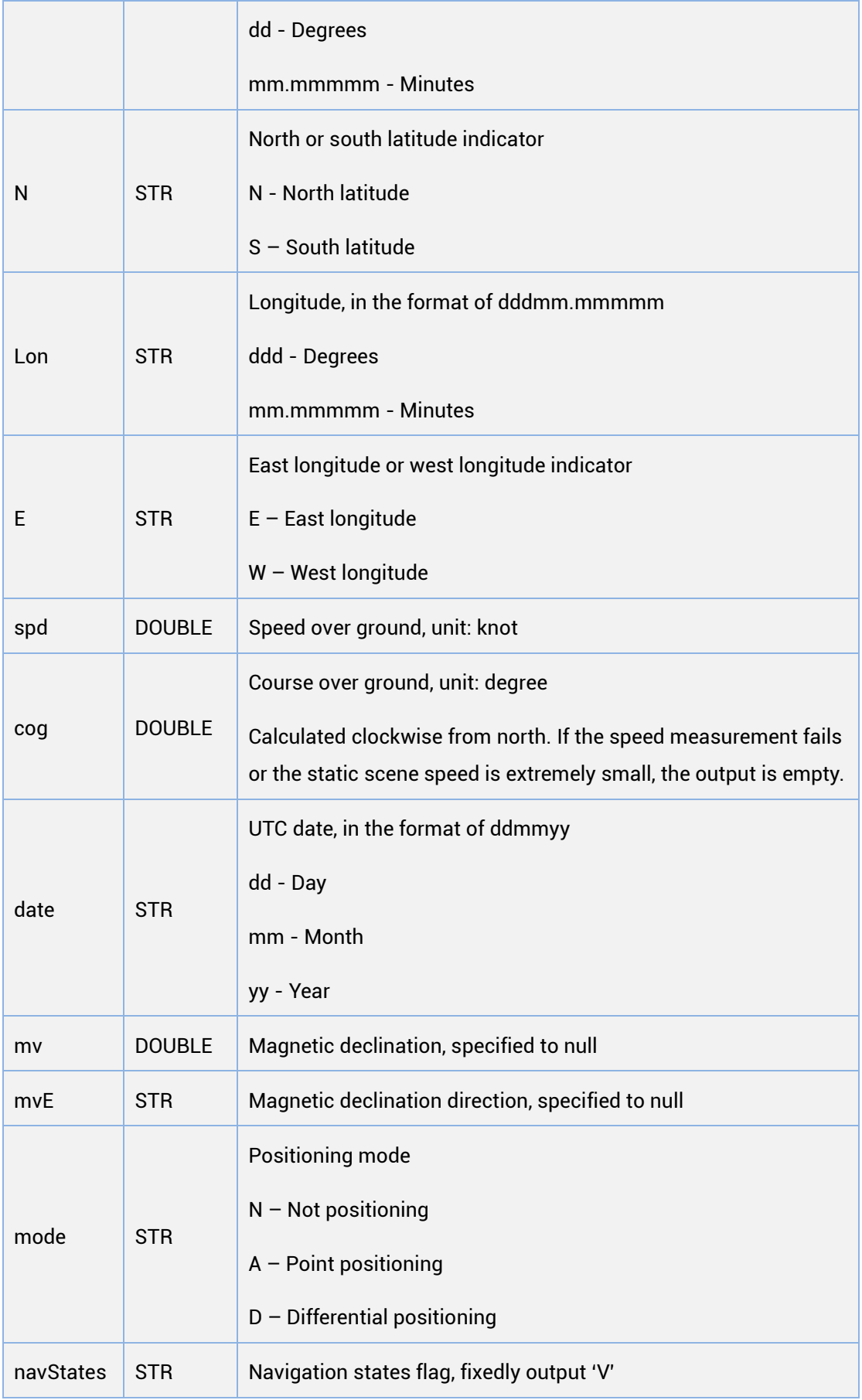

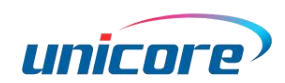

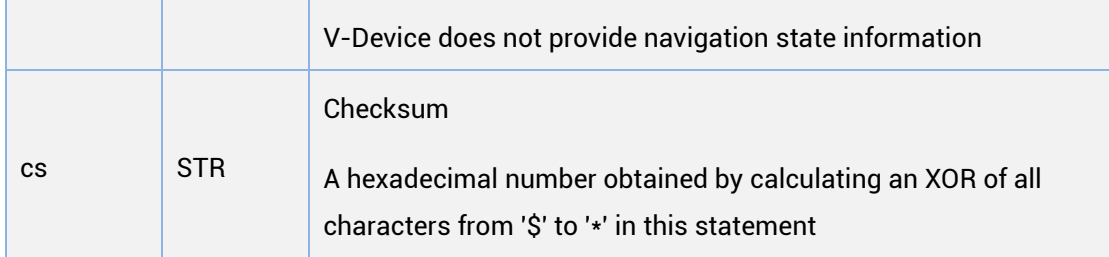

(1): SBAS is only supported by firmware with the version of R3.4.0.0 or above.

## VTG

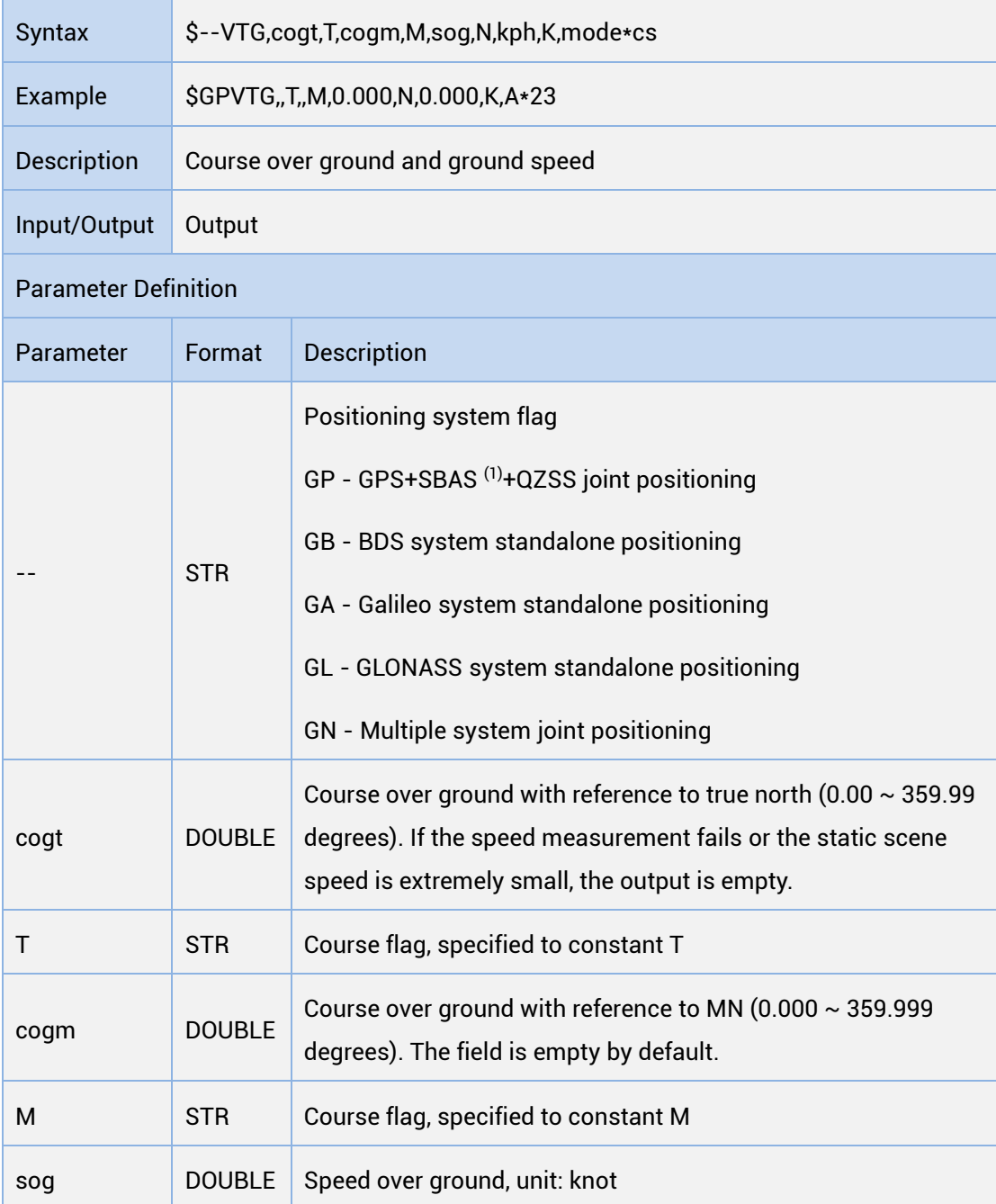

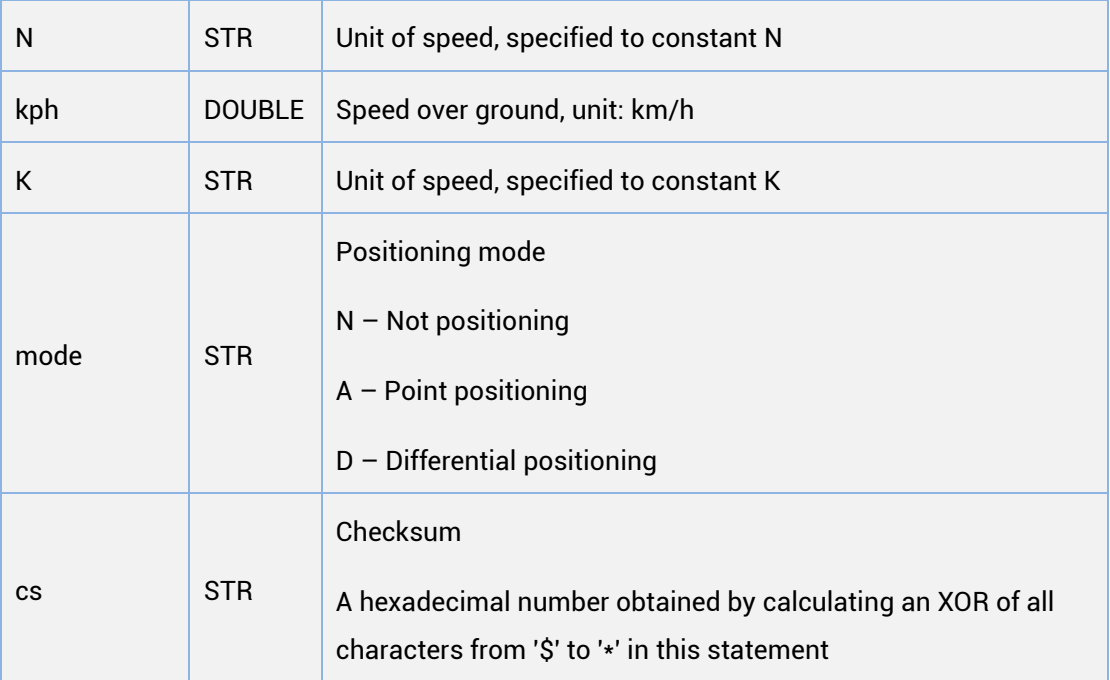

(1): SBAS is only supported by firmware with the version of R3.4.0.0 or above.

## ZDA

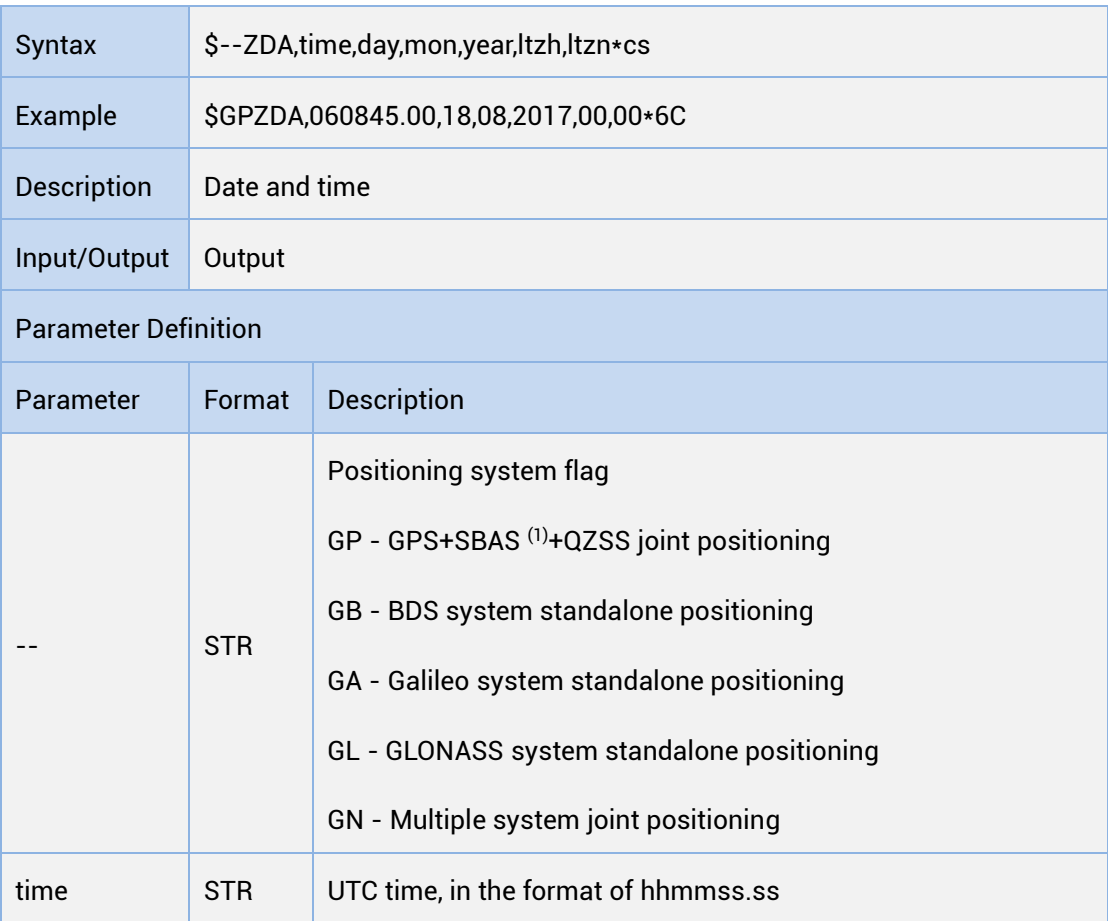

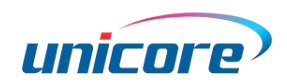

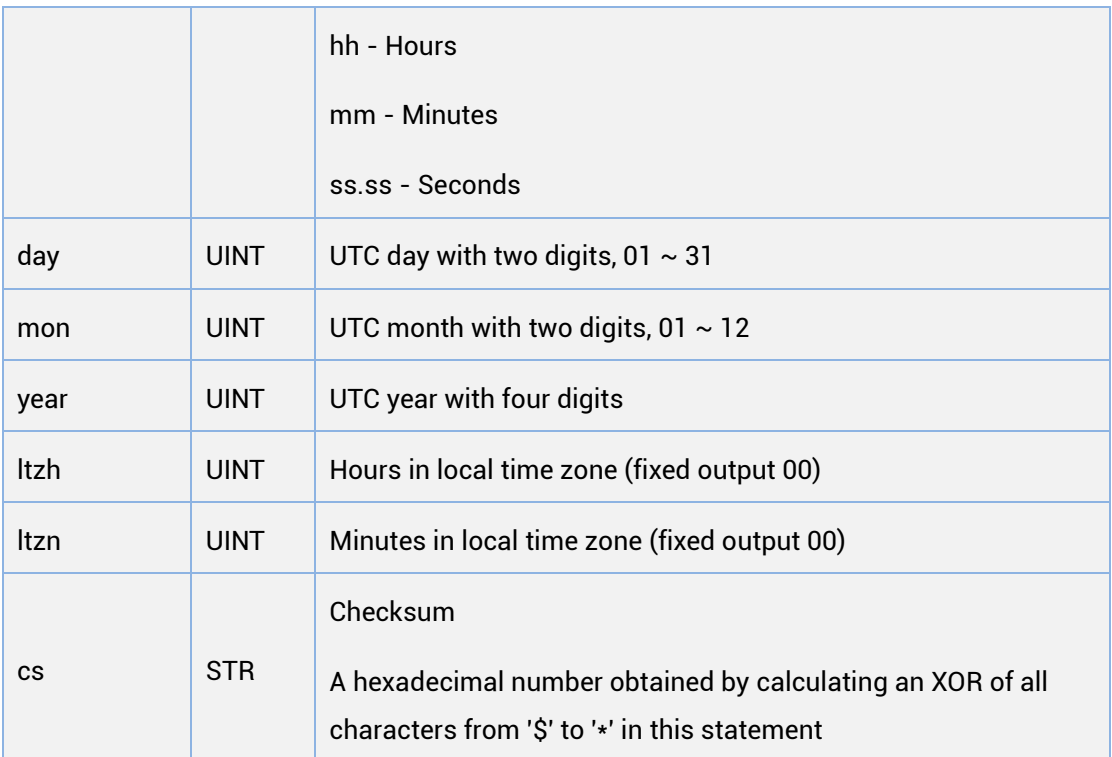

(1): SBAS is only supported by firmware with the version of R3.4.0.0 or above.

## **GST**

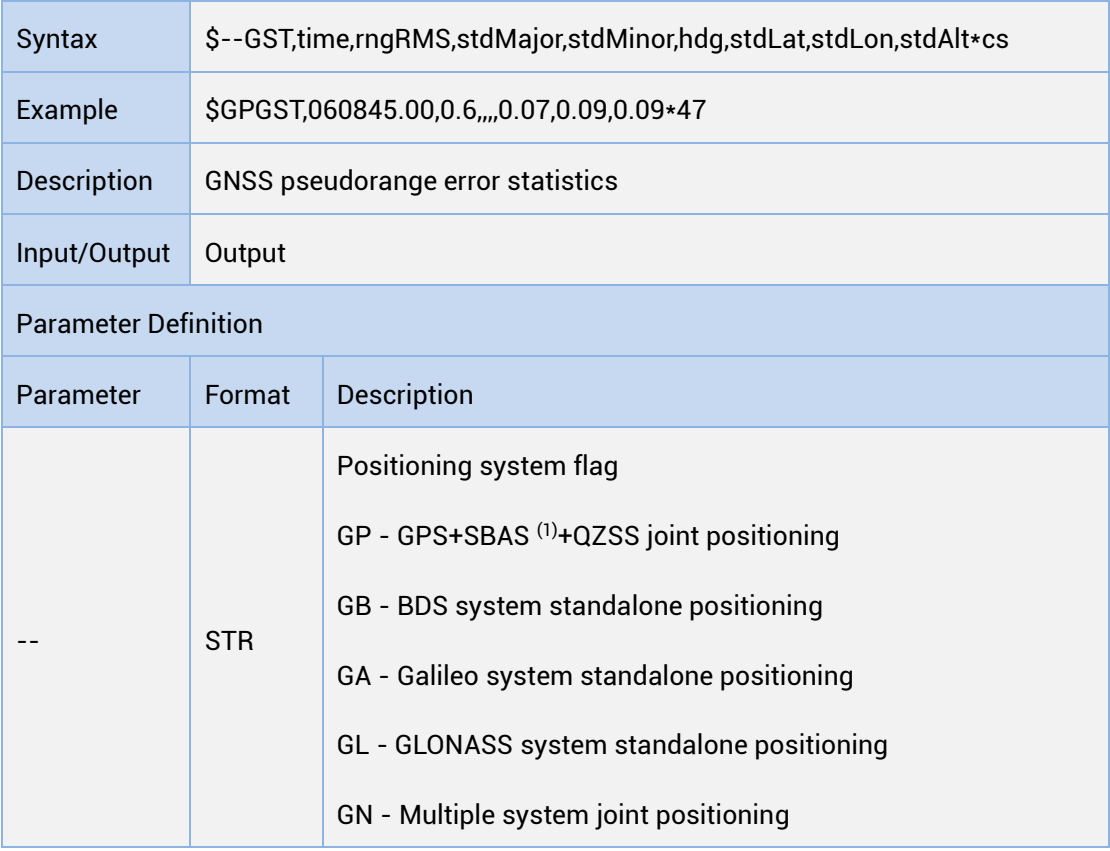

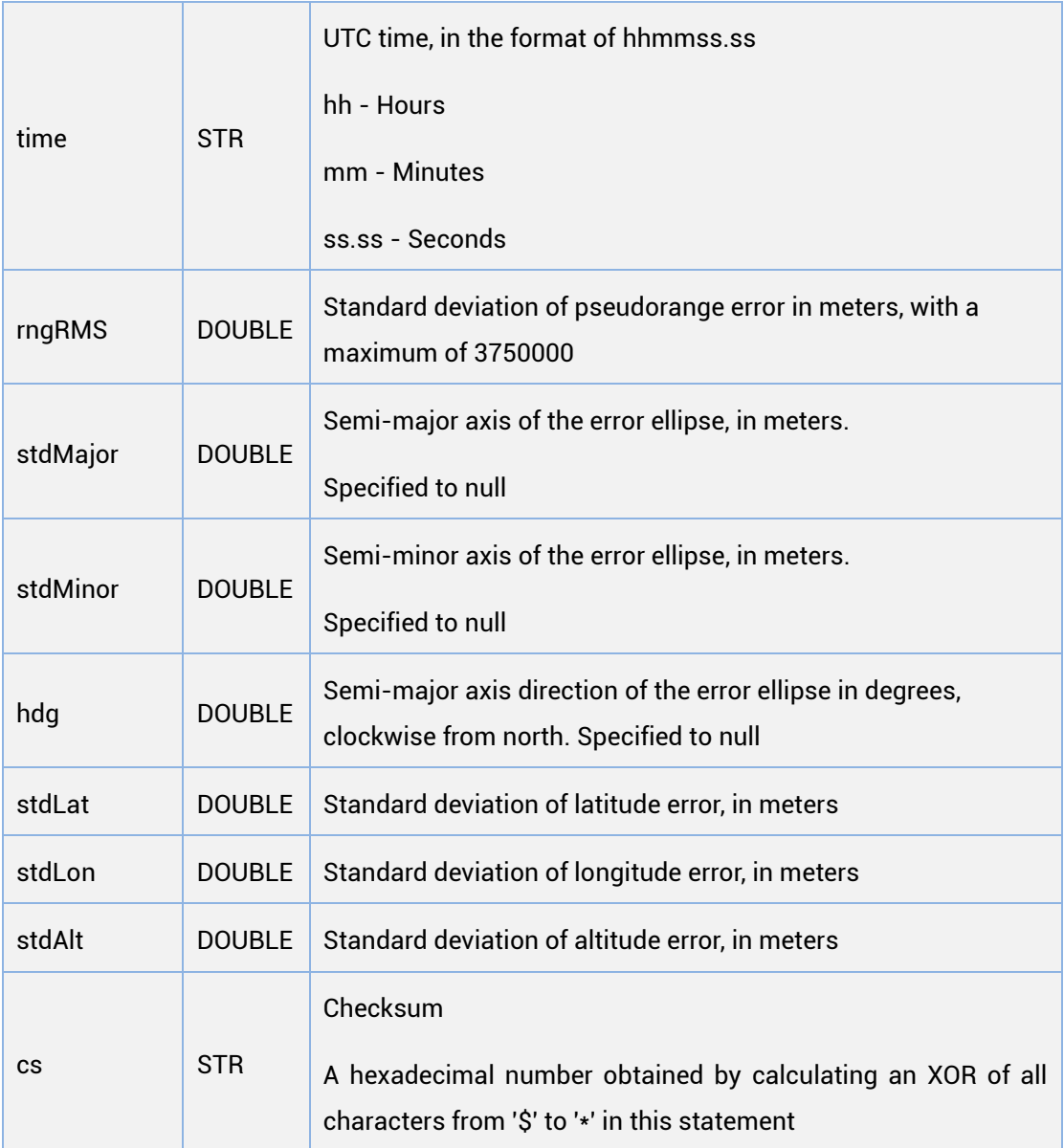

(1): SBAS is only supported by firmware with the version of R3.4.0.0 or above.

# <span id="page-41-0"></span>1.5.3.2 NmeaVer h30

## GGA

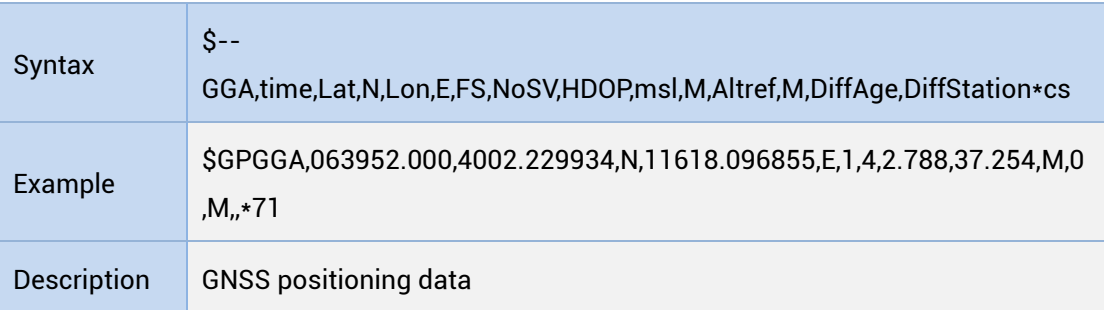

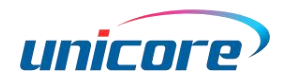

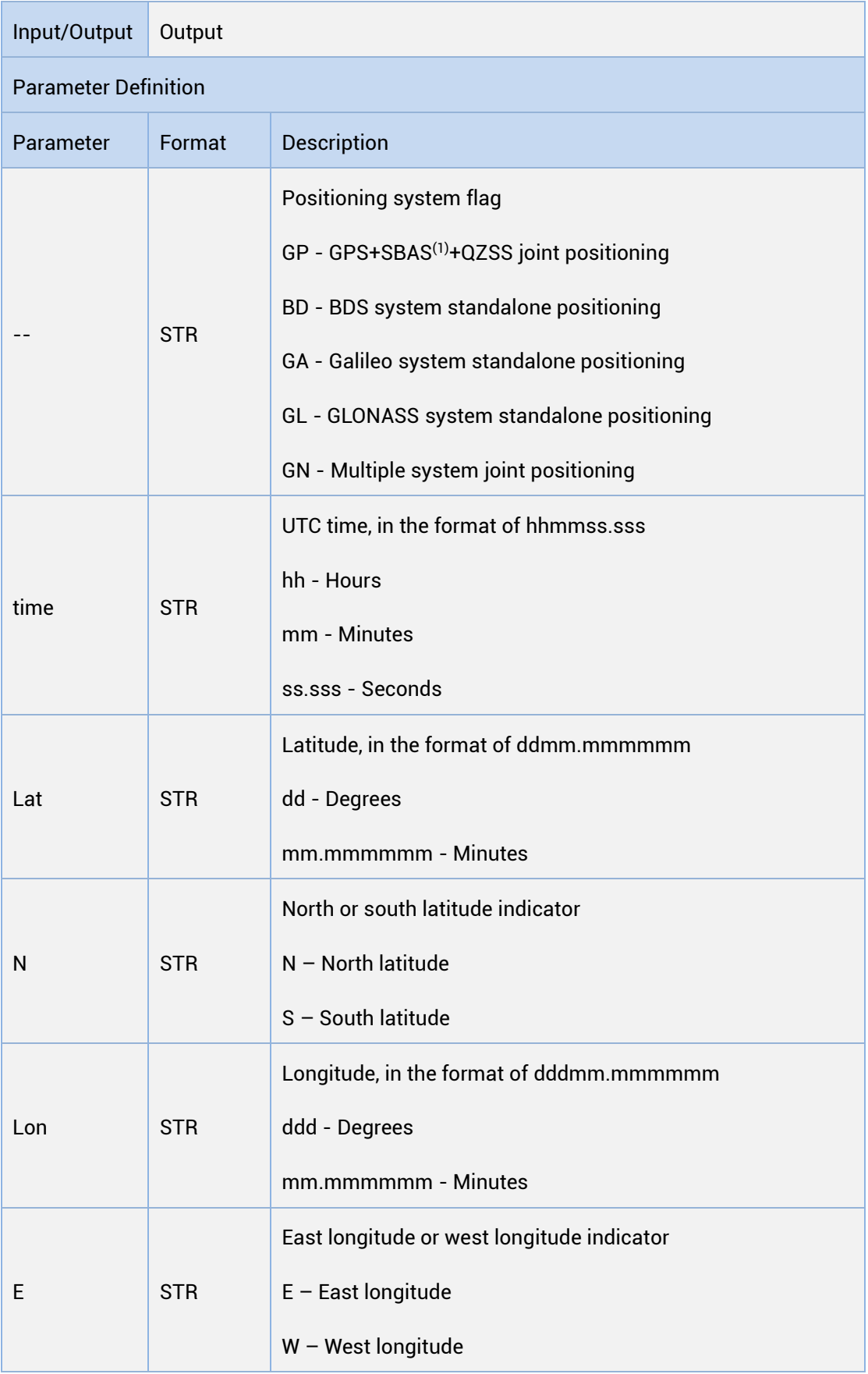

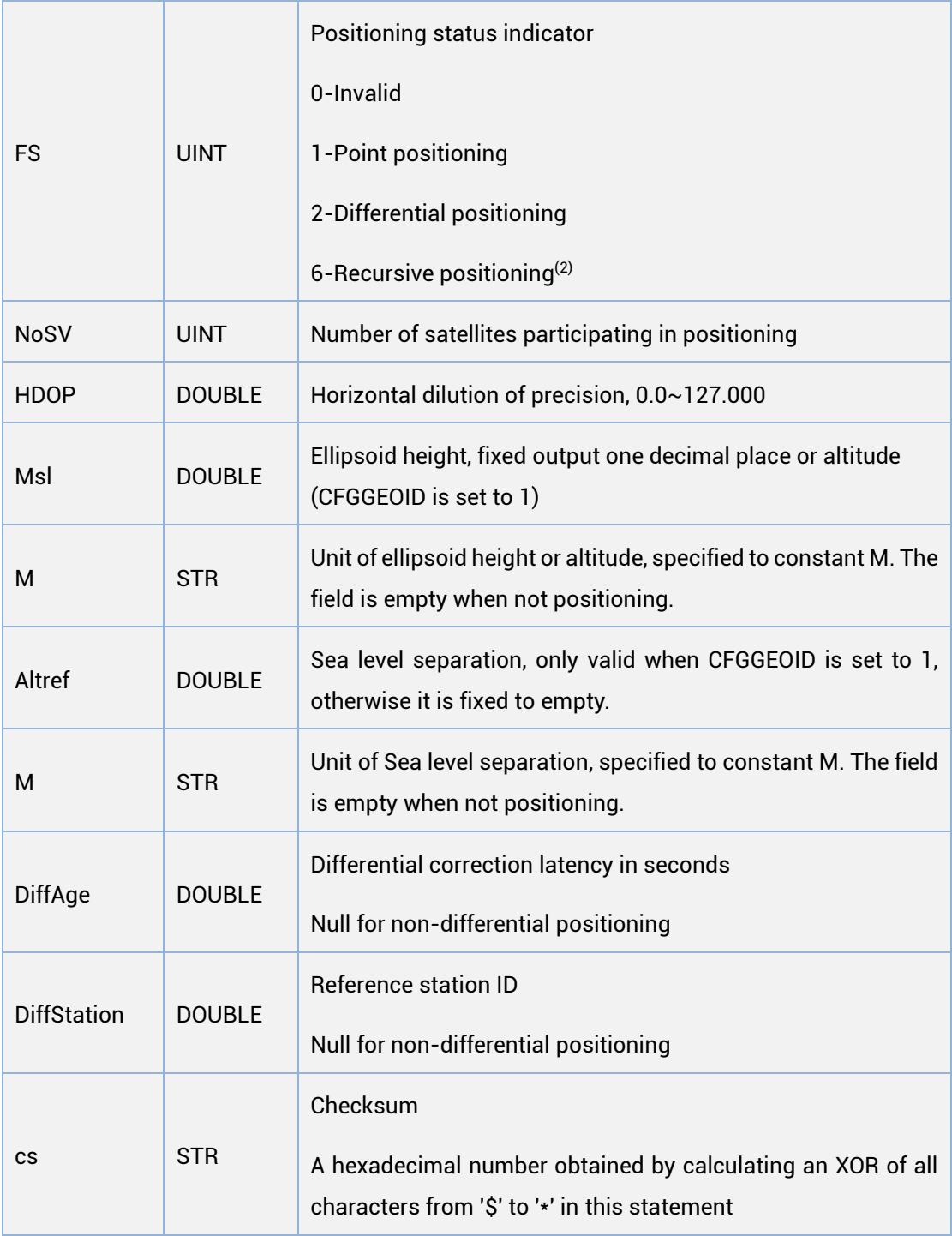

(1): SBAS is only supported by firmware with the version of R3.4.0.0 or above.

(2): Only supported by R3.2.10.0.

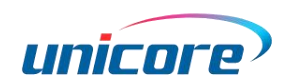

# GLL

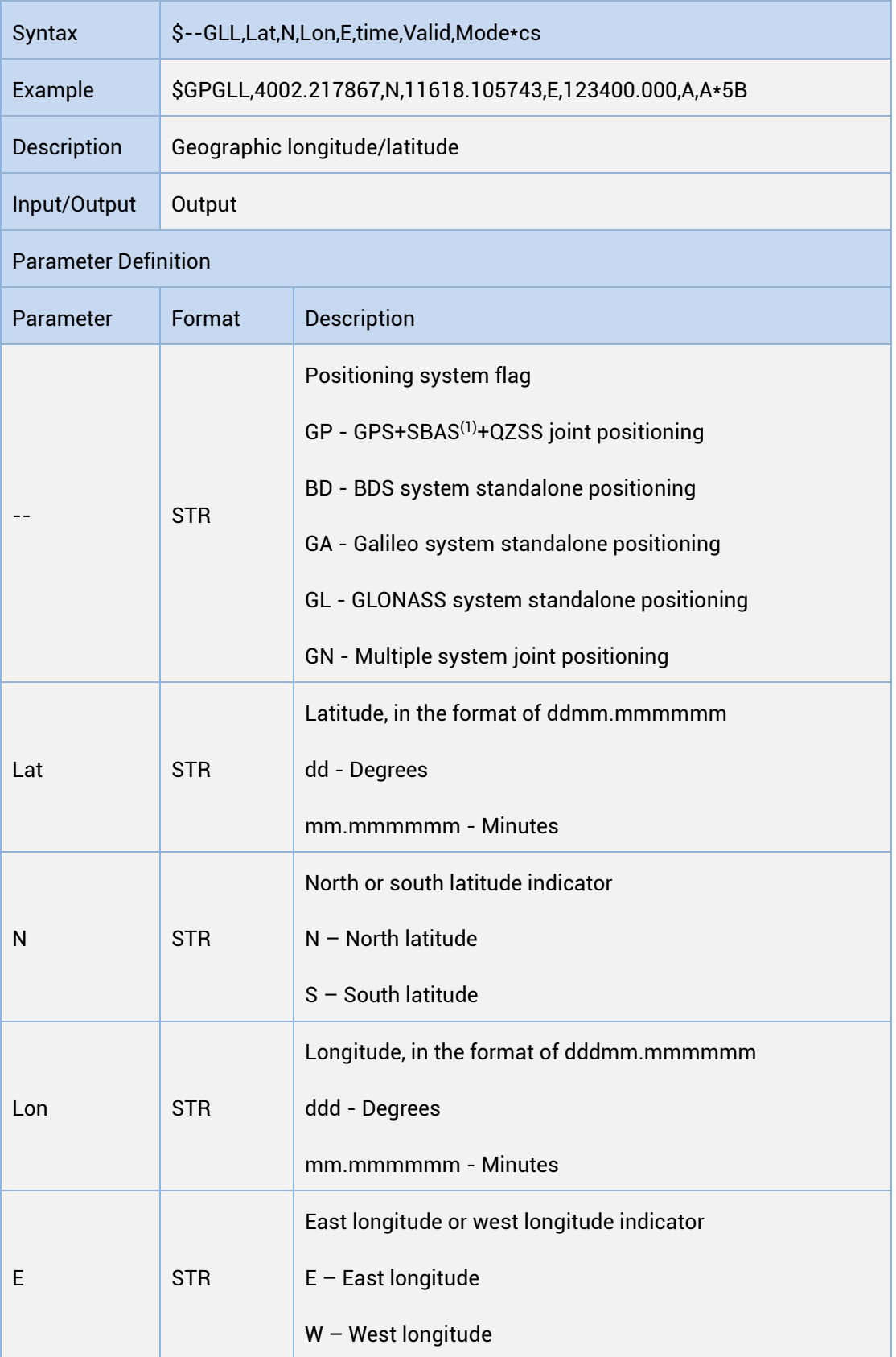

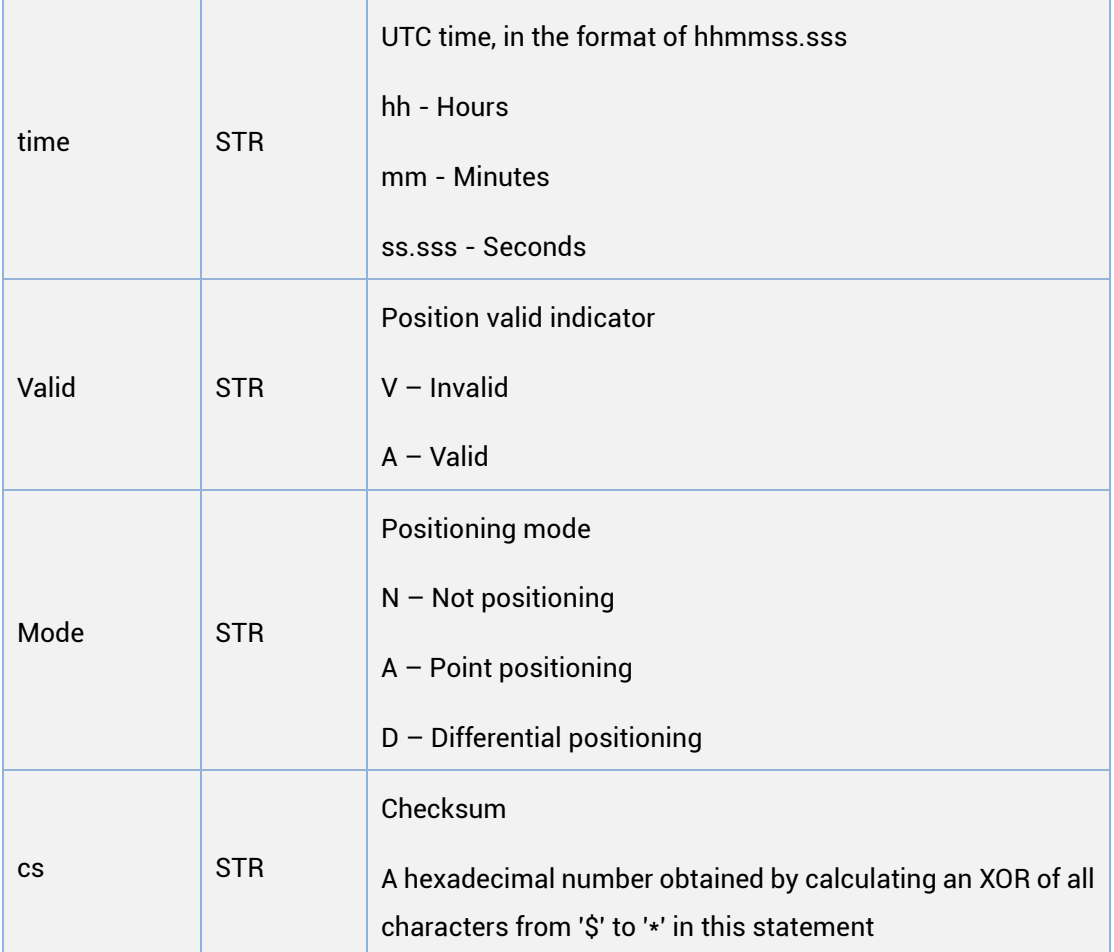

(1): SBAS is only supported by firmware with the version of R3.4.0.0 or above.

## **GSA**

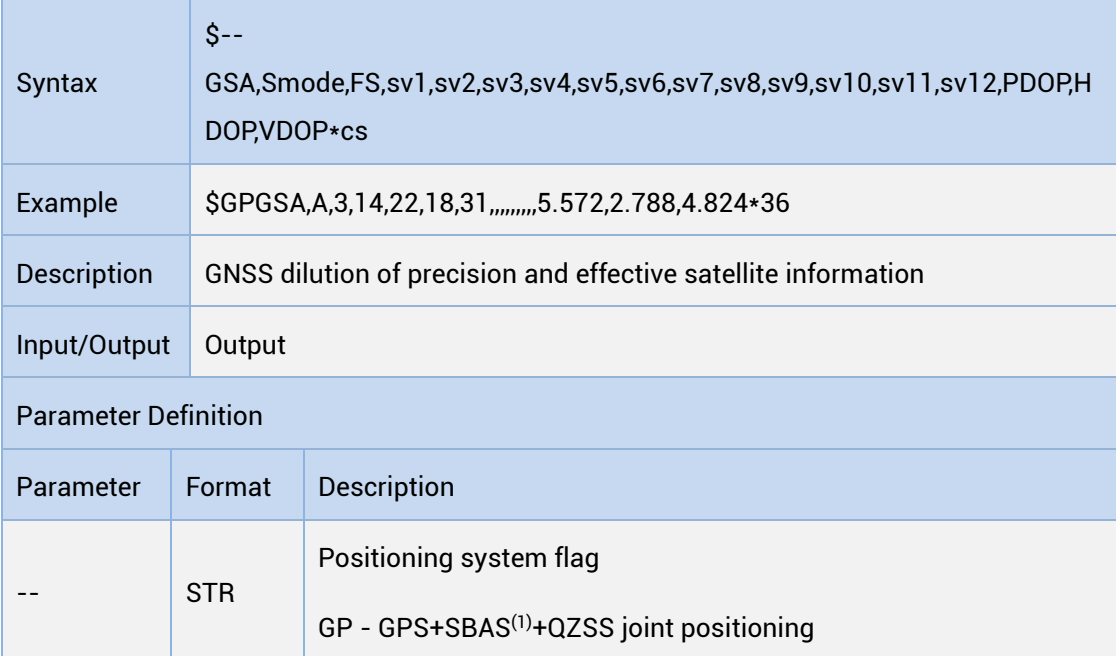

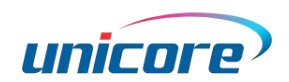

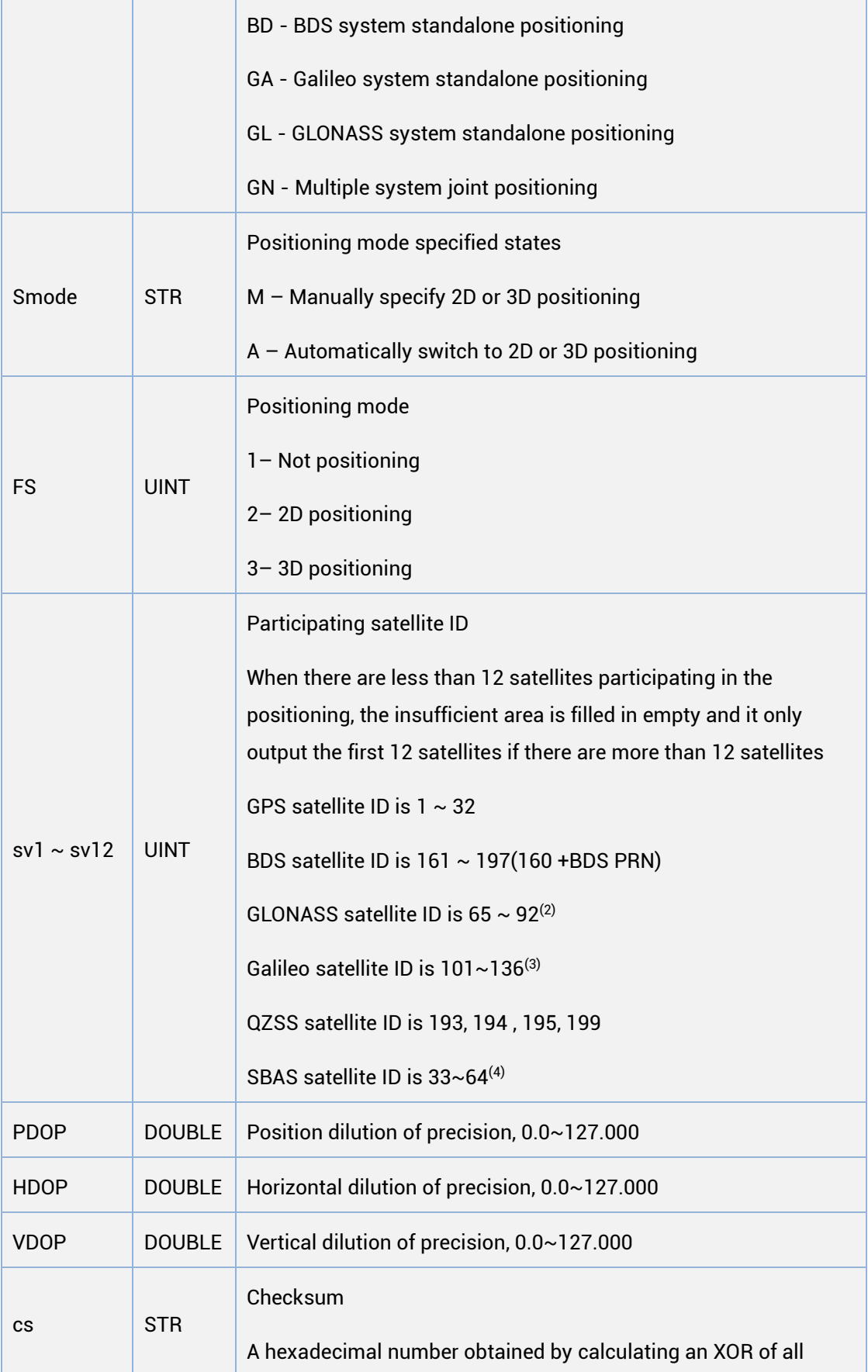

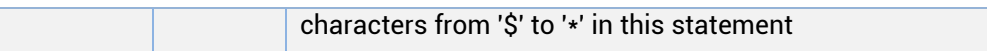

(1): SBAS is only supported by firmware with the version of R3.4.0.0 or above.

(2) (3) (4): Only supported by firmware with the version of R3.4.0.0 or above.

GSV

Г

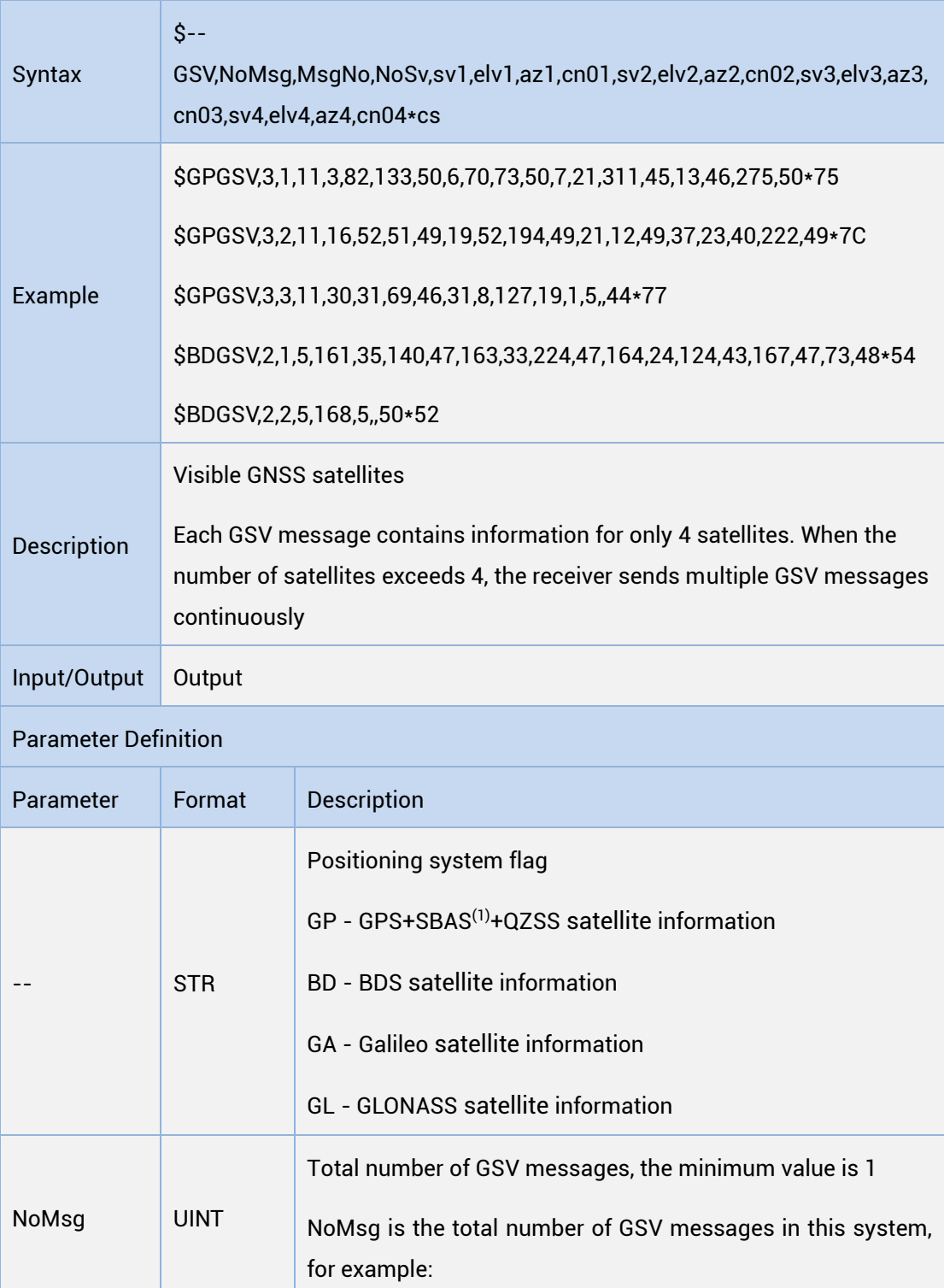

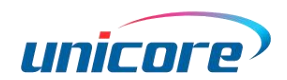

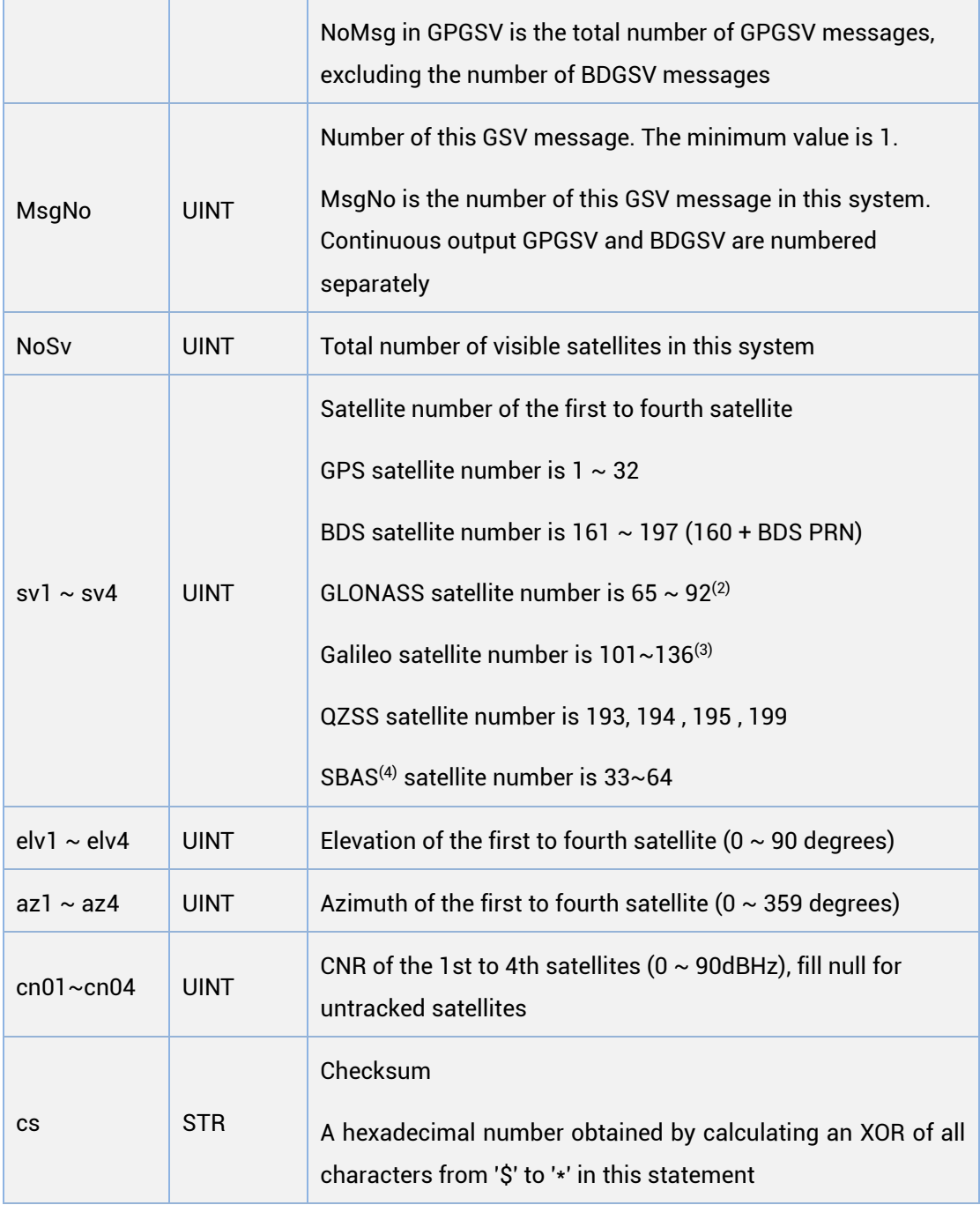

(1): SBAS is only supported by firmware with the version of R3.4.0.0 or above.

(2) (3) (4): Only supported by firmware with the version of R3.4.0.0 or above.

Due to the excessive number of satellites in GN mode, GSV at 9600 baud rate will have the problem of incomplete printing of satellite information. For complete satellite information, please switch the baud rate to 115200

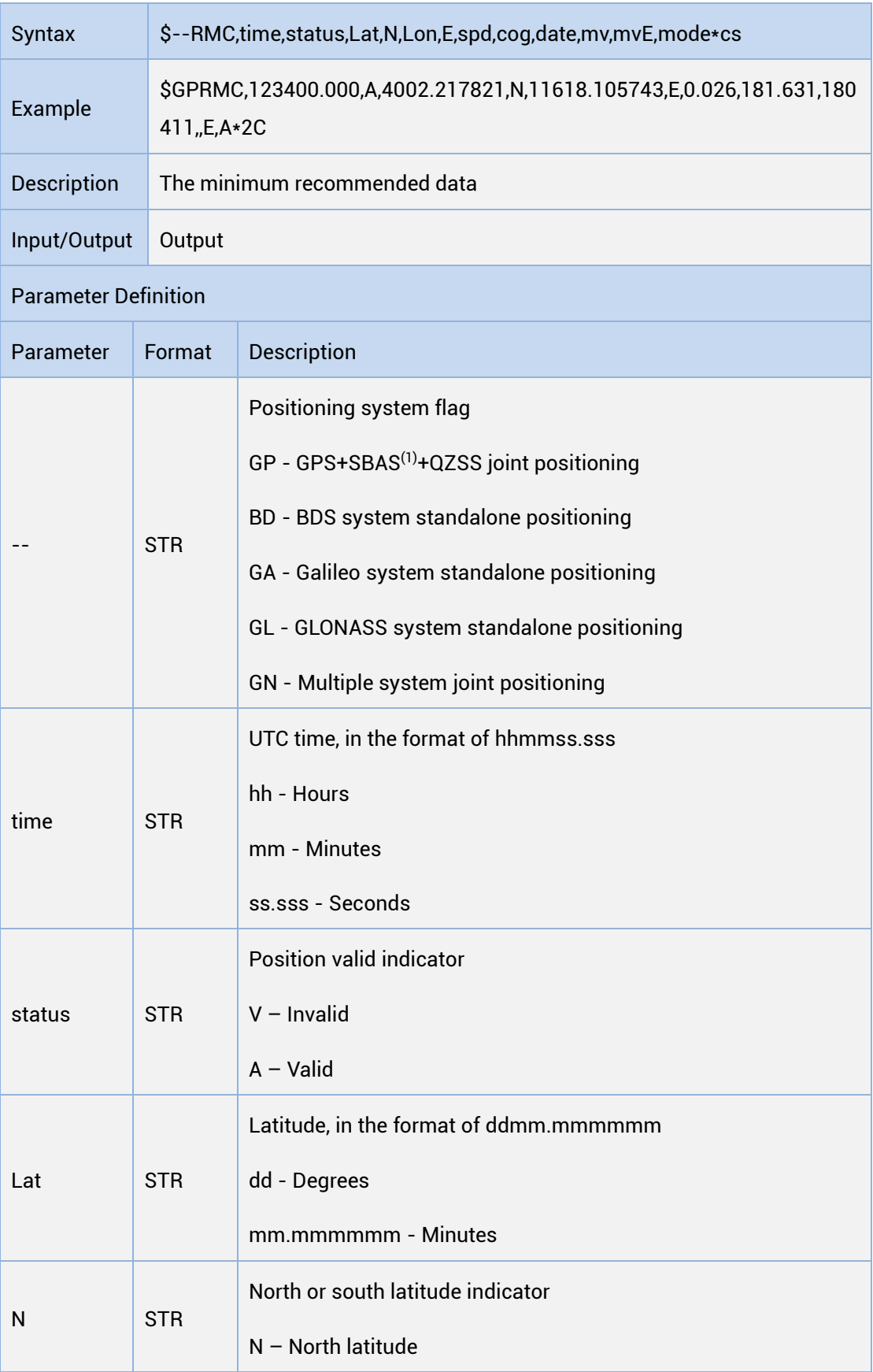

# RMC

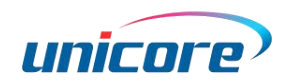

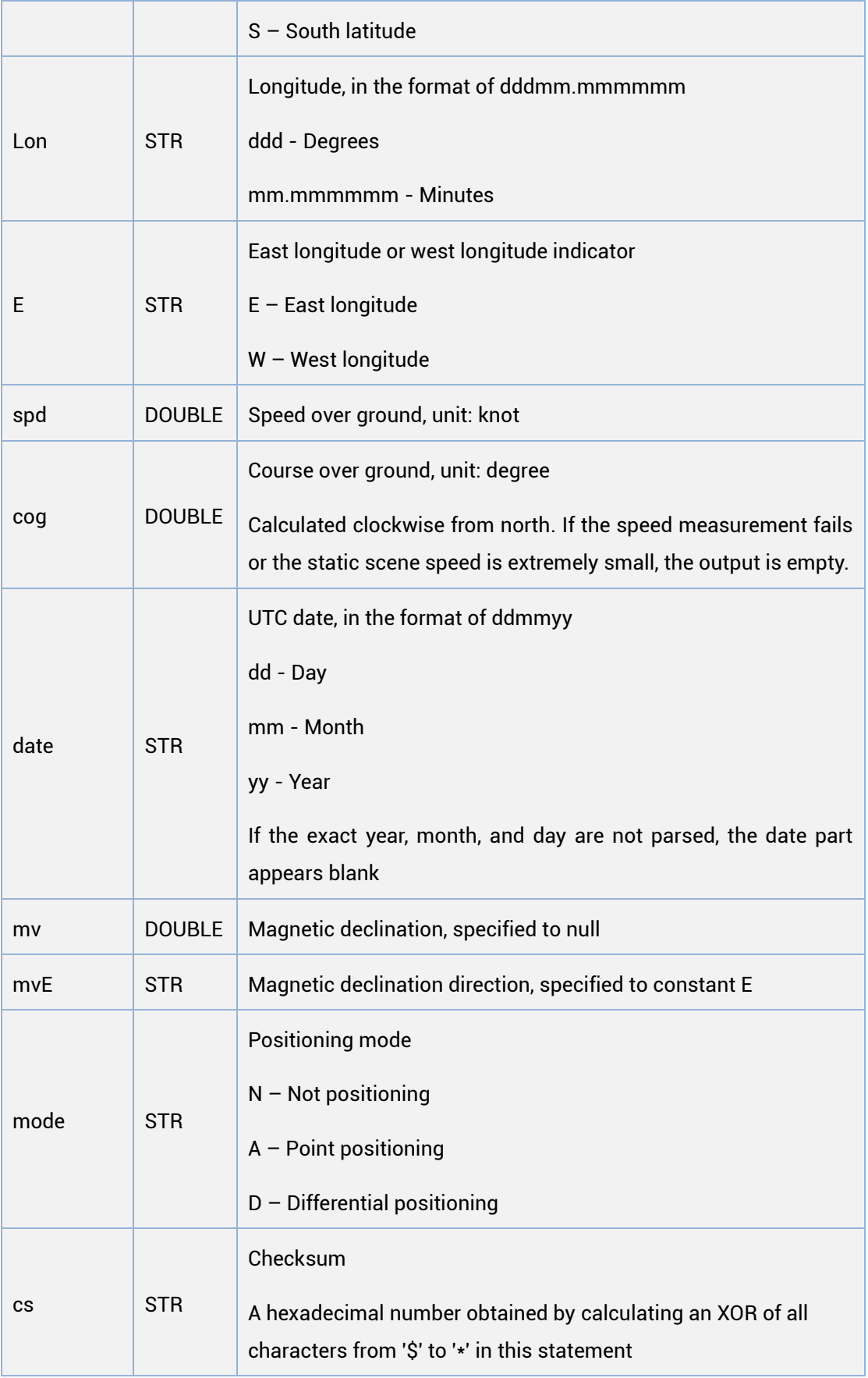

(1): SBAS is only supported by firmware with the version of R3.4.0.0 or above.

# VTG

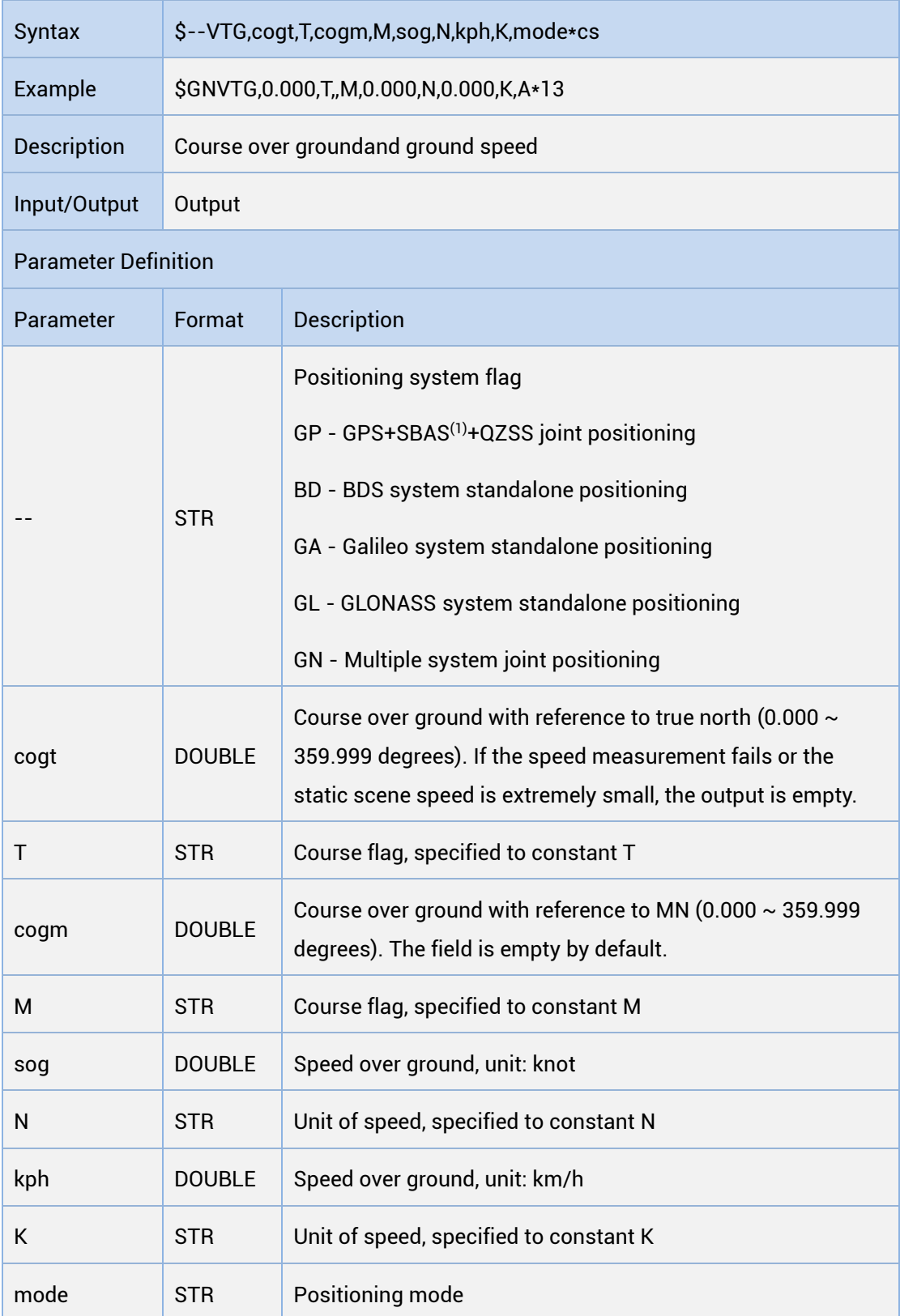

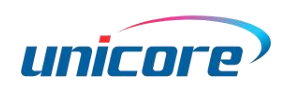

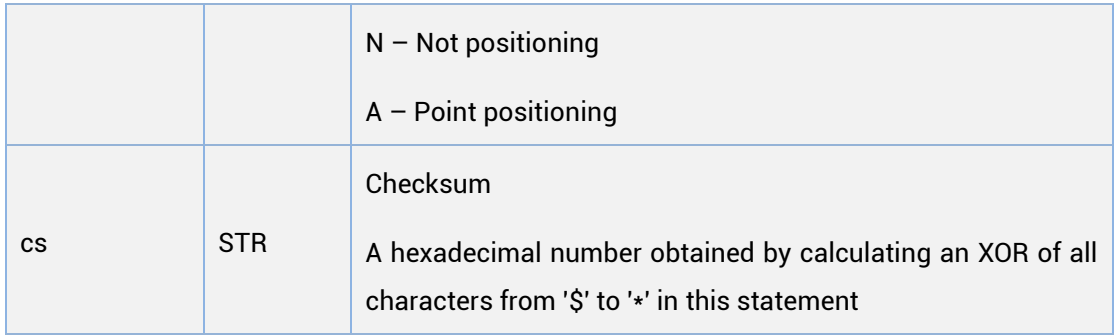

(1): SBAS is only supported by firmware with the version of R3.4.0.0 or above.

## ZDA

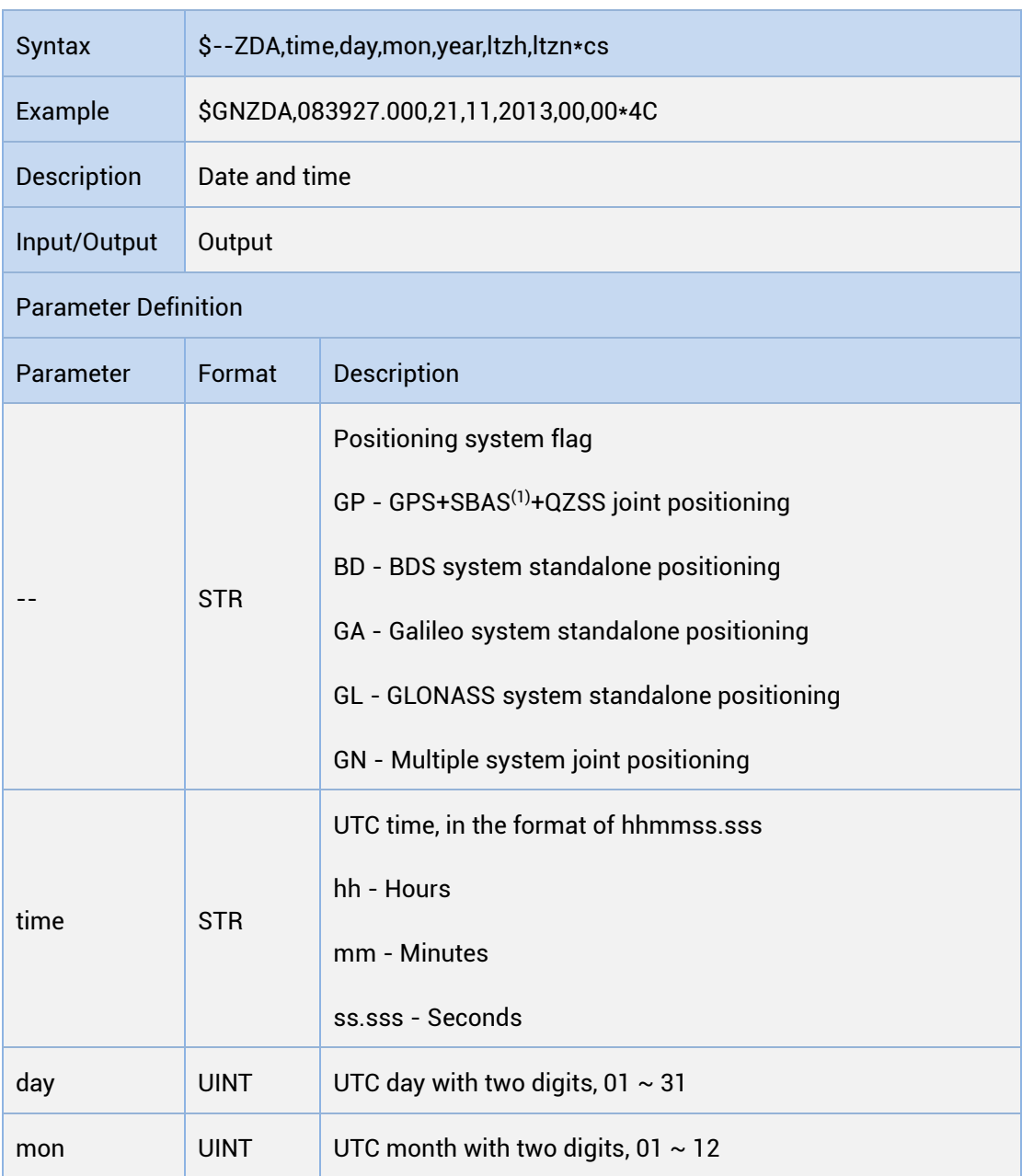

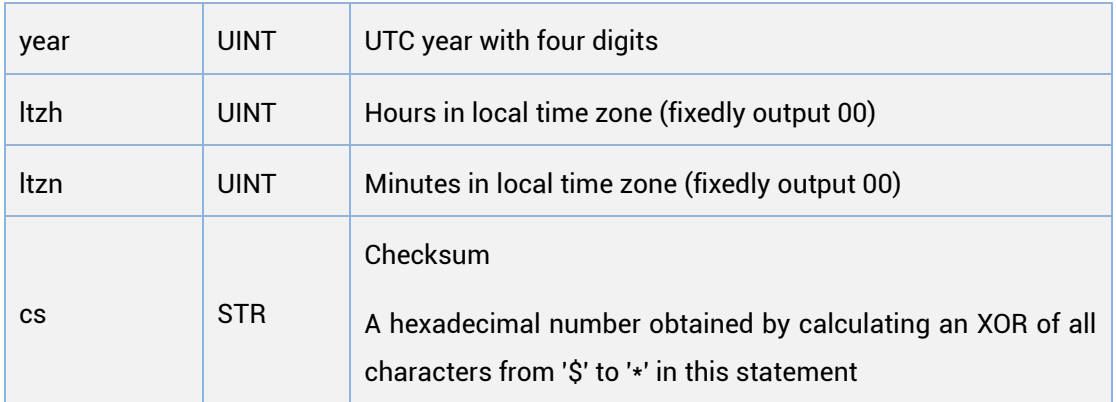

(1): SBAS is only supported by firmware with the version of R3.4.0.0 or above.

# <span id="page-53-0"></span>1.5.4 Navigation Result Message

# <span id="page-53-1"></span>1.5.4.1 NAVPOS

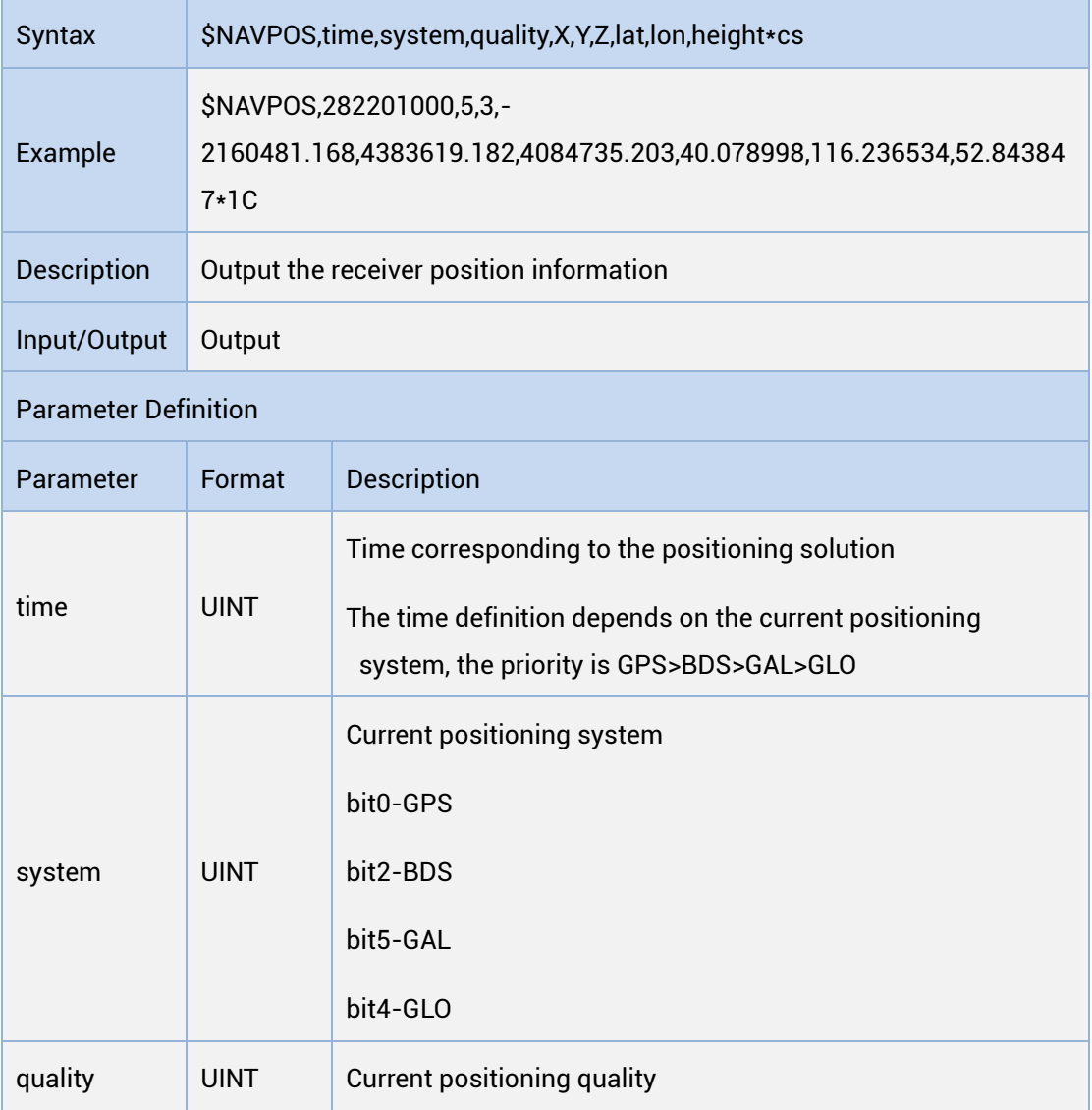

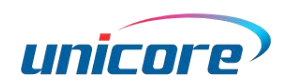

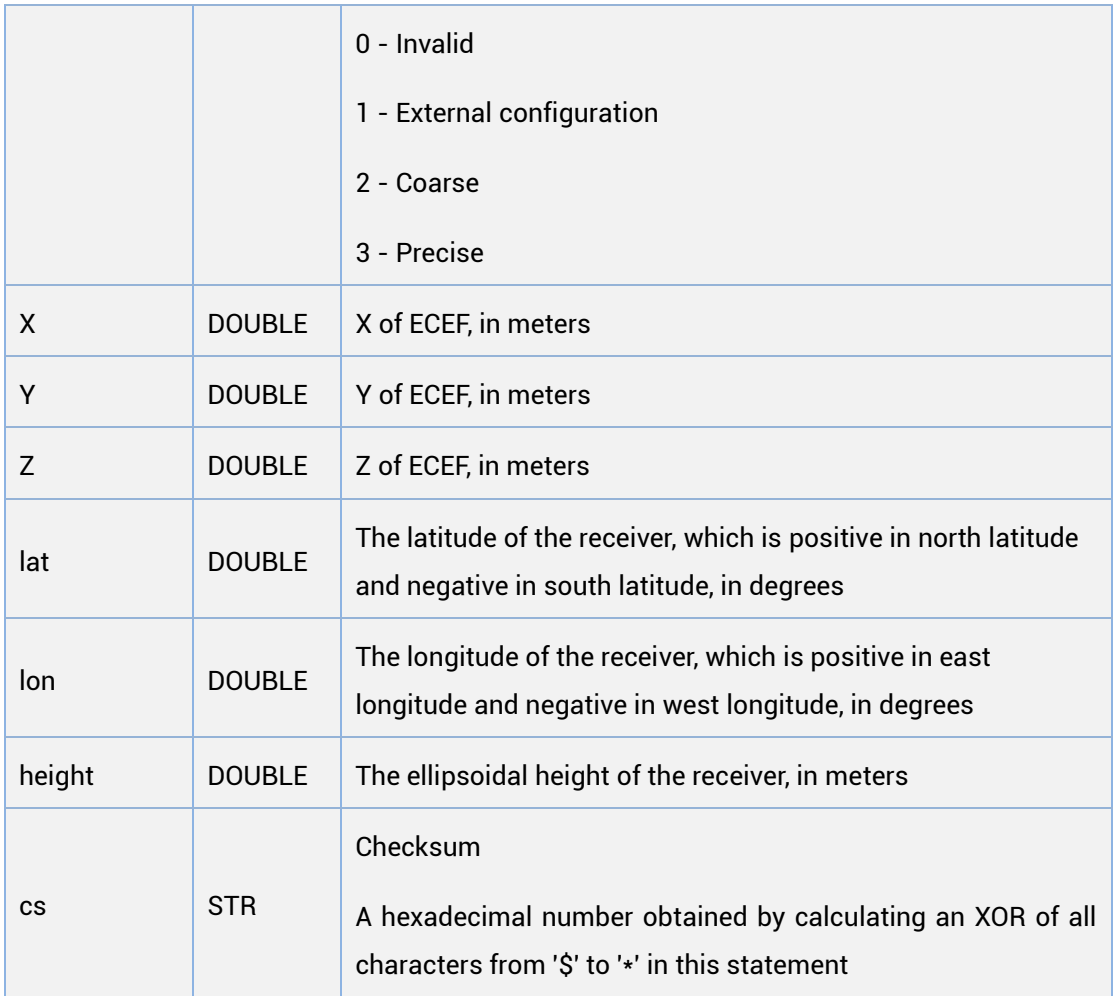

# <span id="page-54-0"></span>1.5.4.2 NAVVEL

÷

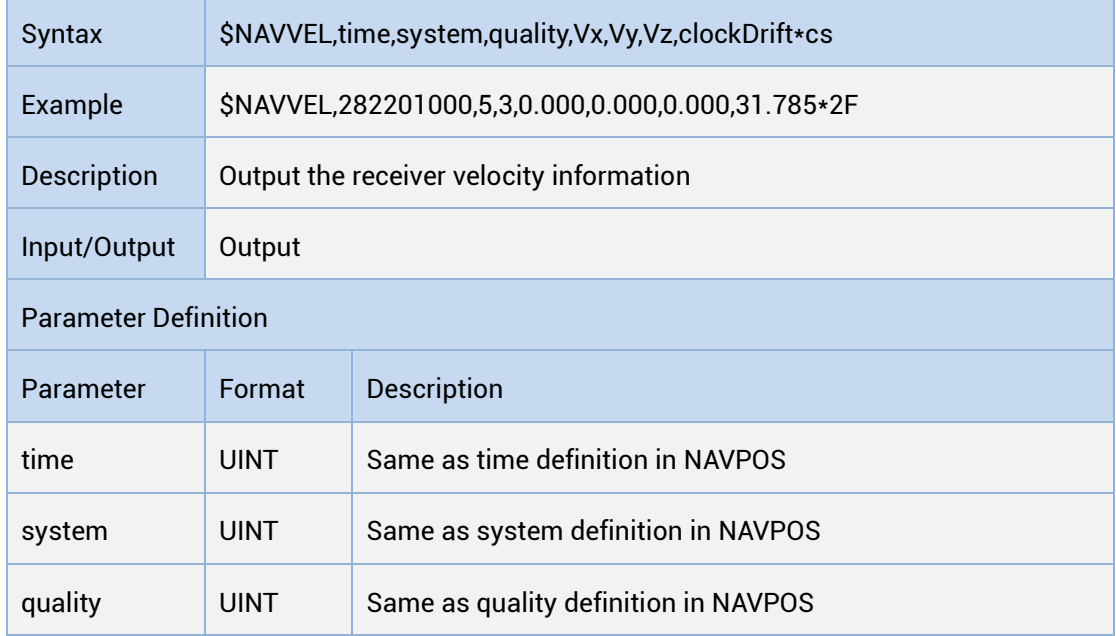

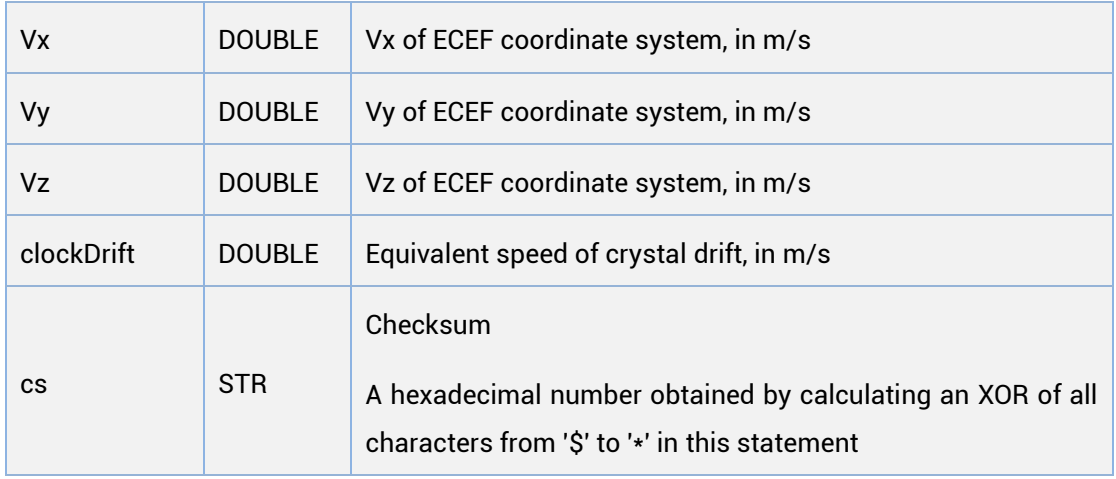

# <span id="page-55-0"></span>1.5.4.3 NAVTIME

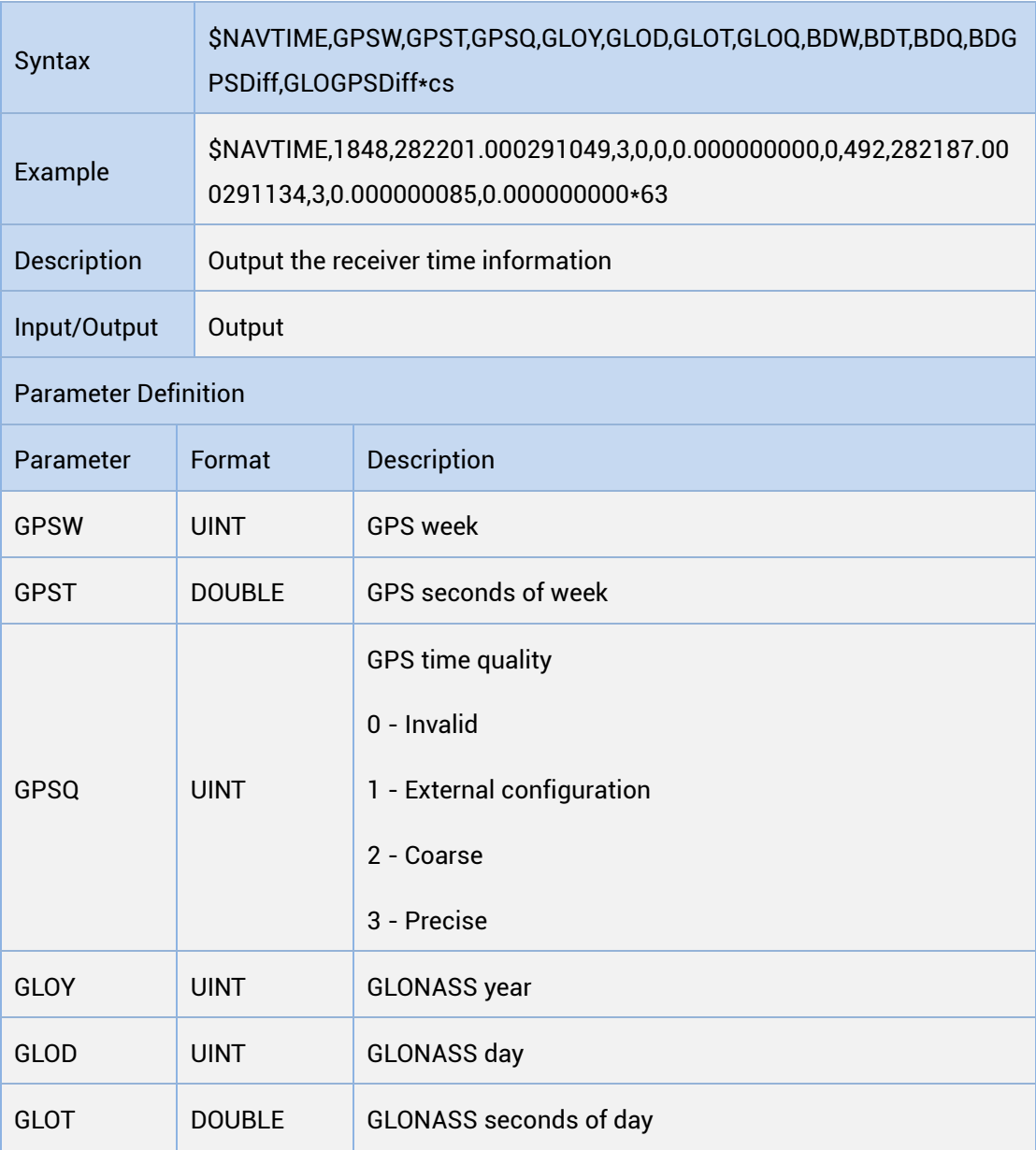

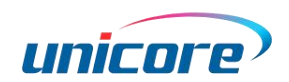

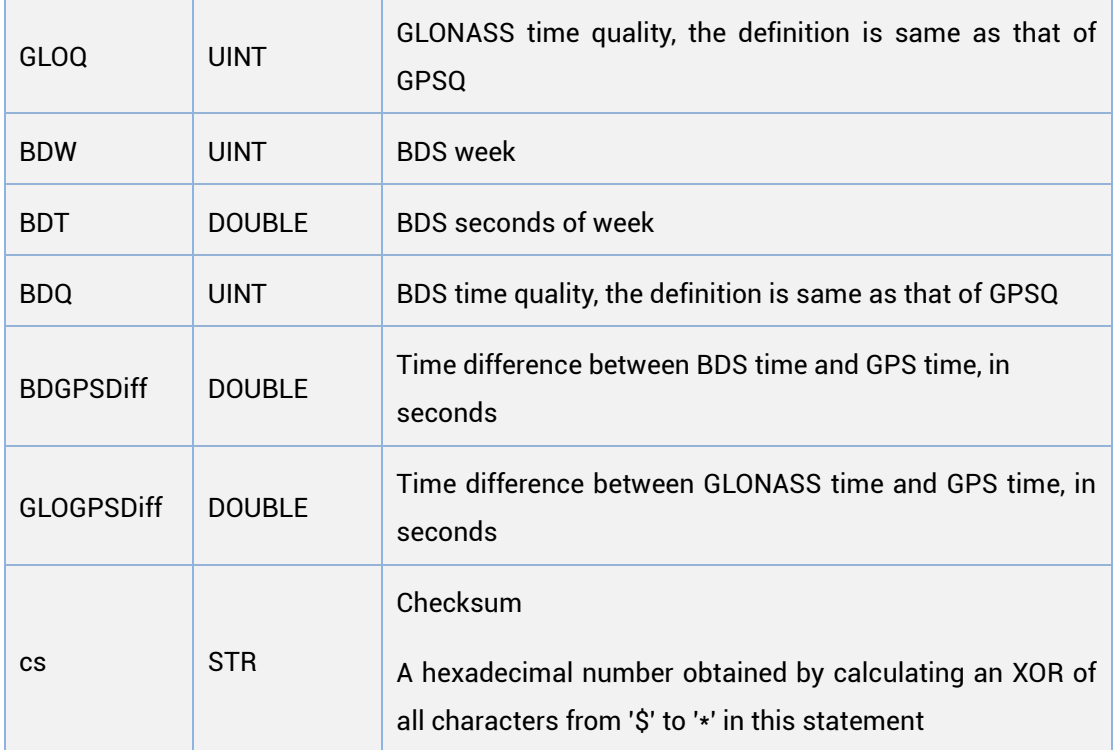

# <span id="page-56-0"></span>1.5.4.4 NAVACC

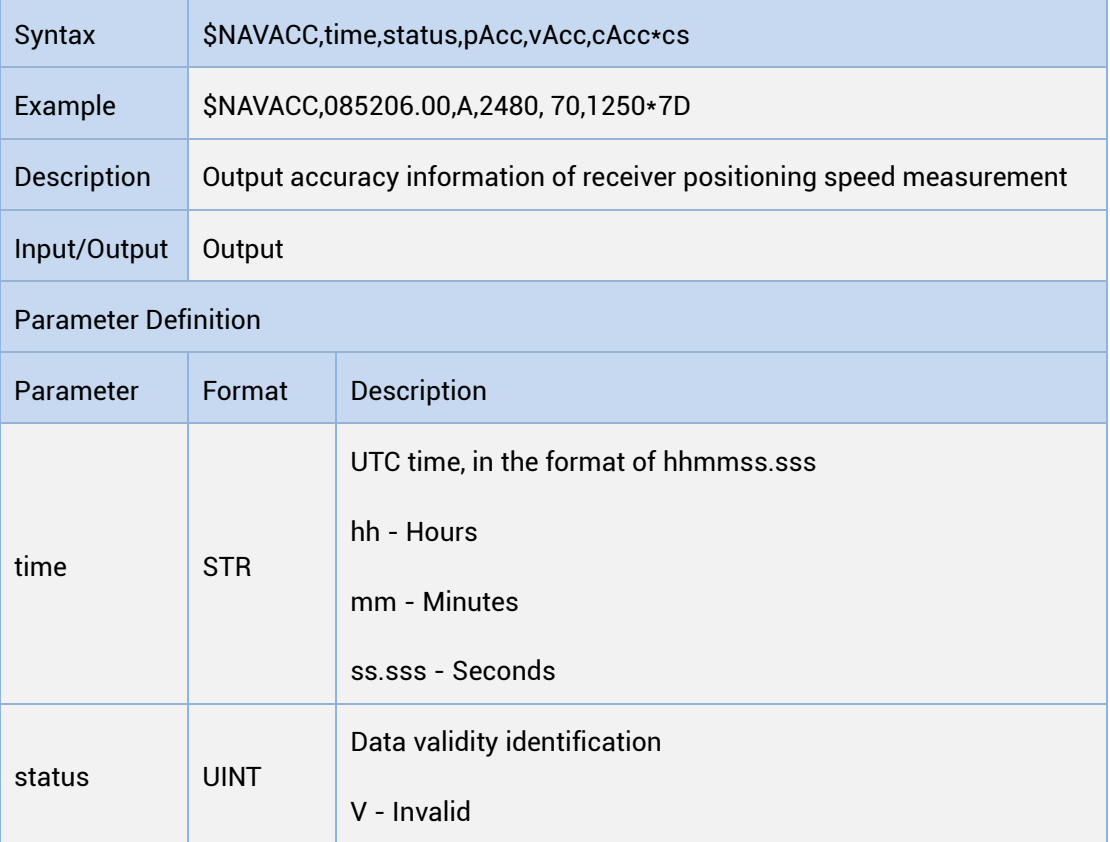

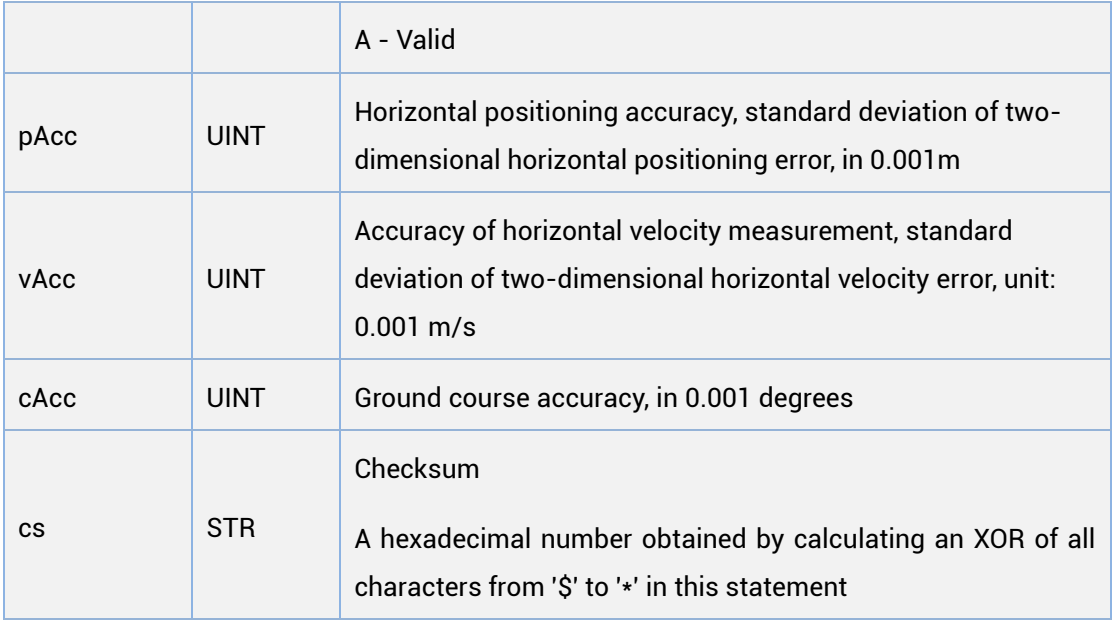

# <span id="page-57-0"></span>1.5.5 Misc Message

# <span id="page-57-1"></span>1.5.5.1 ANTSTAT

## Query Antenna Detection Information

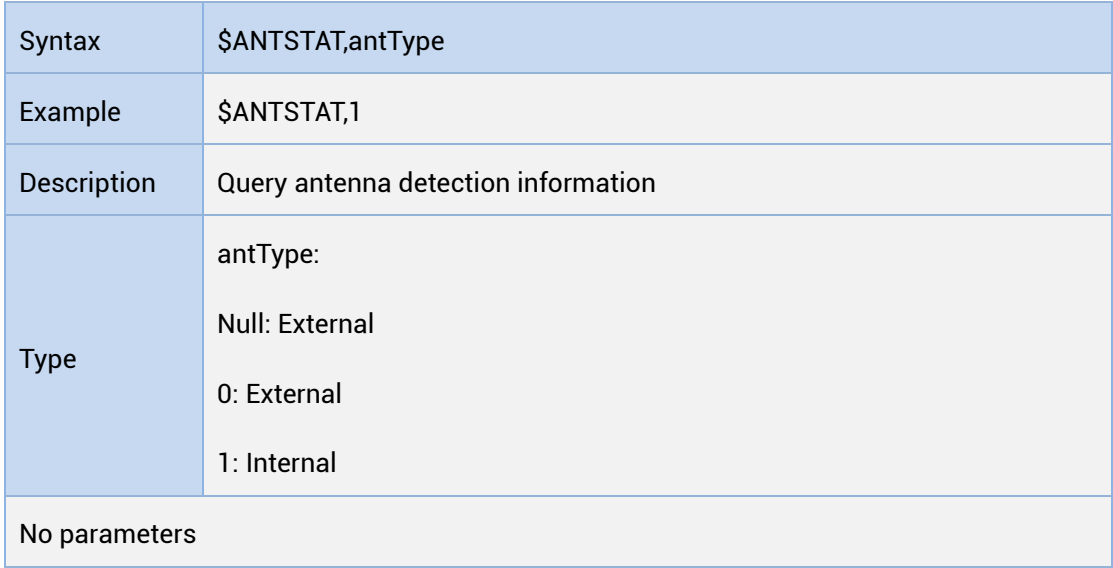

#### Output Antenna Detection Information

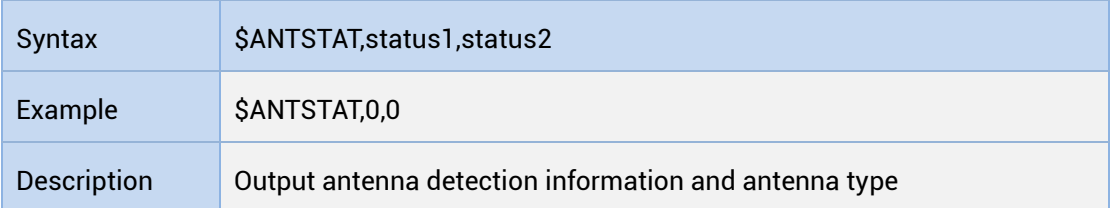

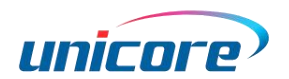

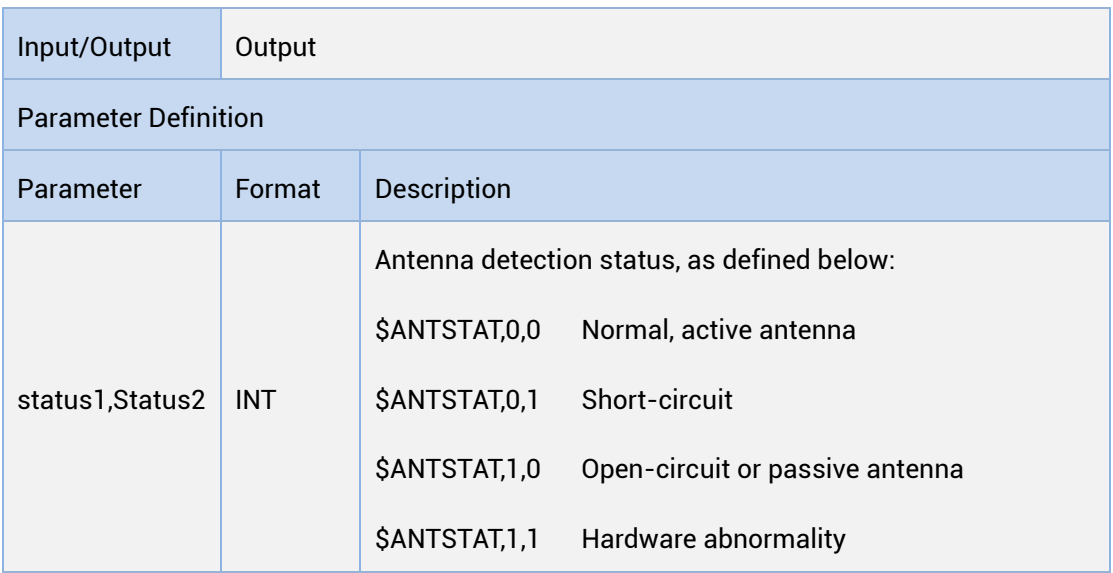

 $\sqrt{x}$  When the external antenna detection circuit does not exist, the information of the antenna detection output (type: external) is invalid.

For the antenna detection circuit, please refer to the hardware reference design.

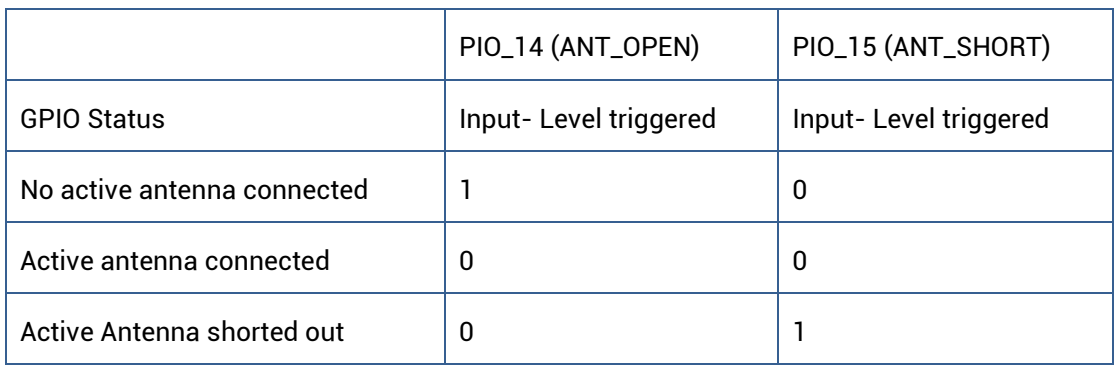

# <span id="page-58-0"></span>1.5.5.2 LSF

#### Query Leap Seconds Forecast Information

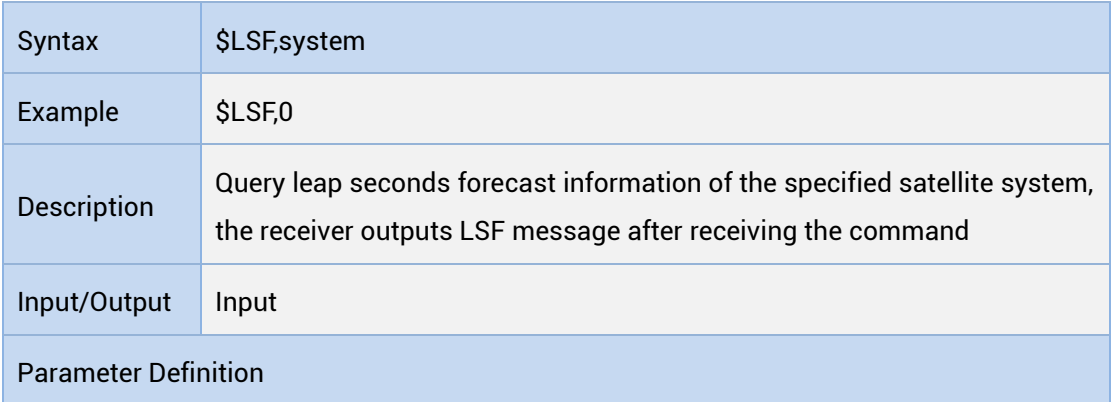

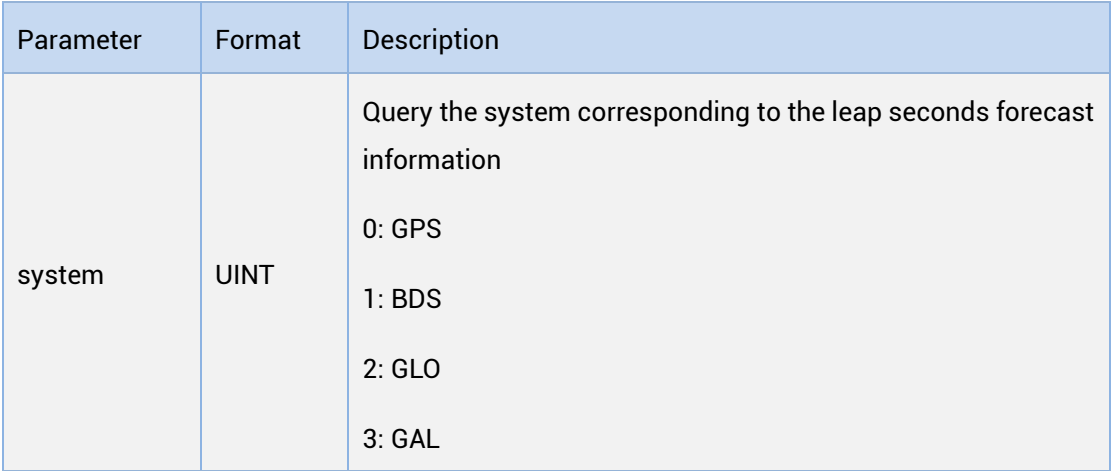

## Output Leap Seconds Forecast Information

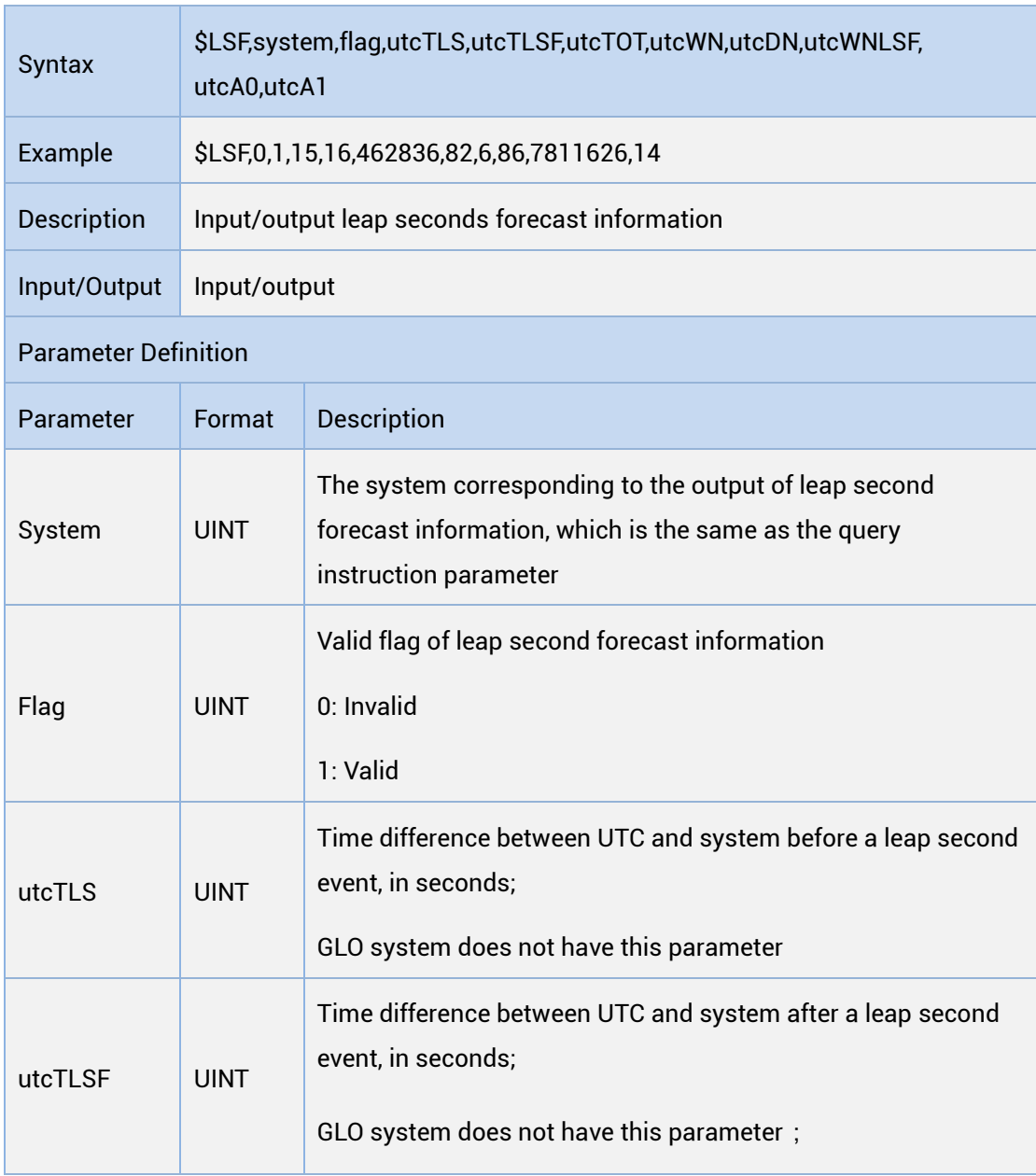

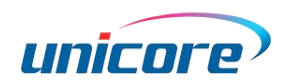

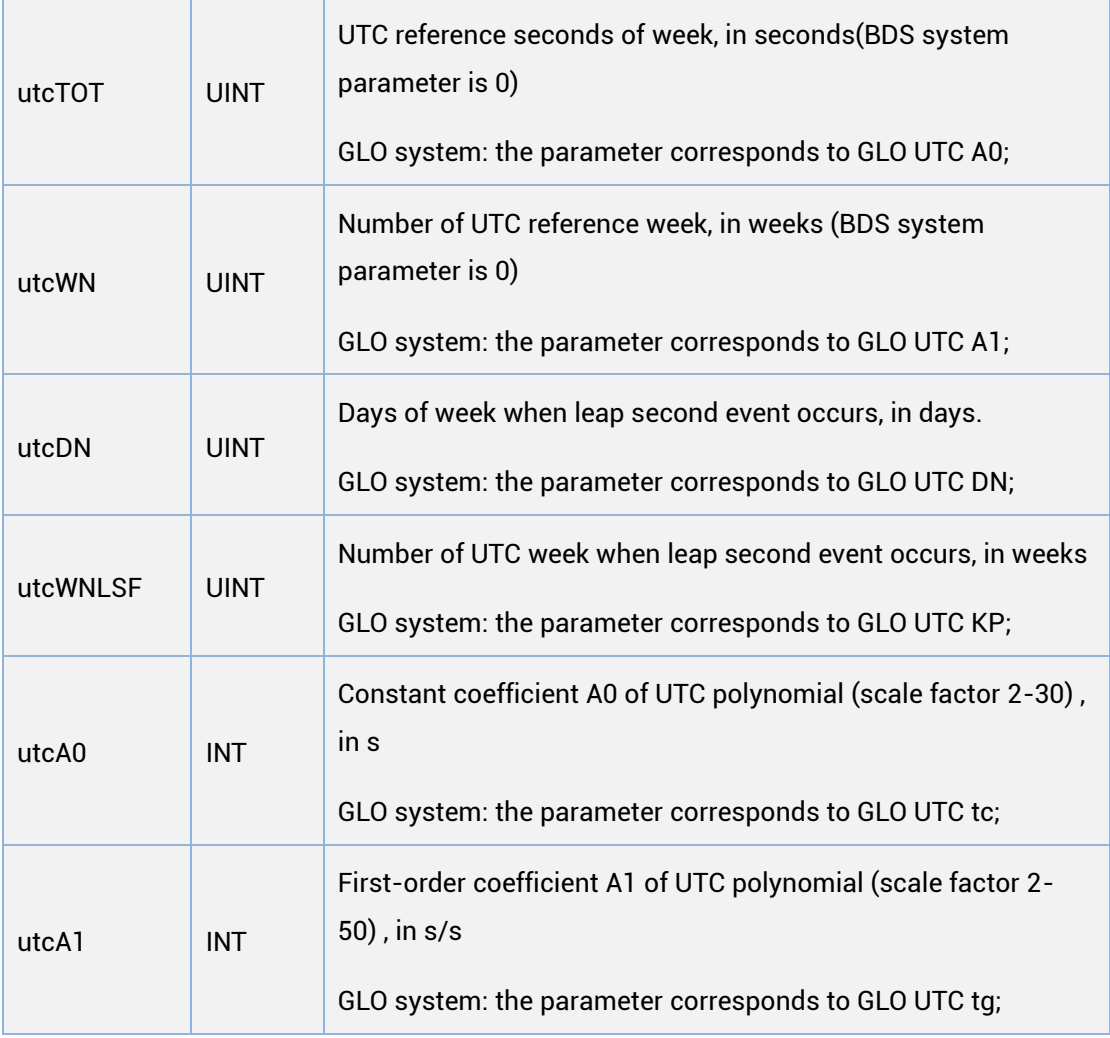

- GPS Week (GPS Week) is the time system adopted in the GPS system. Time Zero is defined as: 0 a.m. on January 6, 1980. Every 1024 weeks (7168 days) is a cycle. The first GPS cycle point is 0000:00 and 000:00 on August 22, 1999. That is, from this moment on, the number of weeks starts again from zero. The rule for counting the number of weeks is: Sunday is 1, and in turn is 1-7.
- The Beidou satellite navigation time system starts at 000:00 and 000:00 UTC ON 1 January 2006. Use Week and seconds into the week count. The rule for counting the number of weeks is: Sunday is 0, and in turn is 0-6
- utcWNLSF: A decimal number converted from the lower eight bits of the binary week when a leap second occurs. For example: A leap second occurs in the 900<sup>th</sup> week (binary: 1110000100) and it is broadcast in 132 (Binary: 10000100).
- Conversion method of GPS leap second occurrence week:

STEP1: Convert GPSW in Navtime to binary, set the lower eight bits to zero, and then

convert to decimal.

STEP2: Add the number in STEP1 to utcWNLSF to get the week when a leap second occurs.

Conversion method of BDS leap second occurrence week:

STEP1: Convert the BDW in Navtime to binary, set the lower eight bits to zero, and then convert to decimal.

STEP2: Add utcWNLSF to the number in STEP1 to get the week when a leap second occurs.

UTCDN: Days of the week in which a leap seconds occurs: GPS: 1-7 from Sunday to Saturday; BDS: 0-6 from Sunday to Saturday

C Leap seconds occur at 23:59:59

## <span id="page-61-0"></span>1.5.5.3 CWOUT

#### Output Interference Detection Information

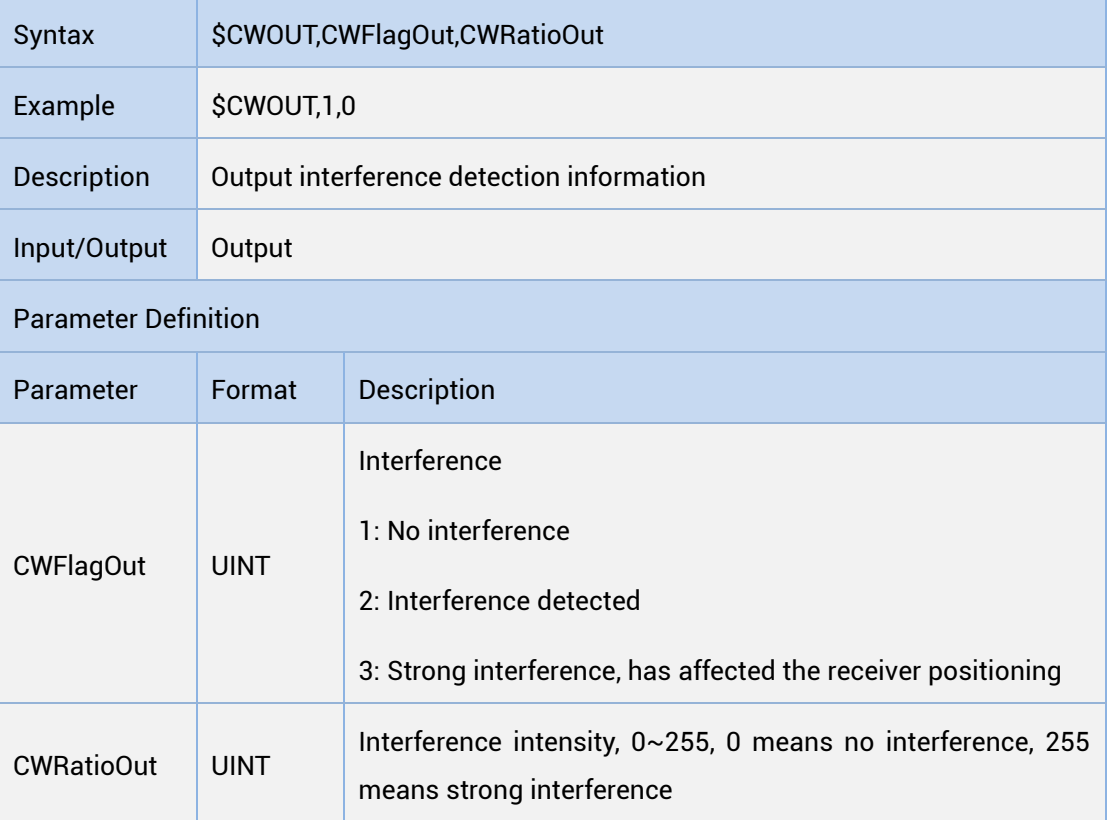

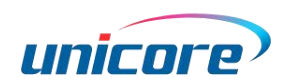

# <span id="page-62-0"></span>1.5.5.4 FCTATEST

#### Production Test Mode

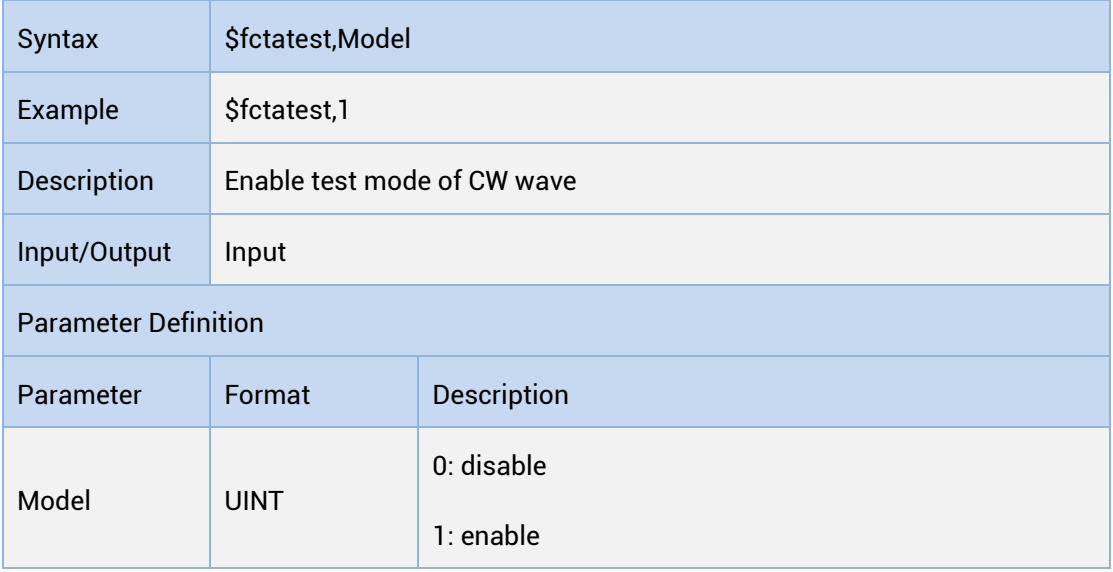

This test mode only supports carrier-to-noise ratio detection of signals modulated with carrier and pseudo code, and the command can only be used for production line test. In actual positioning application, abnormal positioning may occur when sending the command, and power off the receiver or disable the command to recover

# <span id="page-62-1"></span>1.5.5.5 ABNORMAL

#### Query the Output Configuration of the Injected Ephemeris

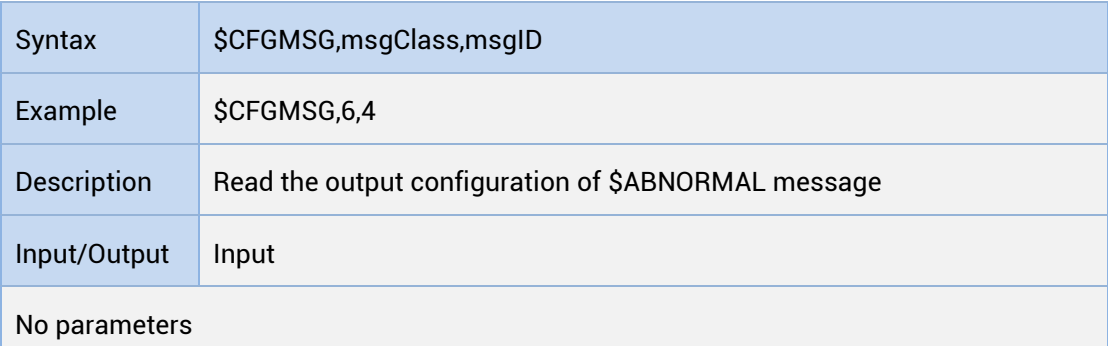

#### Output the Status of the Injected Ephemeris

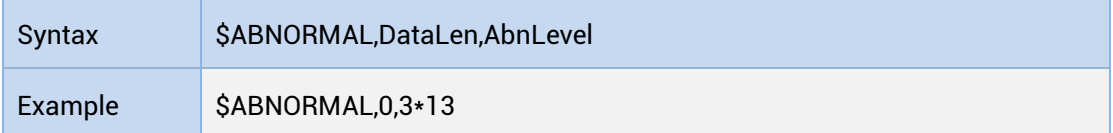

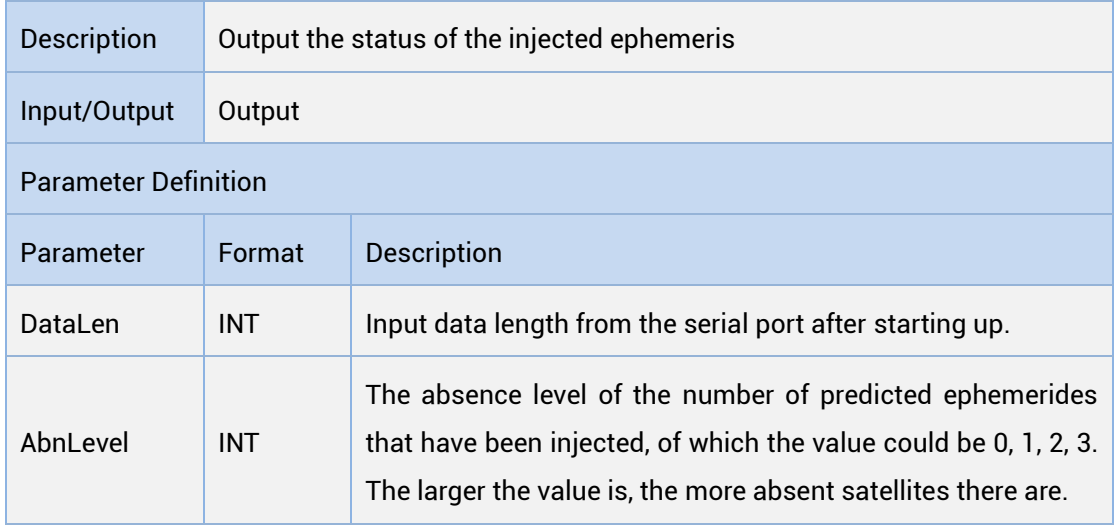

This statement is output every 5s. If the satellite absence level is 0, it will not be output. Only supported by R3.4.0.19 version.

## <span id="page-63-0"></span>1.5.5.6 EPHABNORMAL

#### Query the Status of the Injected Ephemeris

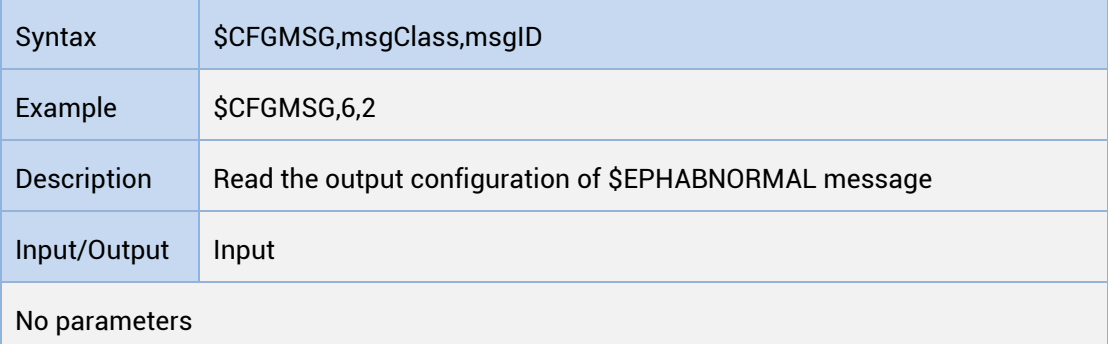

# Output the Status of the Injected Ephemeris

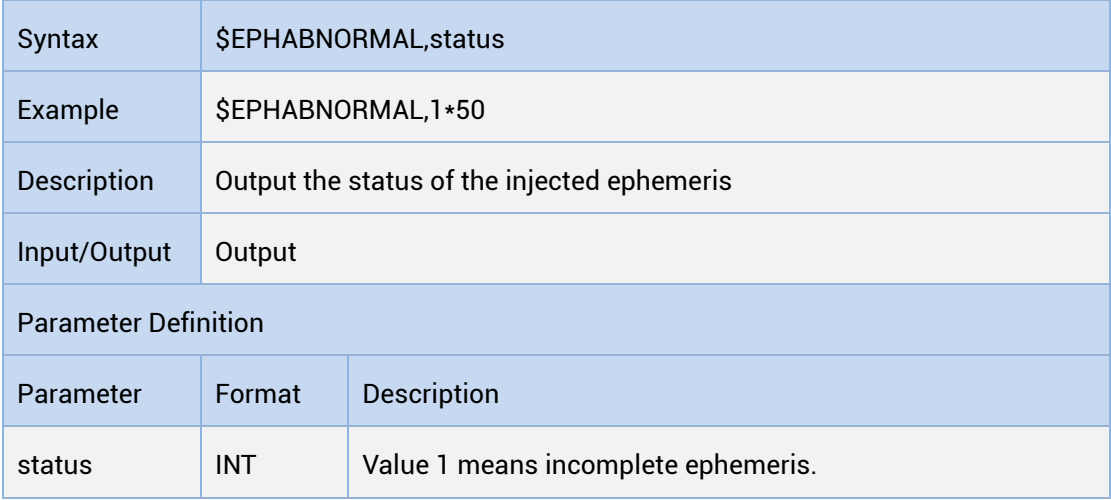

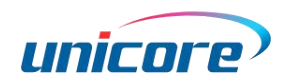

- Note: The value is fixed at 1. The output of the message indicates the incompleteness of the ephemeris injection, and the default output frequency is once every 10s.
- This command is only applicable to version R3.2.20.100, and only when the ephemeris injection is incomplete will this message be output.

# <span id="page-64-0"></span>1.5.5.7 OSNMA

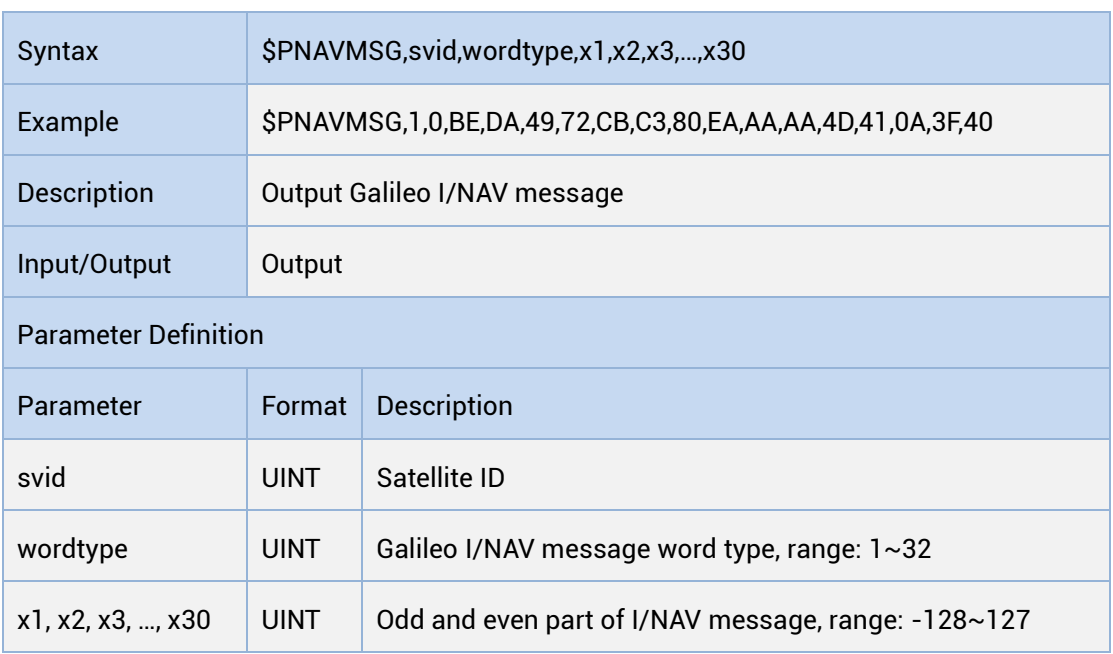

#### Output Galileo I/NAV Message

**This command is only supported by customized firmware.** 

# <span id="page-64-1"></span>1.5.6 Raw Observation Message

## <span id="page-64-2"></span>1.5.6.1 Raw observation Output

Raw observations are output via the RTCM MSM. The message number of each GNSS MSM is defined as follows:

#### Message Number of each GNSS MSM

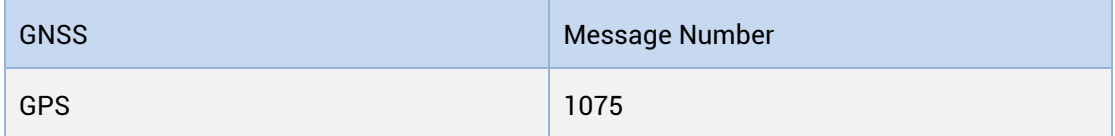

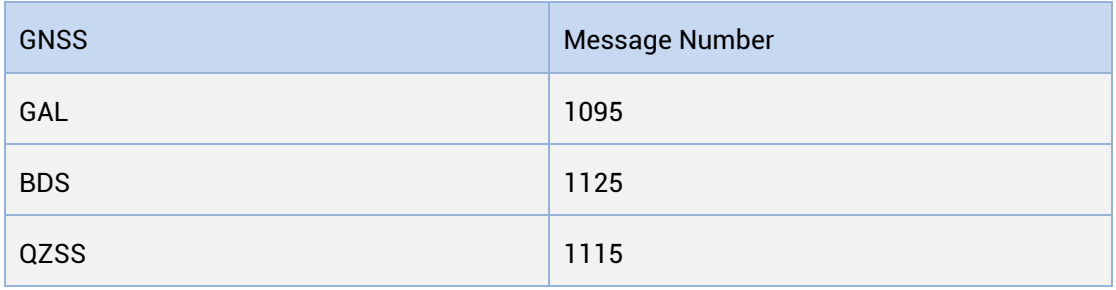

#### Base Station Information:

Base station information is transmitted via the RTCM protocol message 1005 or 1006.

# <span id="page-65-0"></span>1.5.6.2 Raw Ephemeris Output

Raw ephemeris data are output via the RTCM EPH messages in RTCM version 3.3.

The following contents are excerpted from the RTCM STANDARD 10403.3 for your reference.

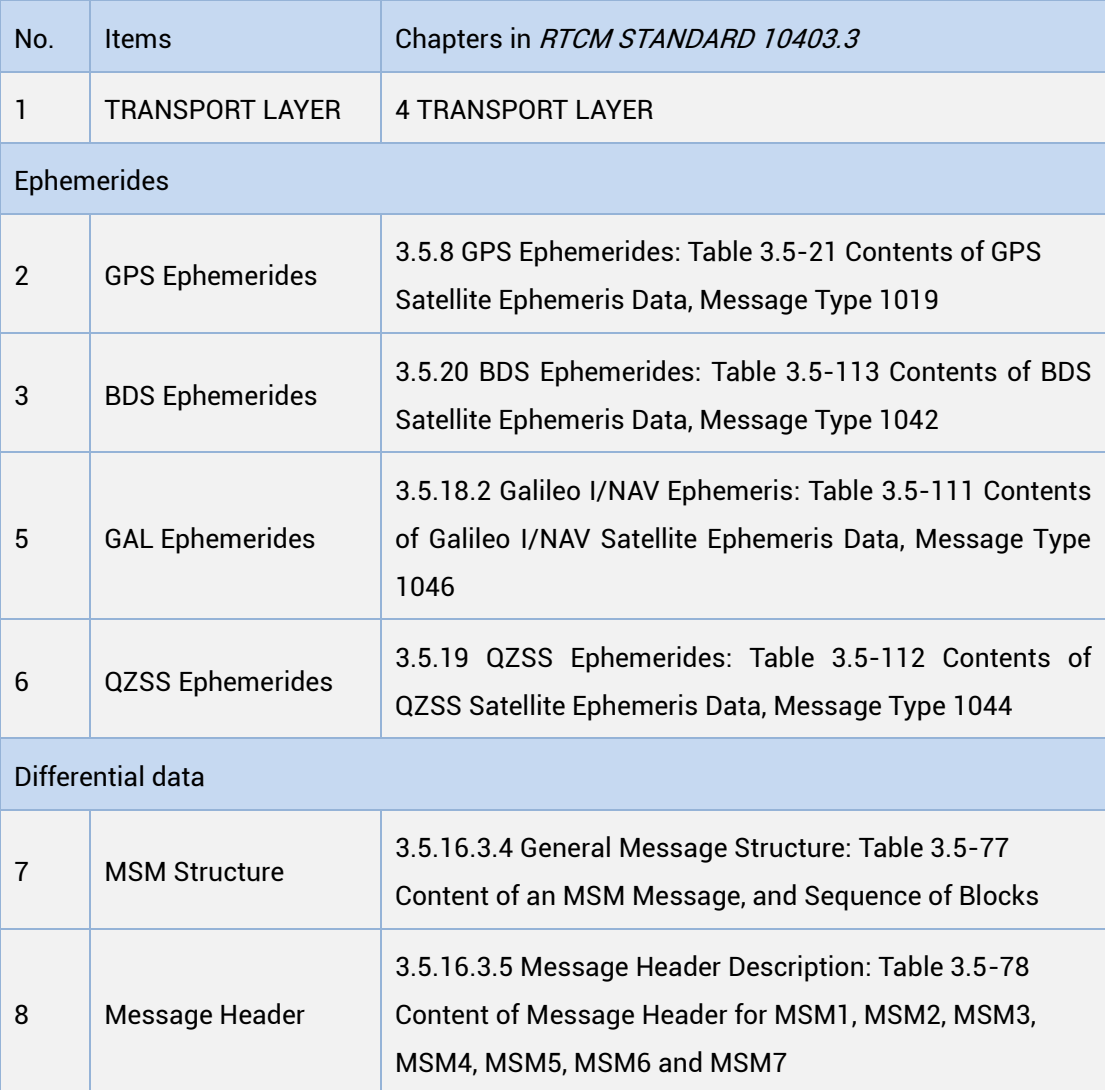

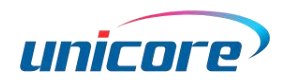

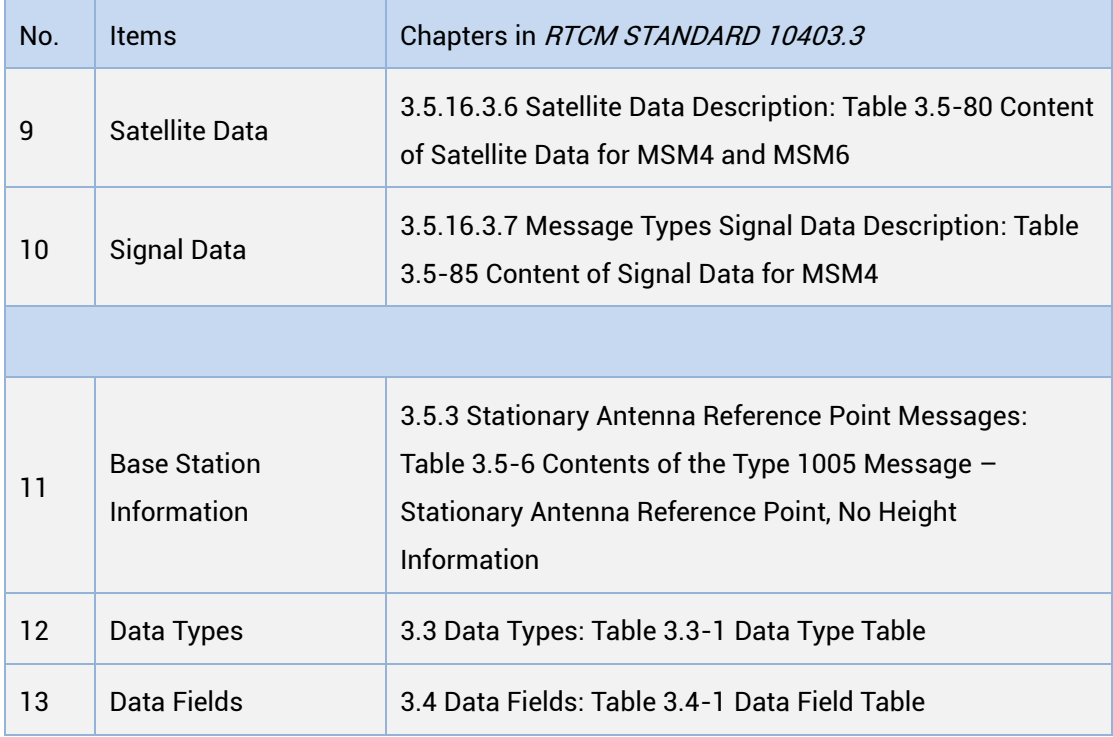

**COLU** supported by firmware R3.6.2.0 and R3.6.3.0. Output raw observations of GPS, BDS, Galileo, and QZSS.

#### 和芯星通科技(北京)有限公司

#### Unicore Communications, Inc.

北京市海淀区丰贤东路 7 号北斗星通大厦三层 F3, No.7, Fengxian East Road, Haidian, Beijing, P.R.China, 100094 www.unicorecomm.com

Phone: 86-10-69939800

Fax: 86-10-69939888

info@unicorecomm.com

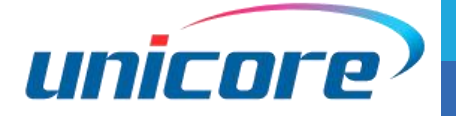

62 [www.unicorecomm.com](http://www.unicorecomm.com/)